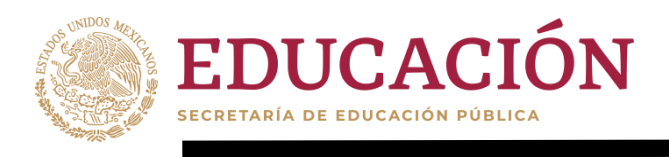

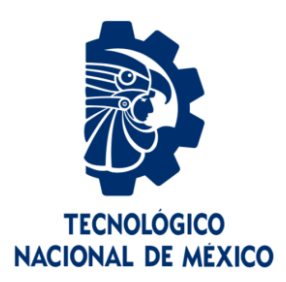

# **Tecnológico Nacional de México**

**Centro Nacional de Investigación y Desarrollo Tecnológico**

# **Tesis de Maestría**

**Diseño óptimo de sistemas fotovoltaicos autónomos considerando el perfil de misión**

# presentada por

**Ing. Patricia de los Angeles Quijano Hau**

como requisito para la obtención del grado de

**Maestra en Ciencias en Ingeniería Electrónica**

> Director de tesis **Dr. Jorge Hugo Calleja Gjumlich**

Codirector de tesis **Dr. Jesús Aguayo Alquicira**

**Cuernavaca, Morelos, México. Junio de 2020.**

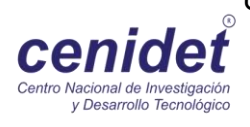

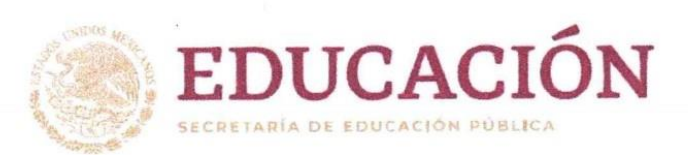

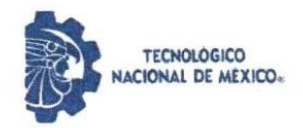

Centro Nacional de Investigación y Desarrollo Tecnológico Dirección

'2020, Año de Leona Vicario, Benemérita Madre de la Patria"

Cuernavaca, Mor., No. de Oficio: Asunto:

03/junio/2020 DIF/404/20 Aceptación de documentos de tesis

#### DR. GERARDO VICENTE GUERRERO RAMÍREZ SUBDIRECTOR ACADÉMICO **PRESENTE**

Por este conducto, los integrantes de Comité Tutorial de la C. Ing. Patricia de los Ángeles Quijano Hau, con número de control M18CE041 de la Maestría en Ciencias en Ingeniería Electrónica, le informamos que hemos revisado el trabajo de tesis profesional titulado "Diseño Óptimo de Sistemas Fotovoltalcos Autónomos Considerando el Perfil de Misión" y hemos encontrado que se han realizado todas las correcciones y observaciones que se le indicaron, por lo que hemos acordado aceptar el documento de tesis y le solicitamos la autorización de impresión definitiva.

**DIRECTOR DE TESIS** 

Dr. Jorge Hugo Calleja Gjumlich Doctor en Ciencias en Ingeniería Electrónica Cédula profesional 4033213

**REVISOR 1** 

Dr. Jesús Darío Mina Antonio Doctor en Ciencias en Ingeniería Electrónica Cédula profesional 6094069

**REVISOR 2** 

Doctor en Ciencias en Ingeniería Electrónica

Dr. Jesús Aguayo Alquicira

Cédula profesional 4706315

**CODIRECTOR DE TESIS** 

Dr. Luis Gerardo Vela Valdés Doctor en Ciencias en Ingeniería Electrónica Cédula profesional 7980044

M.E. Guadalupe Garrido Rivera- Jefa del Departamento de Servicios Escolares  $C.p.$ Estudiante Expediente

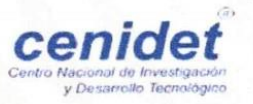

Interior Internado Palmira S/N, Col. Palmira, C. P. 62490Cuernavaca, Morelos Tel. (01) 777 3 62 77 70, ext. 4101, e-mail: dir\_cenidet@tecnm.mx

www.tecnm.mx | www.cenidet.tecnm.mx

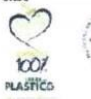

i

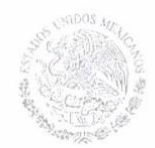

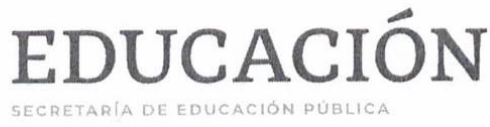

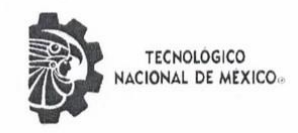

Centro Nacional de Investigación y Desarrollo Tecnológico

"2020, Año de Leona Vicario, Benemérita Madre de la Patria"

Cuernavaca, Morelos 04/junio/2020 OFICIO No. SAC/ 174/2020 Asunto: Autorización de impresión de tesis

#### PATRICIA DE LOS ÁNGELES QUIJANO HAU **CANDIDATA AL GRADO DE MAESTRA EN CIENCIAS** EN INGENIERÍA ELECTRÓNICA **PRESENTE**

Por este conducto tengo el agrado de comunicarle que el Comité Tutorial asignado a su trabajo de tesis titulado "Diseño Óptimo de Sistemas Fotovoltaicos Autónomos Considerado el Perfil de Misión", ha informado a esta Subdirección Académica, que están de acuerdo con el trabajo presentado. Por lo anterior, se le autoriza a que proceda con la impresión definitiva de su trabajo de tesis.

Esperando que el logro del mismo sea acorde con sus aspiraciones profesionales, reciba un cordial saludo.

CENTRO NACIONAL DE INVESTIGACIÓN Y DESARROLLO **TECNOLÓGICO** 

**SUBDIRECCIÓN** ACADÉMICA

#### **ATENTAMENTE**

Excelencia en Educación Tecnológica» servicio de México "Conocimiento y tecnología al

DR. GERARDO VICENTE GUERRERO RAMÍREZ **SUBDIRECTOR ACADÉMICO** 

C.c.p. M.E. Guadalupe Garrido Rivera. Jefa del Departamento de Servicios Escolares Expediente **CVCR/CHC** 

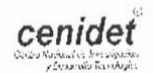

Interior Internado Palmira S/N, Col. Palmira, C. P. 62490, Cuernavaca, Morelos. Tel. (01) 777 3 62 77 70, ext. 4106, e-mail: dir\_cenidet@tecnm.mx

www.tecnm.mx | www.cenidet.edu.mx

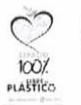

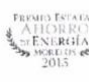

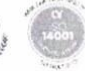

#### **RESUMEN**

En este documento se describe un método para diseñar de forma óptima un sistema fotovoltaico autónomo (SFVA), que se usará para iluminar un paradero de autobuses en las horas de oscuridad, tomando energía únicamente de módulos fotovoltaicos durante las horas de insolación y considerando el perfil de misión del sitio de instalación. El diseño óptimo involucra todos los componentes del sistema: módulo FV, los convertidores electrónicos de potencia, la batería y su régimen de carga, y las lámparas. La optimización se basa en la obtención del perfil de misión ya que de él se obtiene información relevante para dimensionar el módulo fotovoltaico y el convertidor para recargar la batería. Se presenta la obtención del perfil de misión de campo real correspondiente a Guadalajara, Jal. Para el dimensionamiento de la carga (lámparas de tecnología LED) se tomaron en cuenta las normas oficiales de iluminación.

## **ABSTRACT**

This document describes a method to optimally design an autonomous photovoltaic system (APVS), which will be used to illuminate a bus stop in the dark hours, taking energy only from photovoltaic modules during light hours and considering the mission profile of the installation site. The optimal design involves all the system components: PV module, power converter, battery and charging rate, and the lamps. The mission profile is at the core of the optimization procedure, as it provides relevant information for sizing the power converter and the PV module. The obtaining of the real field mission profile corresponding to Guadalajara, Jalisco is presented herein. For the dimensioning of the load (LED technology lamps) the official lighting standards were taken into account.

# **DEDICATORIA**

*Dedico este trabajo:*

*A Dios, por brindarme la oportunidad de vivir y desarrollar mis capacidades, además de acompañarme en cada decisión importante de mi vida.* 

*A mi papá, Jorge Quijano, quién me vio iniciar este proyecto y no tuvo la oportunidad de verme concluirlo, por su esfuerzo y cariño, por enseñarme a no rendirme y a dar todo hasta el último respiro.*

*A mi mamá, Lidia Hau, por estar conmigo en todo momento, por su amor incondicional y sacrificios para formar lo mejor de mí.*

*A mi hija, mi gran motivo y razón para concluir este proyecto y seguir avanzando profesionalmente.*

# **AGRADECIMIENTOS**

*Agradezco:*

*Al Centro Nacional de Investigación y Desarrollo Tecnológico (CENIDET), por proporcionar los recursos e instalaciones necesarias para desarrollarme profesionalmente.*

*Al Consejo Nacional de Ciencia y Tecnología (CONACYT), por proporcionar el apoyo económico para poder lograr este proyecto.*

# **RECONOCIMIENTOS**

*A Dios y a mis padres, por brindarme la fuerza y la motivación necesaria para afrontar cada obstáculo que se presenta en mí camino.*

*A mis directores de tesis, el Dr. Jorge Hugo Calleja Gjumlich y el Dr. Jesús Aguayo Alquicira por transmitirme sus conocimientos y sabios consejos, por su confianza y apoyo.*

*A mí comité revisor: Dr. Luis Gerardo Vela Valdés y Dr. Jesús Darío Mina Antonio, por sus comentarios acertados para mejorar este trabajo.*

*A la Lic. Lorena Ruíz Ramírez por las facilidades y el apoyo otorgado durante mi estancia en el CENIDET.*

# **CONTENIDO**

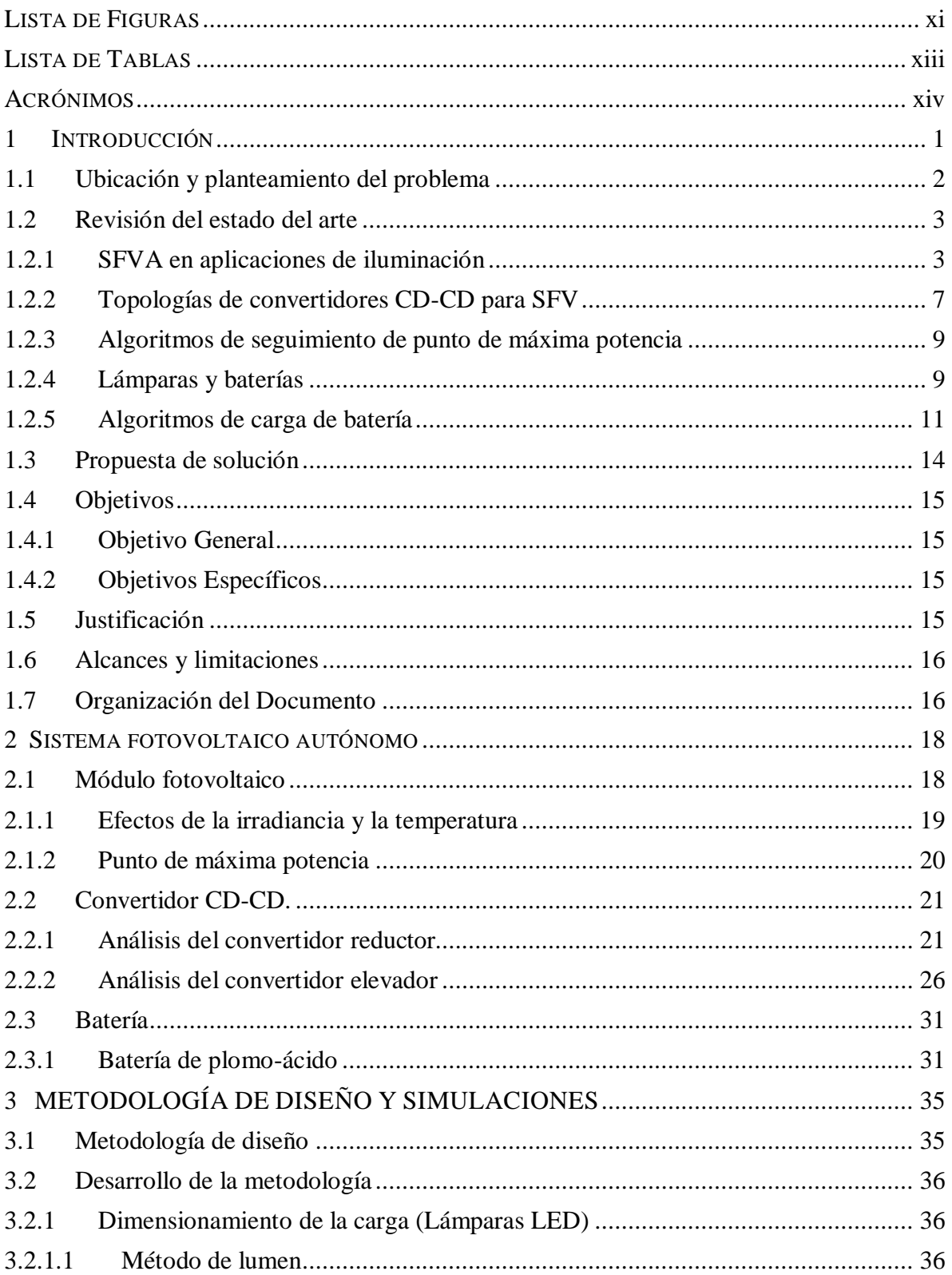

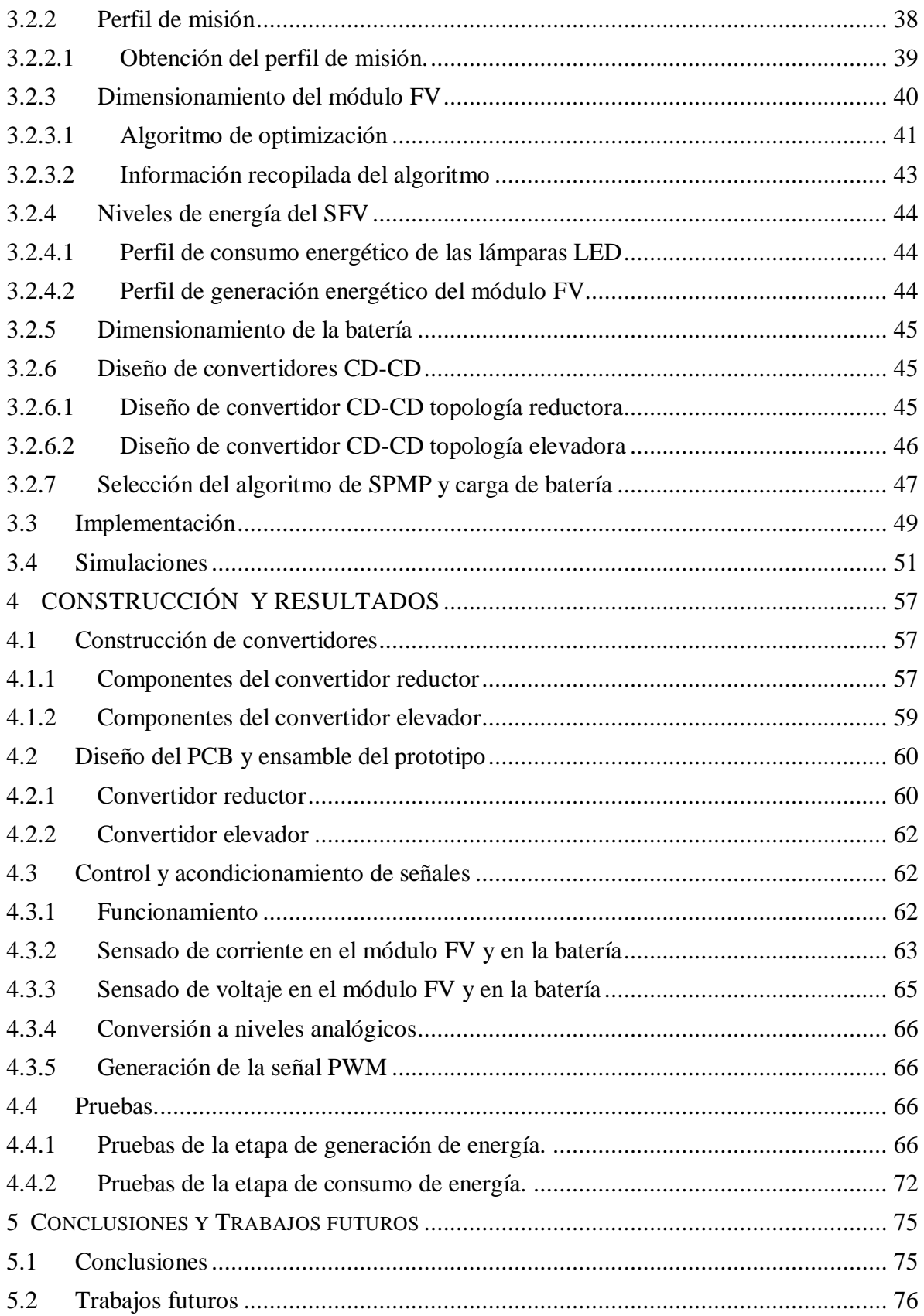

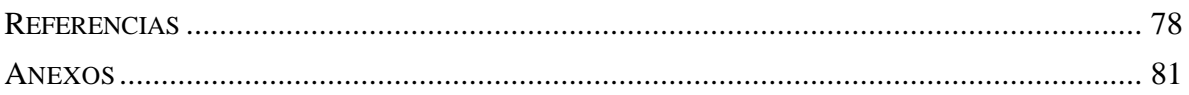

# <span id="page-10-0"></span>**LISTA DE FIGURAS**

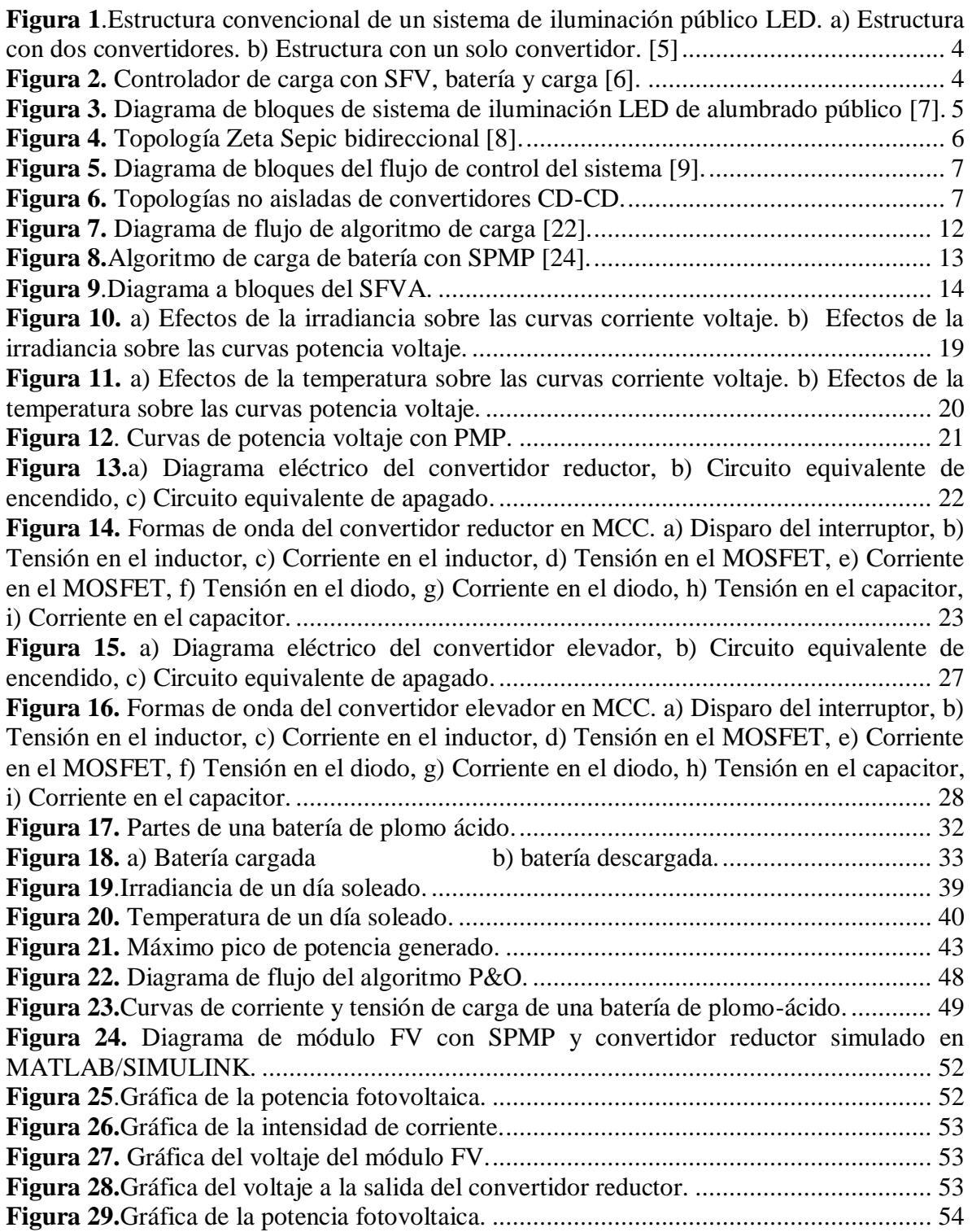

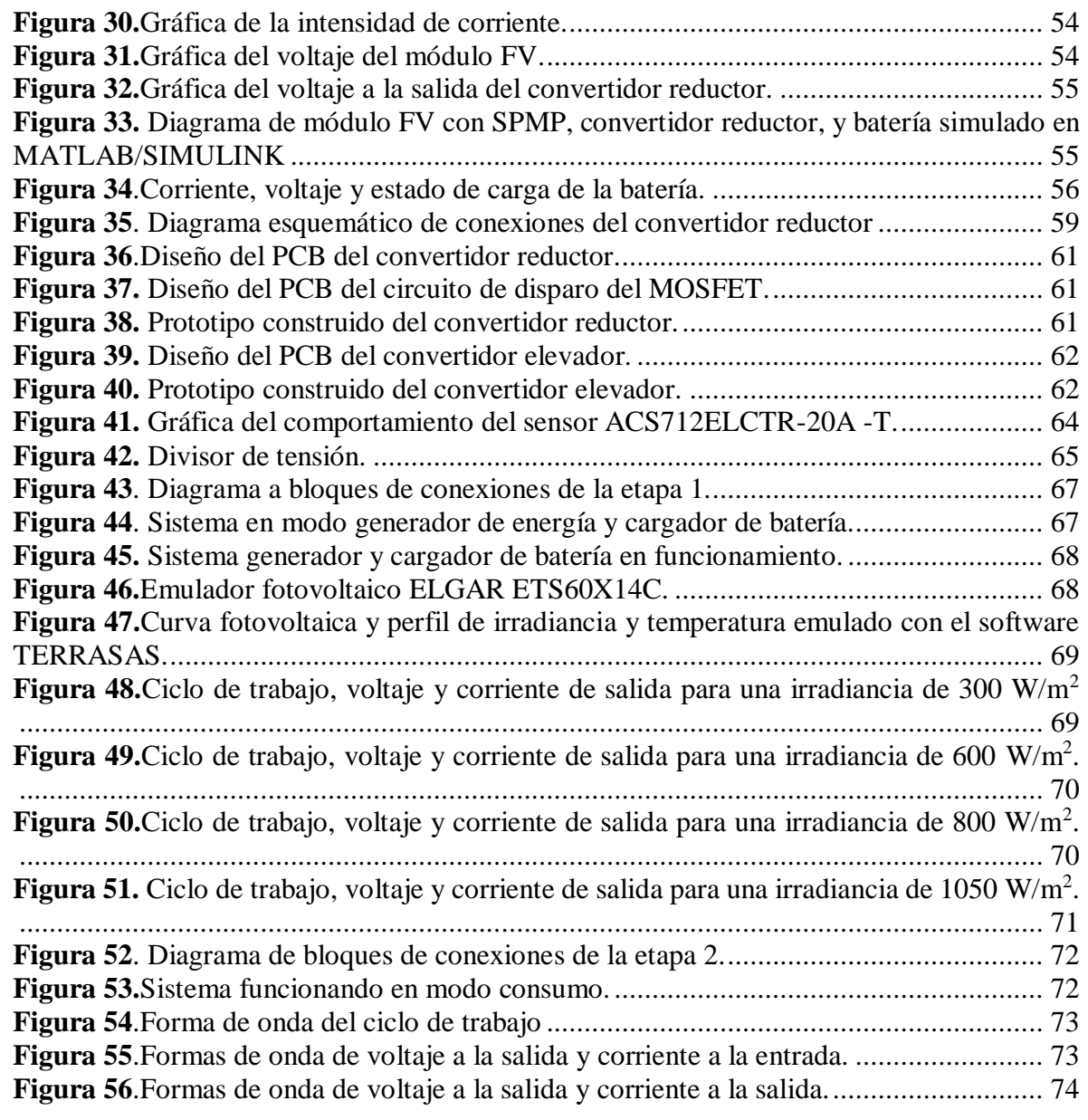

## <span id="page-12-0"></span>**LISTA DE TABLAS**

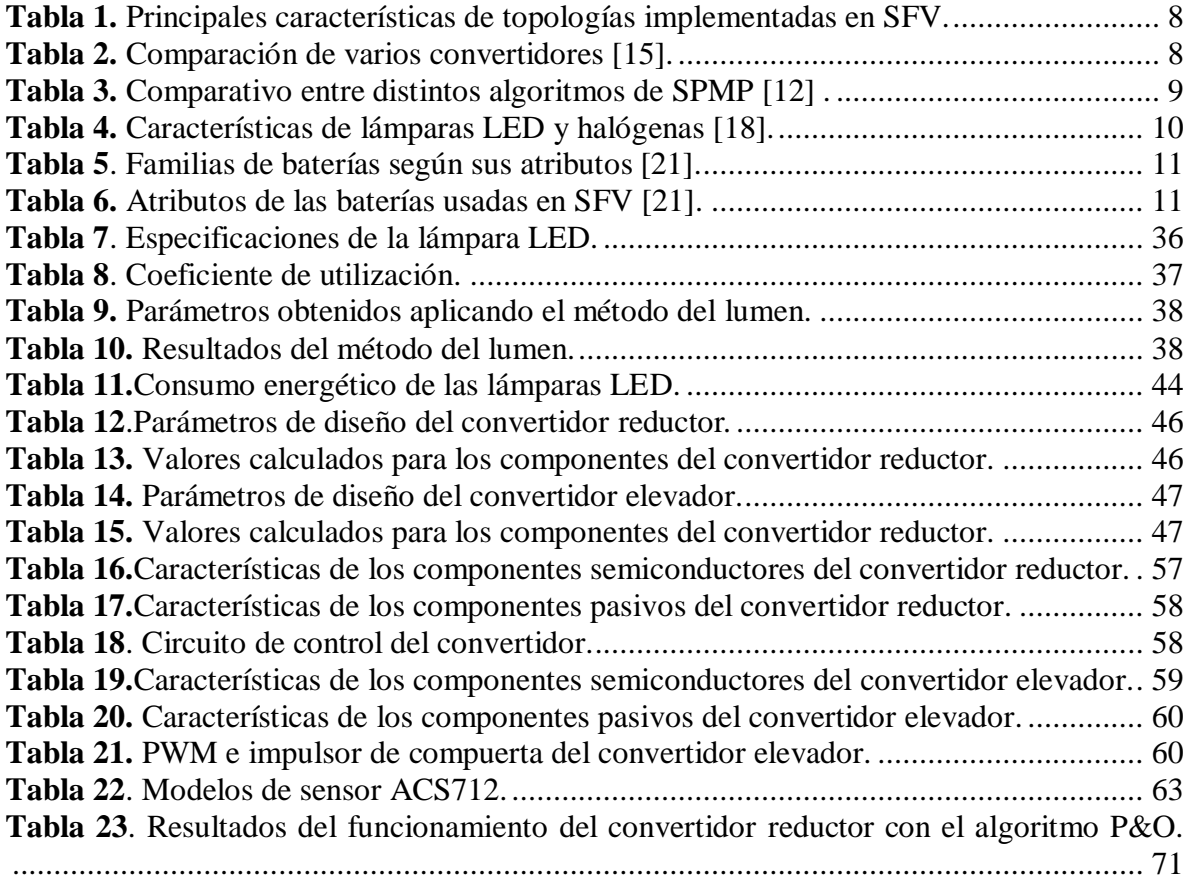

# <span id="page-13-0"></span>**ACRÓNIMOS**

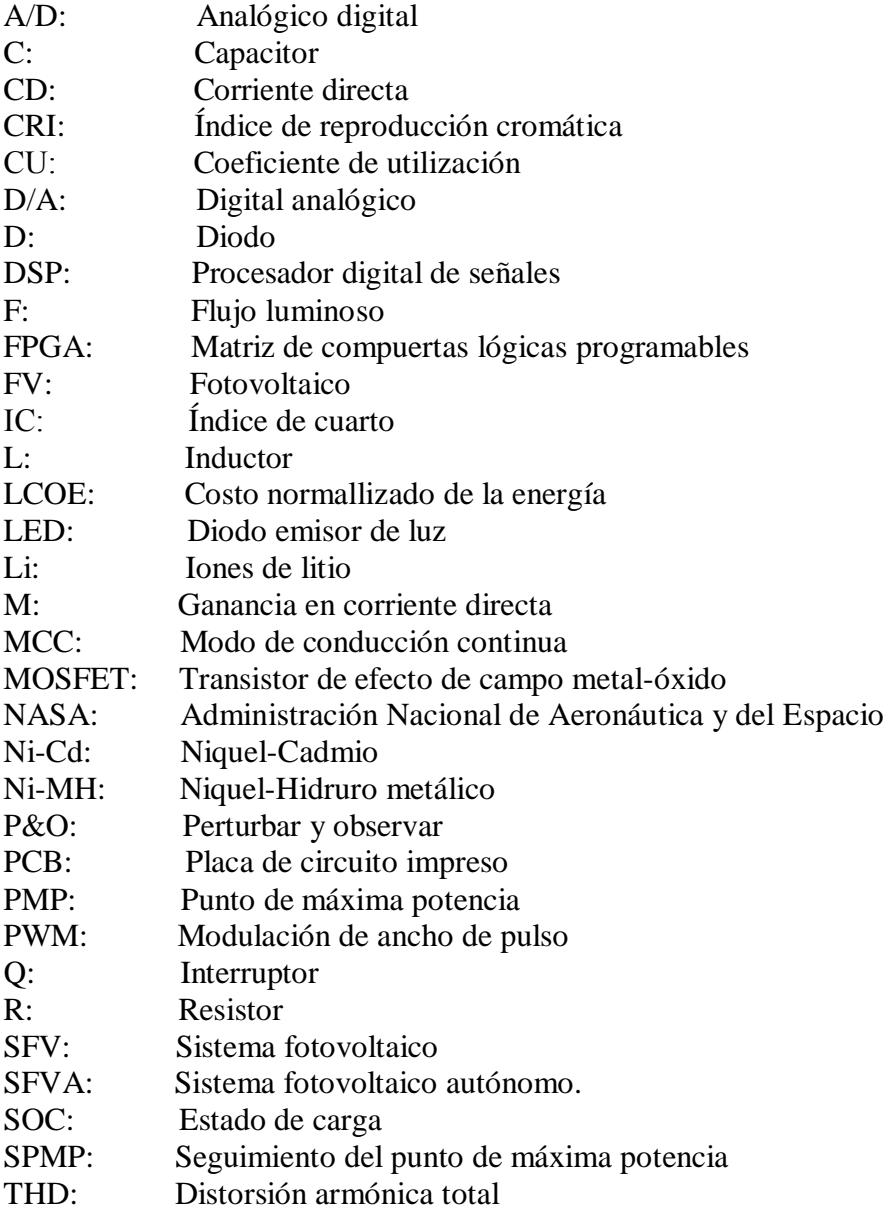

# **1 INTRODUCCIÓN**

<span id="page-14-0"></span>La energía eléctrica es un factor importante para el desarrollo de las poblaciones, pues les permite acceder a los servicios esenciales que mejoran el bienestar [\[1\].](#page-91-1) Conforme se incrementa el nivel de desarrollo, aumenta también la demanda de energía eléctrica, la que es difícil de satisfacer solo con fuentes de energía convencionales; además, estas fuentes dependen en gran medida de combustibles fósiles, los cuales provocan un impacto negativo en la atmósfera y causan la ruptura del equilibrio ambiental [\[2\].](#page-91-2) Debido a estos factores, surge la necesidad de fomentar el desarrollo y aprovechamiento de energías alternativas, conocidas como energías renovables.

Una de estas fuentes de energía renovable es la solar. Se estima que el sol emite cerca de 3.8x10<sup>23</sup> kW, de los cuales nuestro planeta intercepta aproximadamente 1.8x10<sup>14</sup> kW, aunque parte de la radiación solar se pierde debido a la dispersión, la reflexión y la absorción por las nubes [\[3\].](#page-91-3) La demanda global de energía puede satisfacerse por el sol, sin impacto perjudicial para el medio ambiente, aprovechándose el poder del sol para generar electricidad por medio de celdas fotovoltaicas.

El avance tecnológico en el desarrollo de celdas solares cada vez más eficientes ha contribuido a que se promueva su uso, haciéndolos atractivas para aplicaciones autónomas o para electrificar zonas aisladas de la red de distribución. Una de las aplicaciones en las cuales se ha aprovechado a los sistemas fotovoltaicos autónomos (SFVA) es en la iluminación.

En la actualidad, uno de los grandes retos de la energía solar fotovoltaica es desarrollar sistemas que sean efectivos y confiables a largo plazo, lo cual se puede lograr mediante un diseño óptimo del sistema fotovoltaico (SFV). Entre los parámetros que en la actualidad se toman en cuenta para el diseño de los SFV se incluyen la eficiencia energética, la confiabilidad, el costo, el volumen, la eficiencia ponderada y el costo normalizado de la energía LCOE *(Levelized Cost Of Energy*) el cual, en su forma más sencilla, se define como: [\[4\].](#page-91-4)

$$
LCOE = \frac{\text{Costo total del SFV durante el tiempo de vida}}{\text{Energía total producida durante el tiempo de vida útil del SFV}} \tag{1.1}
$$

La meta es minimizar el LCOE mediante la minimización del costo del sistema, y/o la maximización de la producción de energía. Así pues, el LCOE depende en gran medida del convertidor de potencia, no solo por los costos de instalación, sino también por la eficiencia en el procesamiento de energía durante todo el año en diversas condiciones ambientales.

La eficiencia y la confiabilidad de los convertidores de potencia son elementos clave para ampliar la capacidad instalada de energía fotovoltaica y deben tenerse en cuenta en la estimación de la energía solar disponible y en las fases de diseño. Por lo tanto, para maximizar el rendimiento energético, se debe diseñar y dimensionar un convertidor de potencia de acuerdo con las características del SFV y su perfil de misión.

#### <span id="page-15-0"></span>**1.1 Ubicación y planteamiento del problema**

A pesar de que la red eléctrica se encuentra en constante crecimiento, aún existen lugares remotos o aislados en los que no es posible llevar las líneas de transmisión; las causas pueden ser porque son de difícil acceso, o porque la demanda energética no es lo suficientemente grande como para justificar el gasto de la instalación. Es por ello que en estos lugares se ha optado por la instalación de sistemas fotovoltaicos autónomos; en un principio solían ser muy costosos, pero en la actualidad se ha reducido su costo y se ha incrementado la instalación de los mismos.

En la sociedad, diversos sectores se interesan en reemplazar las energías convencionales por energías renovables, teniendo como objetivos el ahorro energético y costos mínimos. Una de las aplicaciones en las cuales se han ido aprovechando los sistemas fotovoltaicos autónomos es la iluminación.

En este proyecto de tesis se propone el diseño óptimo de un SFVA para mantener iluminado un paradero de autobuses durante toda la noche, considerando que una iluminación adecuada favorece a la prevención de delitos y mejora la perspectiva de seguridad. Sin embargo, existe la dificultad de llevar a cabo un dimensionamiento adecuado de los componentes del SFVA (módulo fotovoltaico, batería, circuitos de electrónica de potencia) y que este dimensionamiento pueda satisfacer las condiciones impuestas por la carga identificada como una lámpara LED.

El diseño óptimo considerará las variaciones de la radiación solar y la temperatura a las cuales se expondrán los componentes.

#### <span id="page-16-0"></span>**1.2 Revisión del estado del arte**

En la literatura se reportan diversos esquemas relacionados con sistemas de iluminación por medio de sistemas fotovoltaicos autónomos. Se describen las diversas topologías de convertidores CD-CD no aislados implementadas para aplicaciones fotovoltaicas; también se encuentran esquemas de control del punto de máxima potencia (PMP), y ventajas, características y aplicaciones de la tecnología LED, baterías y sus diversos métodos de carga.

<span id="page-16-1"></span>En las siguientes secciones se detallan cada una de ellas.

#### **1.2.1 SFVA en aplicaciones de iluminación**

En [\[5\]](#page-91-5) se reporta la estructura convencional para un sistema de iluminación pública basado en lámparas de tecnología LED. La estructura utiliza dos convertidores CD-CD, ambos operando en MCC. Uno para cargar la batería durante el día y el otro para alimentar la lámpara LED durante la noche. Para ahorrar costos, los convertidores deben de estar integrados. En la [Figura 1](#page-17-1) se observa la estructura propuesta.

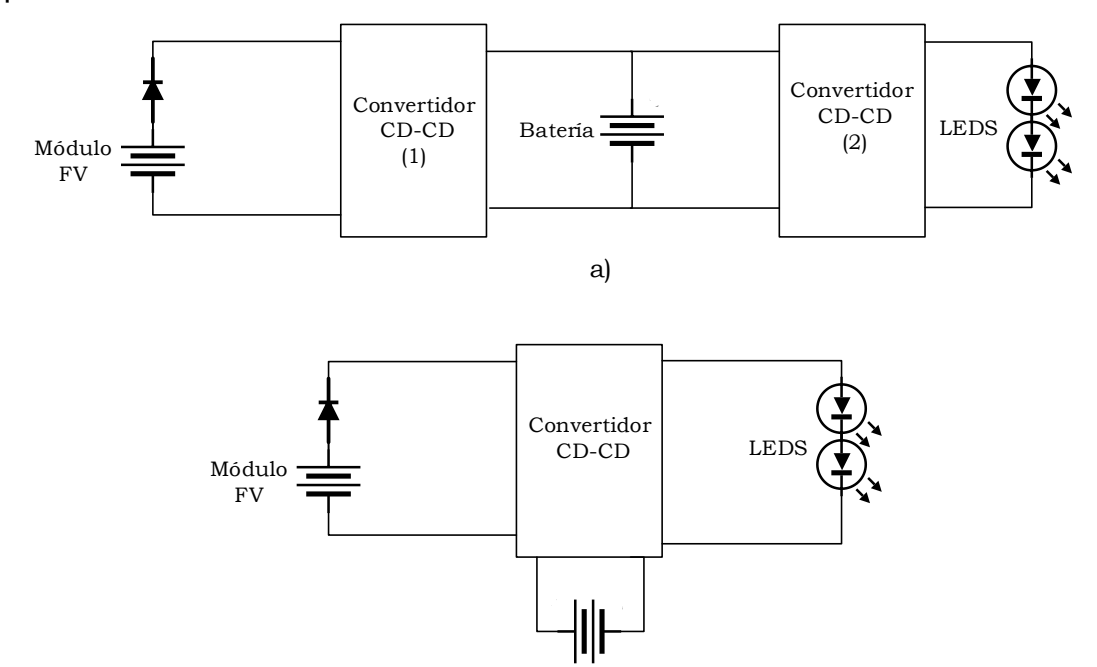

<span id="page-17-1"></span>dos convertidores. b) Estructura con un solo convertidor. <mark>[\[5\]](#page-91-5)</mark> **Figura 1.**Estructura convencional de un sistema de iluminación público LED. a) Estructura con

En [\[6\]](#page-91-6) se presenta un sistema inteligente de alumbrado público que utiliza energía solar y que incluye circuitos para la detección de movimiento, y para la limpieza de polvo. El controlador de carga, además de proteger las baterías contra sobrecargas, controla el funcionamiento general del sistema. La [Figura](#page-17-0) *2* muestra el esquema del controlador de carga, batería y carga.

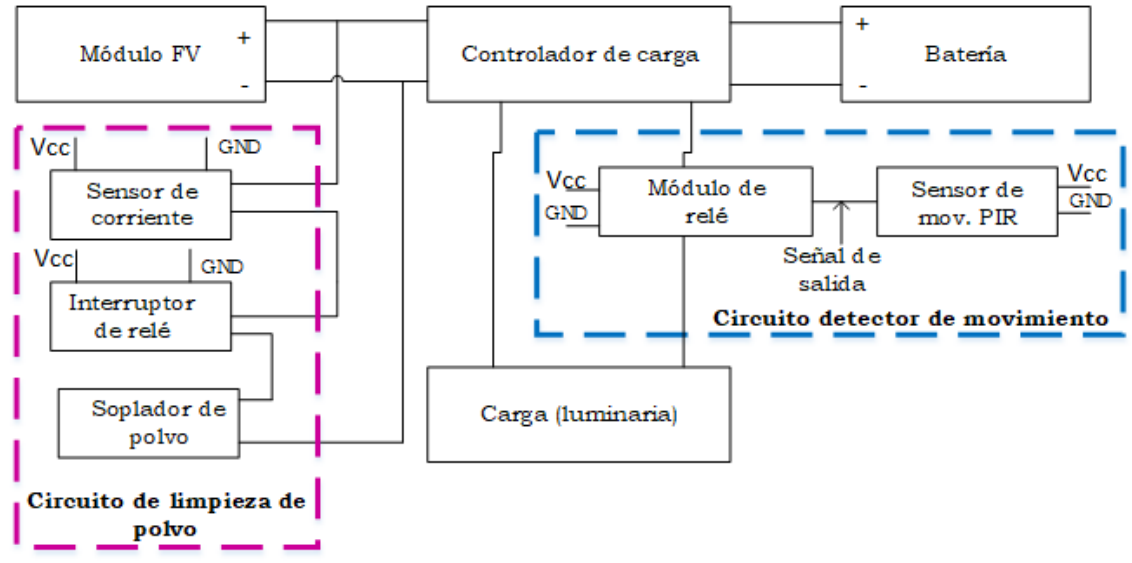

<span id="page-17-0"></span>**Figura 2.** Controlador de carga con SFV, batería y carga [\[6\].](#page-91-6)

En [\[7\]](#page-91-7) se presenta el desarrollo de un sistema híbrido de iluminación pública LED, el cual está conformado por:

- Módulo FV (12 V,60 W)
- Arreglo de lámparas LED
- Batería de fosfato de litio y hierro (12 V,40 Ah)
- Controlador de carga (matrícula CN3722)
- Microcontrolador de 16 bits
- Módulo de comunicación inalámbrica

En la [Figura 3](#page-18-0) se observa el diagrama a bloques del sistema.

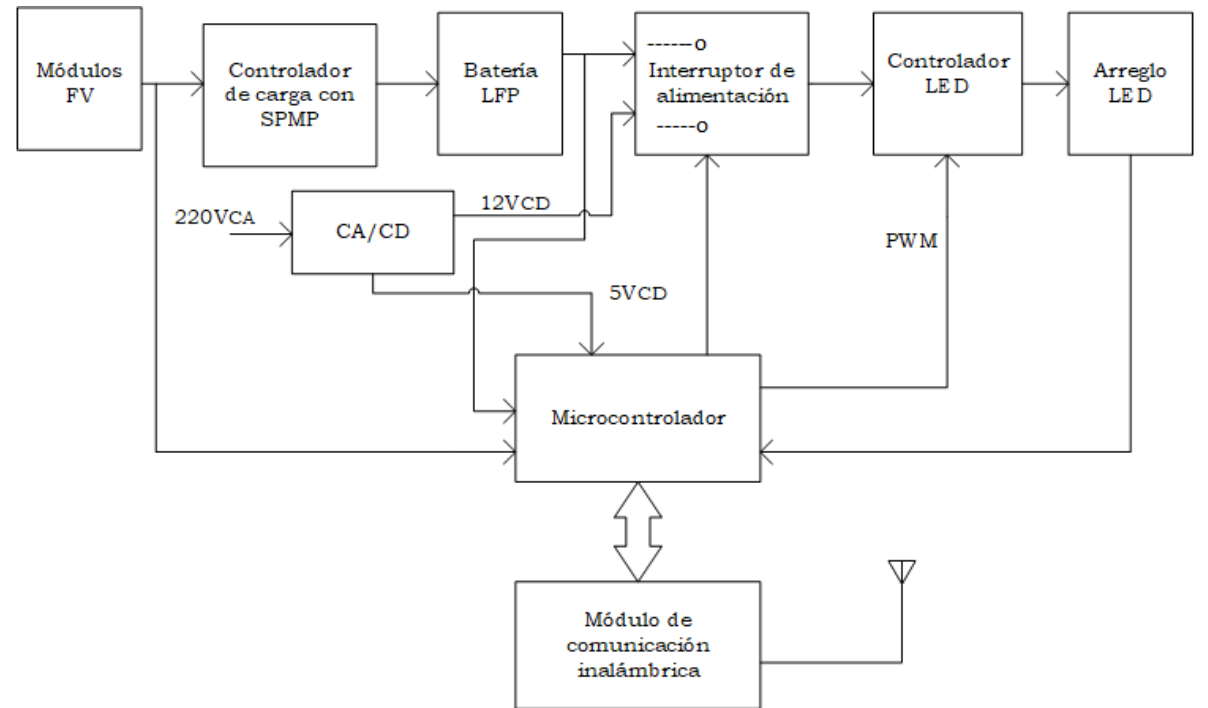

**Figura 3.** Diagrama de bloques de sistema de iluminación LED de alumbrado público [\[7\].](#page-91-7)

<span id="page-18-0"></span>El controlador de carga gobierna el almacenamiento en la batería, de la energía eléctrica que producen los paneles fotovoltaicos; además, ejecuta el seguimiento de punto de máxima potencia (SPMP) basado en *hardware*, evitando así recurrir a algoritmos complejos. El microcontrolador se encarga del control de todo el sistema de iluminación, mientras que el módulo de comunicación inalámbrica monitorea la operación correcta del sistema.

En [\[8\]](#page-91-8) se presenta el desarrollo de un sistema de iluminación fotovoltaica que consta de:

- Convertidor bidireccional
- Baterías de plomo-ácido
- Método de carga híbrido

En la [Figura 4](#page-19-0) se muestra la topología del convertidor bidireccional. La topología propuesta está basada en dos topologías: Zeta y Sepic. Al controlar el MOSFET Q1, el convertidor toma la forma de un Zeta para cargar la batería; al controlar el MOSFET Q2, el convertidor toma la forma de un Sepic para la conducción del LED.

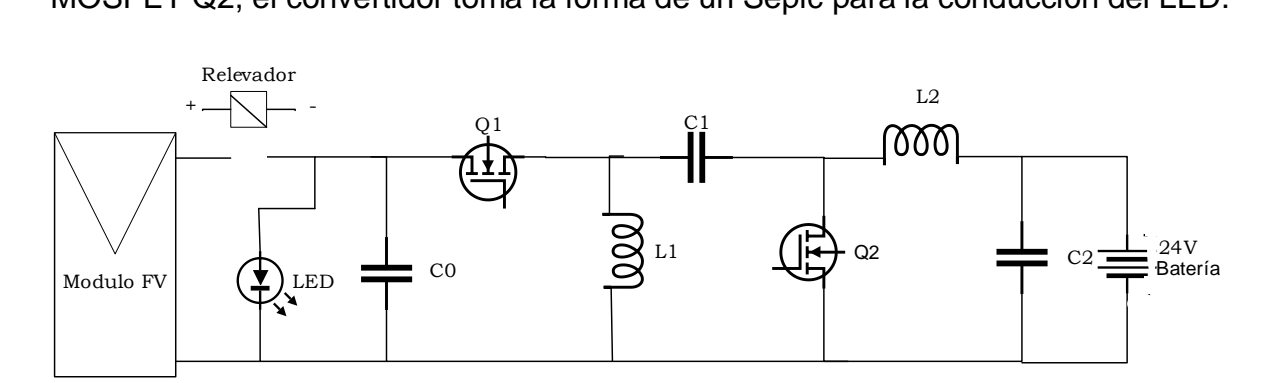

**Figura 4.** Topología Zeta Sepic bidireccional [\[8\].](#page-91-8)

<span id="page-19-0"></span>En [\[9\]](#page-91-9) se implementa un SFVA conformado por:

- Convertidor elevador
- Batería de plomo-ácido
- Sistema de monitoreo inteligente para determinar los niveles de carga y descarga en la batería
- Microcontrolador

En la [Figura 5](#page-20-1) se observa el diagrama a bloques del flujo de control del sistema. Los módulos fotovoltaicos proporcionan a la salida 12 V, 25 W, pero se requieren 70 W para la salida de iluminación LED; por lo tanto, se emplea un convertidor elevador que sirve para amplificar la potencia y almacenar la energía en las baterías. Las baterías tienen un sistema de monitoreo inteligente que determina los niveles de carga. El microcontrolador se programa para enviar señales de advertencia a la estación de control más cercana cuando el nivel de la batería cae por debajo de cierto umbral.

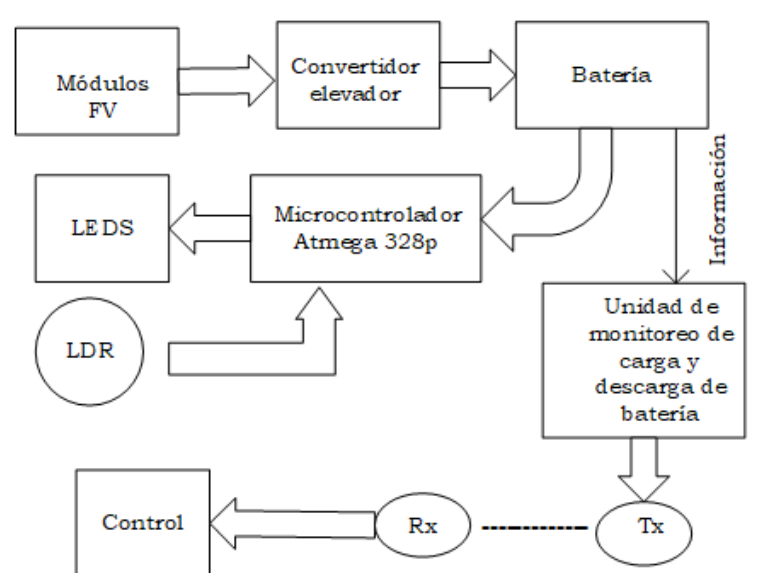

Figura 5. Diagrama de bloques del flujo de control del sistema [\[9\].](#page-91-9)

#### <span id="page-20-1"></span><span id="page-20-0"></span>**1.2.2 Topologías de convertidores CD-CD para SFV**

La selección del convertidor apropiado es uno de los desafíos a resolver, ya que tiene un impacto en el comportamiento global del SFV. A continuación se presentan las topologías de convertidores reportadas en la literatura:

En [\[10\]](#page-91-10) y [\[11\]](#page-91-11) Se encontraron las topologías no aisladas que se resumen en la [Figura 6.](#page-20-2)

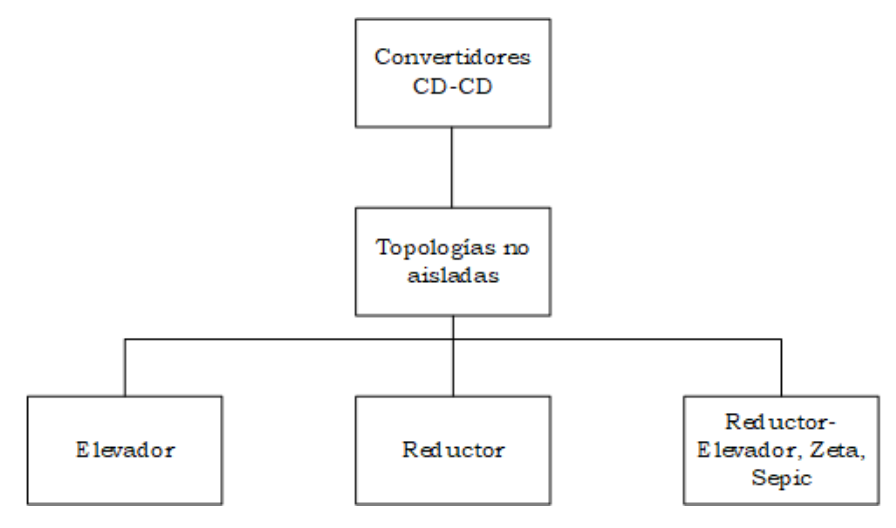

<span id="page-20-2"></span>**Figura 6.** Topologías no aisladas de convertidores CD-CD.

En la [Tabla 1](#page-21-0) se resumen algunas de las características de las topologías implementadas en SFV, reportadas en [\[12\]](#page-91-12) y [\[13\].](#page-91-13)

<span id="page-21-0"></span>

| Topología   | <b>PMP</b> | <b>Potencia</b> | <b>Eficiencia</b> | <b>Función</b>              | <b>Características</b>   |
|-------------|------------|-----------------|-------------------|-----------------------------|--------------------------|
| Elevador    | si         | 1 kW            |                   | Extraer energía de un       | Utiliza MOSFETS          |
|             |            |                 |                   | módulo FV para cargar       |                          |
|             |            |                 |                   | baterías                    |                          |
| Reductor    | si         | 1 kW            |                   | potencia<br>Entregar<br>a   | Utiliza MOSFETS          |
|             |            |                 |                   | una carga variable          |                          |
| Elevador    | si         | 1 kW            | 95-97%            | Reducir<br>de<br>rizo<br>el | Utiliza interruptores de |
| entrelazado |            |                 |                   | corriente<br>paneles<br>en  | generación<br>tercera    |
|             |            |                 |                   | <b>FV</b>                   | COOL-MOS                 |
| Elevador de |            | 200 W           | $93 - 95%$        | Entregar ganancia de        | Utiliza MOSFETS          |
| alta        |            |                 |                   | voltaje y alta eficiencia   |                          |
| ganancia    |            |                 |                   |                             |                          |

**Tabla 1.** Principales características de topologías implementadas en SFV.

En [\[14\]](#page-91-14) se analizan las topologías reductora, elevadora, Cük, Zeta y Sepic en el ambiente MATLAB SIMULINK para baja tensión; los resultados muestran como más eficientes a las configuraciones elevadora y reductora.

En [\[15\]](#page-92-0) se muestra la [Tabla 2](#page-21-1) con un análisis comparativo de la complejidad del hardware, costo, elementos de energía, promedio de eficiencia de seguimiento  $\eta_s$  y eficiencia  $\eta_c$ . La comparación abarca las configuraciones reductora, elevadora, reductora-elevadora y Sepic; también se muestra la evolución de estos convertidores para aplicaciones fotovoltaicas.

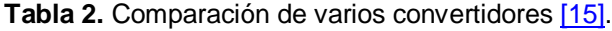

<span id="page-21-1"></span>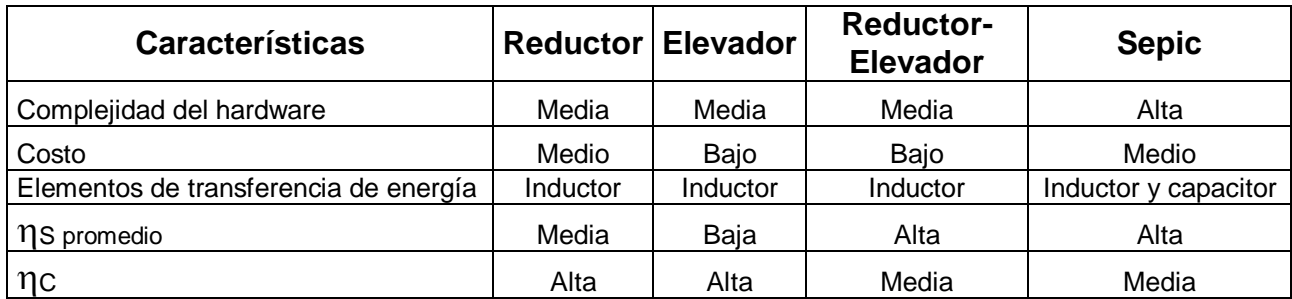

#### **1.2.3 Algoritmos de seguimiento de punto de máxima potencia**

<span id="page-22-0"></span>El módulo FV debe de operar en el PMP; para ello, se debe de implementar un algoritmo de SPMP. En [\[12\]](#page-91-12) se muestra un resumen comparativo entre distintos algoritmos de SPMP, el cual se presenta en la [Tabla 3.](#page-22-2)

<span id="page-22-2"></span>

|                | <b>Algoritmo</b>                  | Complejidad | Costo | <b>PMP</b> global |
|----------------|-----------------------------------|-------------|-------|-------------------|
| Convencionales | Perturbar y observar              | Baja        | Medio | No                |
|                | Voltaje de circuito<br>fraccional | Baja        | Bajo  | No                |
|                | Conductancia<br>incremental       | Media       | Medio | No                |
| Control        | Lógica difusa                     | Alta        | Alto  | Si                |
| inteligente    | Redes neuronales                  | Alta        | Alto  | Si                |
|                | <b>PSO</b>                        | Alta        | Alto  | Si                |

**Tabla 3.** Comparativo entre distintos algoritmos de SPMP [\[12\]](#page-91-12) .

En [\[15\]](#page-92-0) se menciona que la selección del algoritmo de seguimiento de punto de máxima potencia es independiente de la topología del convertidor y que el algoritmo perturbar y observar es la técnica más implementada.

En [\[16\]](#page-92-1) se propone un convertidor elevador diseñado específicamente para aplicaciones con SPMP. Para simplificar el diseño del convertidor elevador, este enfoque representa el PMP del módulo FV como una resistencia, cuyo valor depende de los parámetros del módulo FV. Para las ecuaciones derivadas requieren nueve parámetros, que involucran la inductancia, la capacitancia de entrada y la capacitancia de salida del convertidor con SPMP.

#### <span id="page-22-1"></span>**1.2.4 Lámparas y baterías**

En [\[17\]](#page-92-2) se mencionan algunas características de la tecnología LED, destacando que son favorables para el medio ambiente debido a que no contienen mercurio.

Tienen una vida promedio de aproximadamente 50,000 horas de manera que, considerando un régimen de encendido de 12 horas por día, resulta una duración de 11 años, muy superior a las lámparas fluorescentes que solo duran 2,000 horas. Se menciona también que las lámparas LED tienen la capacidad para sustituir a las

fluorescentes debido a que son más eficientes: con potencias de 40 W a 120 W se pueden reemplazar lámparas fluorescentes de entre 150 W y 350 W.

En [\[18\]](#page-92-3) se presentan la comparación entre lámparas LED y lámparas halógenas; en la [Tabla 4](#page-23-0) se observan las características encontradas para cada tecnología.

<span id="page-23-0"></span>

| Tipo de   | Vida útil | Reemplazos en 50,000 | Consumo de potencia (W) |
|-----------|-----------|----------------------|-------------------------|
| lámparas  | (horas)   | horas de operación   |                         |
| Halógenas | 2,000     | 25                   | 35                      |
| LED       | 50,000    |                      |                         |

**Tabla 4.** Características de lámparas LED y halógenas [\[18\].](#page-92-3)

En [\[19\]](#page-92-4) se describen las lámparas más utilizadas en alumbrado público, estas son: lámparas de sodio de alta presión, de halogenuros de metal y lámparas LED. Las lámparas se analizaron con respecto a varios criterios: vida útil, flujo luminoso, THD (*Total Harmonic Distortion*), CRI (*Color Rendering Index*) y eficiencia. Como resultado se encontró que las lámparas LED son más eficientes, presentan una mejora en la calidad de la luz y un tiempo de vida útil mayor.

En [\[20\]](#page-92-5) se menciona que la tecnología LED seguirá en crecimiento debido a los beneficios que presentan con respecto a otros sistemas de iluminación, y se proyecta que al finalizar la segunda década del siglo XXI las lámparas LED dominaran el 70% del mercado. También se menciona que con el cambio de luminarias fluorescentes a lámparas LED se ahorra en el consumo energético.

Por otra parte, en relación con las baterías, en [\[21\]](#page-92-6) se menciona que las baterías que se encuentran en el mercado para SFVA son de Electrolito Líquido, Electrolito Gelificado, Níquel–Cadmio, Níquel–Hidruro Metálico y Baterías de Iones de Litio, además, se dice que, dada la importancia de que deben soportar durante mucho tiempo los ciclos de carga y descarga, las baterías más utilizadas en estos sistemas son las de ciclo profundo. En la [Tabla 5](#page-24-1) se resumen algunas familias de baterías según sus atributos, y en la [Tabla 6](#page-24-2) se muestran los atributos de las baterías utilizadas en SFV; para ambos casos se asigna un valor en una escala del 1 al 10, siendo 10 el resultado más fuerte/alto y 1 el más débil/bajo.

<span id="page-24-1"></span>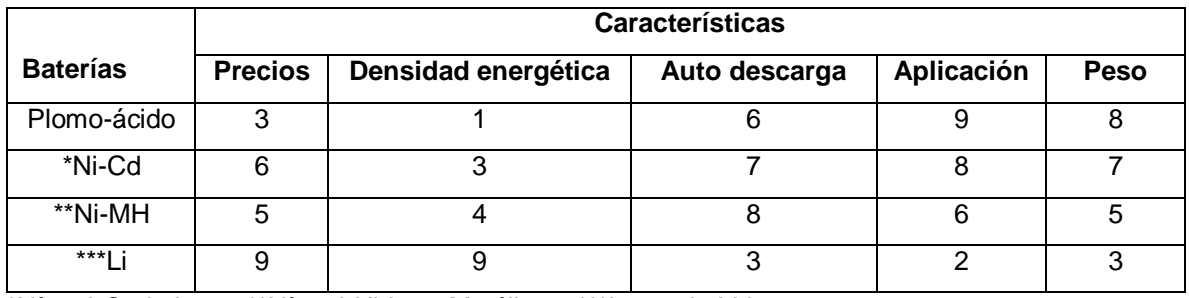

#### **Tabla 5**. Familias de baterías según sus atributos [\[21\].](#page-92-6)

\*Níquel-Cadmio \*\*Níquel-Hidruro Metálico \*\*\*Iones de Litio

<span id="page-24-2"></span>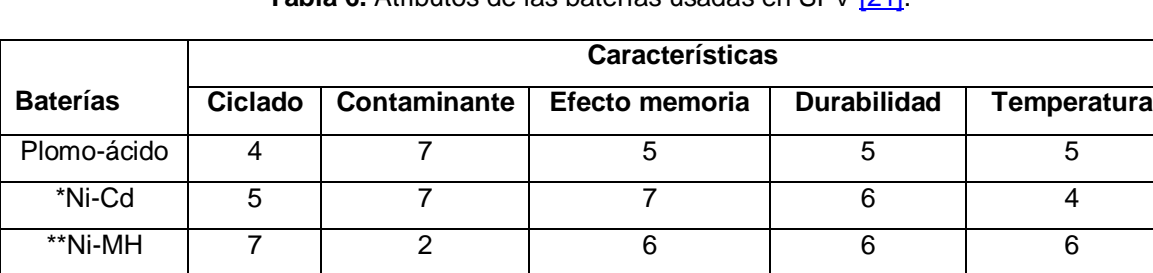

\*\*\*Li | 9 | 3 | 1 | 4 | 4

#### **Tabla 6.** Atributos de las baterías usadas en SFV [\[21\].](#page-92-6)

\*Níquel-Cadmio \*\*Níquel-Hidruro Metálico \*\*\*Iones de Litio

Para el dimensionamiento, en [\[18\]](#page-92-3) se considera la capacidad de la batería con base en su autonomía. Para no deteriorarlas se recomienda que deben utilizarse entre el 5% y el 95% de su autonomía total; es decir, tienen una autonomía útil del 90%. El tamaño de la batería dependerá de las noches más largas del año las cuales ocurren en el mes de diciembre, y dependiendo de la latitud, tienen una duración aproximada de 14 horas.

#### <span id="page-24-0"></span>**1.2.5 Algoritmos de carga de batería**

En [\[22\]](#page-92-7) se presenta un sistema de carga de batería diseñado con un algoritmo de SPMP. El voltaje y la corriente se monitorizan por un controlador, dependiendo de las condiciones de funcionamiento SOC (*State Of Charge*) de la batería.

Dependiendo del SOC, la batería se carga en modo de voltaje constante o en el de corriente constante. El SPMP se ejecuta cuando la corriente en la batería es menor o igual a 20 A; de lo contrario, la batería continúa cargándose con corriente constante. En la [Figura 7](#page-25-0) *se* observa el diagrama de flujo de este algoritmo de carga.

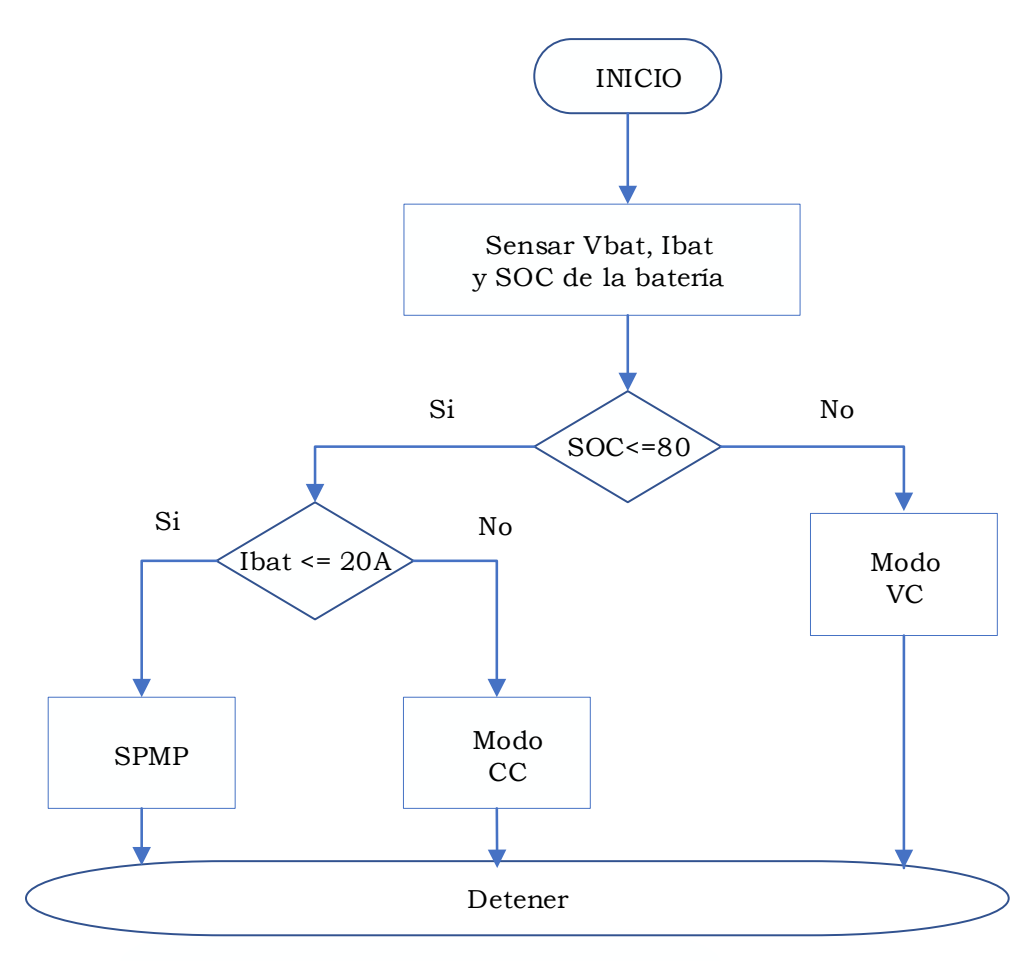

<span id="page-25-0"></span>**Figura 7.** Diagrama de flujo de algoritmo de carga [\[22\].](#page-92-7)

En [\[23\]](#page-92-8) se presenta el diseño de un cargador de batería de plomo-ácido basado en un sistema FV. Para cargar la batería se usa un convertidor reductor síncrono alimentado por un módulo FV, y un algoritmo de SPMP para extraer la máxima potencia del módulo FV. Con esta técnica, la batería de plomo-ácido se carga en un régimen con una intensidad de corriente constante máxima (en la referencia, a este modo le denominan *bulk Charge*, lo que podría traducirse como "carga a granel"), de manera que el voltaje aumente rápidamente hasta alcanzar un estado de carga de entre el 80% y el 90%; una vez alcanzado este intervalo, la operación continúa en un régimen denominado de flotación, hasta que la batería se encuentra cargada al 100%. A partir de este momento, solo interesa mantenerla así y, por lo tanto, se le aplica un voltaje constante con el que se compensa la autodescarga. Cuando la batería se carga en modo masivo, se utiliza un algoritmo de SPMP.

En [\[24\]](#page-92-9) se presenta el diseño e implementación de un algoritmo de SPMP para carga de batería con módulo FV usando un FPGA (*Field Programmable Gate Array*). En la [Figura 8](#page-26-0) se observa el diagrama de flujo de este algoritmo. En la figura  $\rm V_{b}$  es el voltaje actual en la batería,  $\bm{\mathsf{I}}_{\mathsf{b}}$  es la corriente actual en la batería,  $\bm{\mathsf{V}}_{\mathsf{oc}}$  es el voltaje máximo de carga, l<sub>min</sub> es la corriente de umbral que determina que la batería está totalmente cargada y es igual al 3% de su capacidad nominal,  $\boldsymbol{\mathsf{I}}_\mathsf{max}$ es la máxima corriente de carga con la que se puede cargar la batería y corresponde al 20% de su capacidad nominal ,  ${\rm D\,}$  es el ciclo de trabajo y  $\Delta{\rm D\,}$  es un aumento o disminución en el ciclo de trabajo.

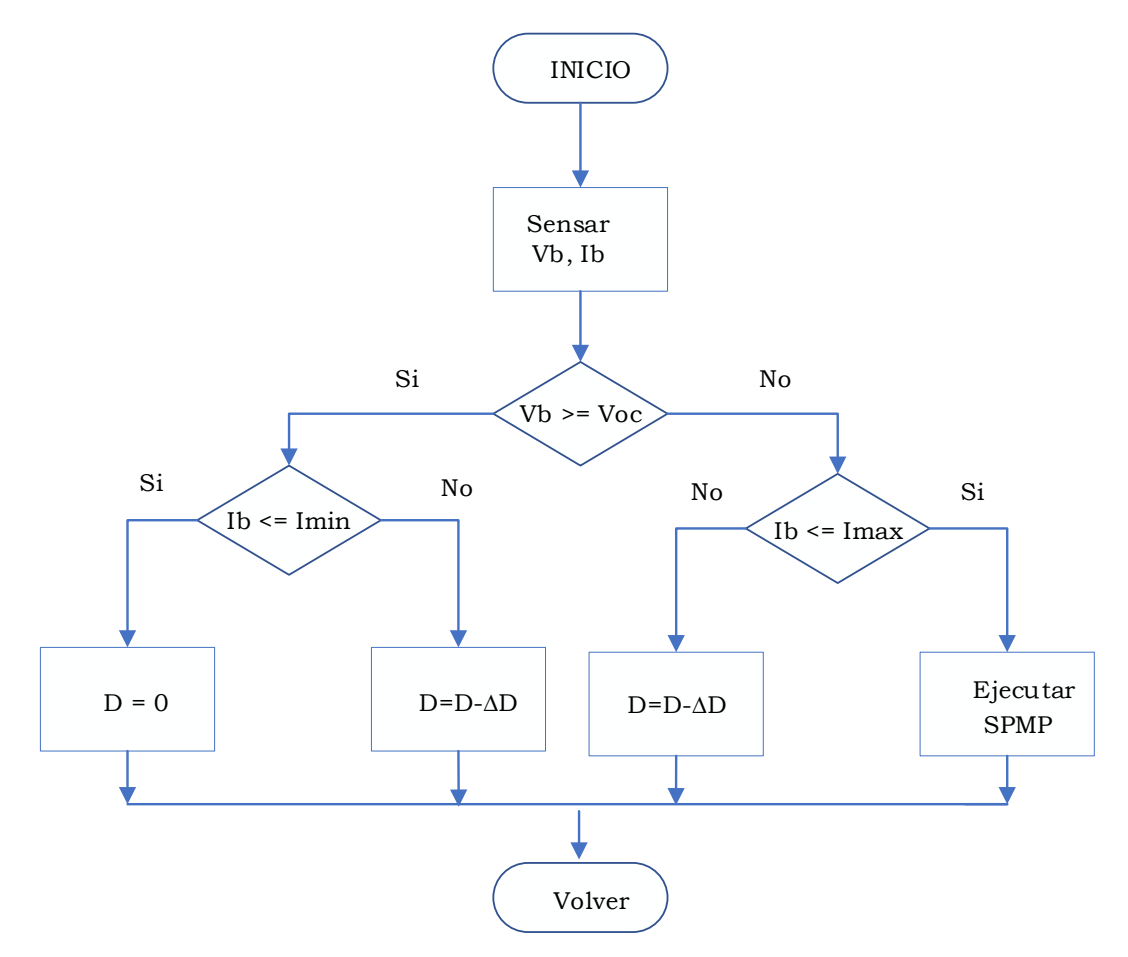

**Figura 8.**Algoritmo de carga de batería con SPMP [\[24\].](#page-92-9)

<span id="page-26-0"></span>La batería se carga con corriente constante cuando el voltaje de la batería Vb es menor que el voltaje máximo de carga Voc. En esta etapa se implementa el algoritmo de SPMP. Luego cuando la corriente cae al 3% de la corriente nominal, el PWM se interrumpe y se espera a que el voltaje en terminales caiga por debajo del voltaje de flotación para reiniciar la operación.

#### <span id="page-27-0"></span>**1.3 Propuesta de solución**

Con base en los resultados de la búsqueda de soluciones previas, se propone construir un sistema con dos convertidores CD-CD. El primer convertidor operará con SPMP para recargar la batería, y el segundo para la alimentación de la lámpara LED. Se considera un diseño óptimo que abarque a todos los componentes del sistema: módulo FV, convertidor de potencia, batería y régimen de carga. En la [Figura 9](#page-27-1) se observa el diagrama a bloques del SFVA propuesto:

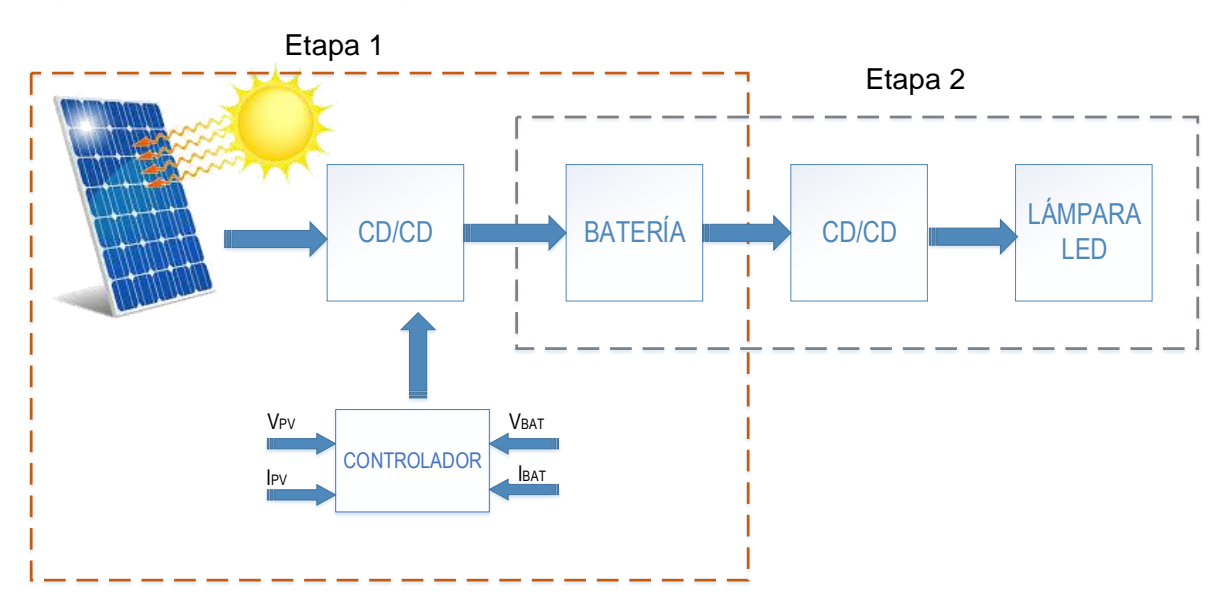

**Figura 9**.Diagrama a bloques del SFVA.

<span id="page-27-1"></span>El SFVA opera en dos etapas:

 Durante las horas de insolación, el convertidor de la etapa 1 (topología reductora) se ocupará de cargar la batería con la energía disponible del módulo FV, el cual debe operar en el PMP a fin de extraer la máxima energía del módulo FV para cargar la batería. En esta primera etapa la lámpara permanecerá apagada.

 Luego, durante las horas de oscuridad, el convertidor de la etapa 2 (topología elevadora) se encargará de extraer la energía de la batería para alimentar a la lámpara LED.

## <span id="page-28-1"></span><span id="page-28-0"></span>**1.4 Objetivos**

### **1.4.1 Objetivo General**

Diseñar un sistema fotovoltaico autónomo para iluminar un paradero de autobuses durante toda la noche, los 365 días del año, con un dimensionamiento óptimo que considere las variaciones ambientales diarias y estacionales del sitio de instalación: irradiancia y temperatura.

#### <span id="page-28-2"></span>**1.4.2 Objetivos Específicos**

- Seleccionar una lámpara LED que cumpla con las normas de iluminación.
- Determinar el perfil de misión para el sitio de instalación.
- Cuantificar los niveles de energía que se requieren para satisfacer las demandas de la aplicación.
- Analizar las diferentes topologías de convertidores CD-CD para seleccionar las adecuadas para la aplicación.

#### <span id="page-28-3"></span>**1.5 Justificación**

Actualmente existe una gran demanda global de energía; sin embargo, las formas convencionales de producirla han provocado severos daños al medio ambiente, por lo que se ha optado por buscar soluciones alternativas, recurriendo al uso de fuentes de energías limpias (mejor conocidas como energías renovables); una de ellas es la energía solar.

El aprovechamiento de la energía solar ha tenido un crecimiento muy importante, en parte esto se debe al gran avance tecnológico en el desarrollo de celdas solares cada vez más eficientes, contribuyendo a que se promueva su uso, haciéndolas

atractivas para aplicaciones autónomas o para electrificar zonas aisladas de la red de distribución.

Sin embargo, la generación de energía por medio de sistemas FV está sujeta a los cambios en la irradiancia y temperatura del sitio de instalación; por ello, es necesario un dimensionamiento óptimo de todos los elementos que conforman el sistema.

Uno de los grandes desafíos de la energía solar es que los sistemas sean efectivos y confiables a largo plazo. Estas metas pueden lograrse mediante un diseño óptimo, capaz de maximizar el rendimiento energético teniendo en cuenta la producción y el consumo energético, es necesario entonces diseñar y dimensionar el convertidor de potencia considerando las características del SFV y su perfil de misión.

En este trabajo de tesis se desarrolla una metodología de diseño para un SFVA cuya función será mantener iluminado un paradero de autobuses durante los períodos de oscuridad. El sistema estará conformado por un módulo FV, un convertidor de CD-CD para la etapa de generación, una batería y un segundo convertidor CD-CD para la carga (lámparas LED). El dimensionamiento óptimo se realiza para cada uno de los componentes teniendo en cuenta las condiciones ambientales de Colomos, Guadalajara.

#### <span id="page-29-0"></span>**1.6 Alcances y limitaciones**

- Especificar los perfiles de irradiancia y temperatura a partir de la base de datos de Colomos, Guadalajara.
- El perfil de misión se derivará de la base de datos de la cual se dispone.
- El dimensionamiento de las lámparas será de acuerdo al método del lumen.
- El panel que se defina se emulará con un emulador de paneles fotovoltaicos.
- La batería que se usará para la implementación es el modelo *Power-Safe* SBS30 de 12 VCD y 26 Ah.

#### <span id="page-29-1"></span>**1.7 Organización del Documento**

En el capítulo 2 se presentan los componentes y características del SFVA, el análisis de los convertidores CD-CD y la etapa de control. En el capítulo 3 se describe la metodología de diseño implementada y las simulaciones del sistema. En el capítulo 4 se presenta la construcción del prototipo. Los resultados obtenidos y finalmente las conclusiones y las sugerencias de trabajos futuros se presentan en el capítulo 5.

# **2**

# <span id="page-31-0"></span>**SISTEMA FOTOVOLTAICO AUTÓNOMO**

Los Sistemas fotovoltaicos autónomos se diseñan para operar de forma independiente a la red eléctrica [\[25\].](#page-92-10) Emplean un medio de almacenamiento de energía para hacer frente a los períodos en los que la generación es inferior al consumo. De este modo, la energía producida durante las horas del sol se puede utilizar durante la noche, o en los momentos en los que no se disponga de la suficiente radiación solar para generar la energía que demande la carga.

El SFVA propuesto en el capítulo 1, está constituido por varios subsistemas: módulo FV, convertidor reductor, convertidor elevador, batería y carga (lámparas LED). A continuación, se describe cada uno de ellos.

#### <span id="page-31-1"></span>**2.1 Módulo fotovoltaico**

El módulo FV (o módulos FV) es la pieza fundamental en el sistema, ya que es el elemento encargado de transformar la energía solar en eléctrica, a través del fenómeno físico conocido como efecto fotovoltaico. Este ocurre en dispositivos semiconductores, los cuales absorben la luz solar que incide sobre ellos y la convierten en electricidad del tipo corriente directa (CD).

La unidad mínima de conversión de luz solar a electricidad es la celda FV, la cual consiste en la unión de materiales semiconductores: uno tipo *p* y el otro tipo *n*.

Las celdas solares se pueden construir con diferentes materiales, especialmente silicio y o arseniuro de galio, aunque el silicio es el más empleado y se le puede encontrar como silicio monocristalino, silicio policristalino y silicio amorfo.

La conexión de varias celdas FV constituyen un módulo FV o panel solar; a su vez, varios módulos FV forman un arreglo FV. Las características eléctricas de un módulo FV se representan por medio de las curvas de corriente-voltaje (IFV-VFV) y potencia-voltaje (PFV-VFV) para diferentes condiciones de irradiancia y temperatura.

#### <span id="page-32-0"></span>**2.1.1 Efectos de la irradiancia y la temperatura**

La salida de los módulos FV depende de la irradiancia y la temperatura. En la [Figura](#page-32-1)  [10](#page-32-1) se observan los efectos de la irradiancia sobre las curvas de corriente contra voltaje y potencia contra voltaje. Puede observarse que al incrementarse la irradiancia se incrementa la corriente y por tanto aumenta la potencia sobre el módulo.

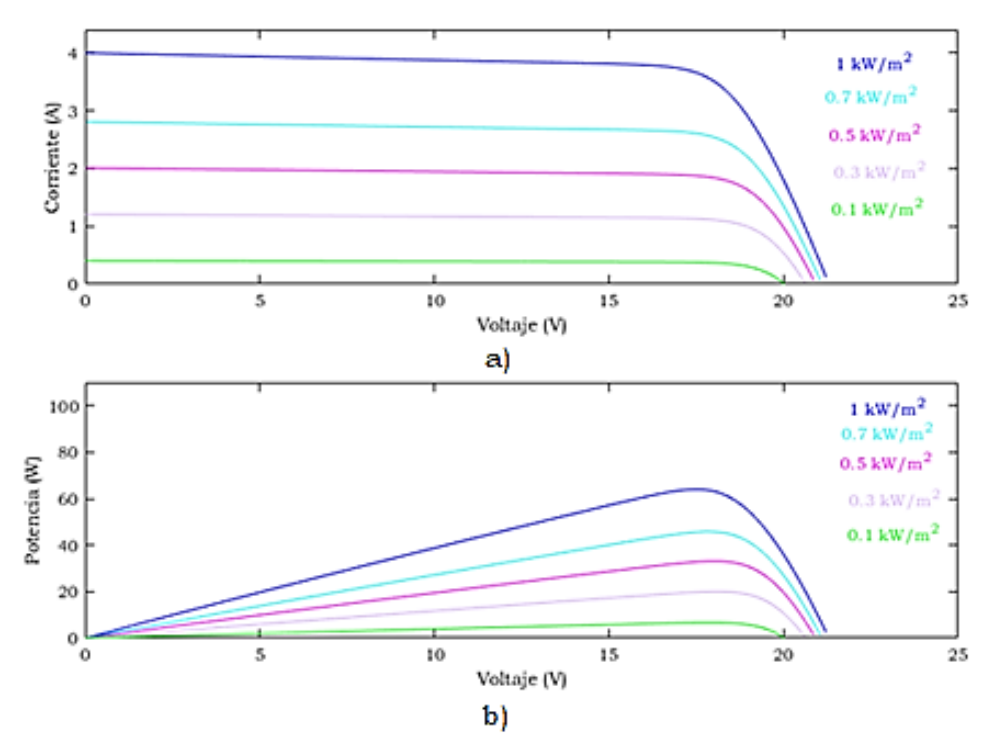

<span id="page-32-1"></span>**Figura 10.** a) Efectos de la irradiancia sobre las curvas corriente voltaje. b) Efectos de la irradiancia sobre las curvas potencia voltaje.

El efecto principal ante un aumento en la temperatura del módulo, es que se producen reducciones de la tensión y de la potencia; es decir: a mayor temperatura,

menor potencia. En la [Figura 11](#page-33-1) se observan los efectos de la temperatura sobre las curvas de corriente contra voltaje y potencia contra voltaje.

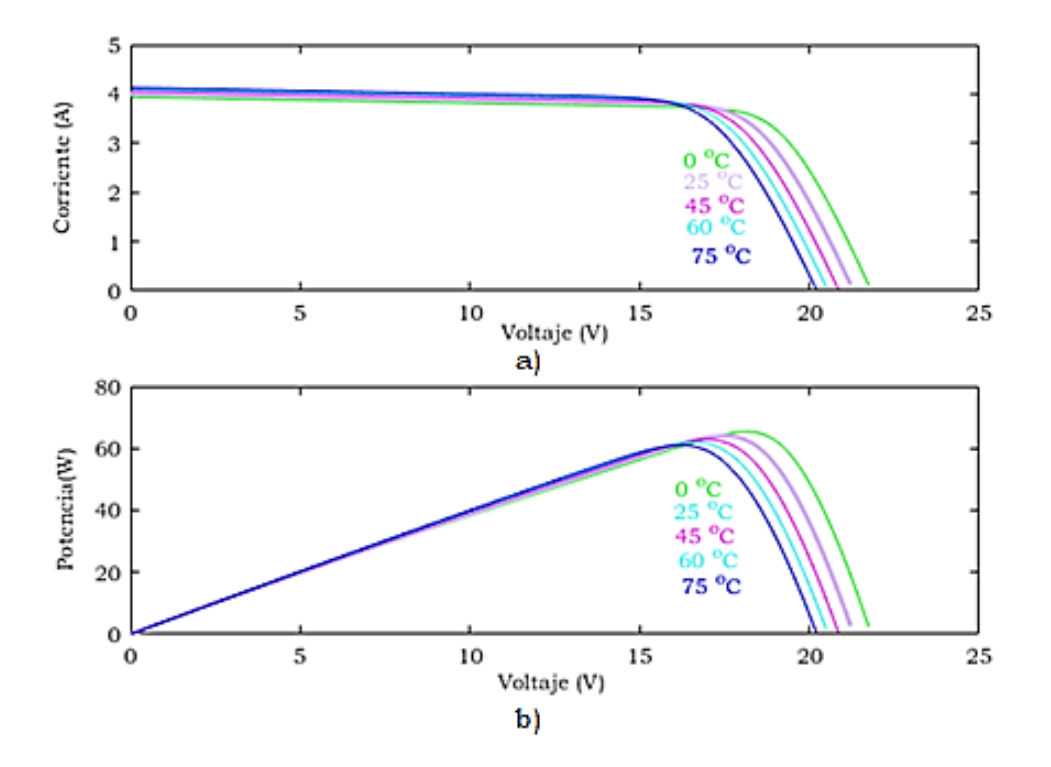

<span id="page-33-1"></span><span id="page-33-0"></span>**Figura 11.** a) Efectos de la temperatura sobre las curvas corriente voltaje. b) Efectos de la temperatura sobre las curvas potencia voltaje.

#### **2.1.2 Punto de máxima potencia**

Uno de los mayores inconvenientes que tienen los módulos FV es que la energía que entregan es variable, dependiente de las condiciones ambientales del sitio de instalación. Para una combinación particular de irradiancia-temperatura, el módulo genera un valor único de potencia máxima (éste es el punto de máxima potencia PMP).

La irradiancia y la temperatura no permanecen constantes, lo cual inevitablemente provoca cambios en la potencia de salida del módulo. Por ello, para que el módulo FV entregue la mayor cantidad de energía, debe de operar en todo momento en el PMP, o lo más cerca a este. Es necesario entonces implementar un algoritmo de SPMP. Es tarea del algoritmo de SPMP encontrar el PMP y hacer que el sistema

opere en él en todo momento. En la [Figura 12](#page-34-2) se observan las curvas de potencia contra voltaje y las variaciones del PMP para diferentes combinaciones de irradiancia y temperatura.

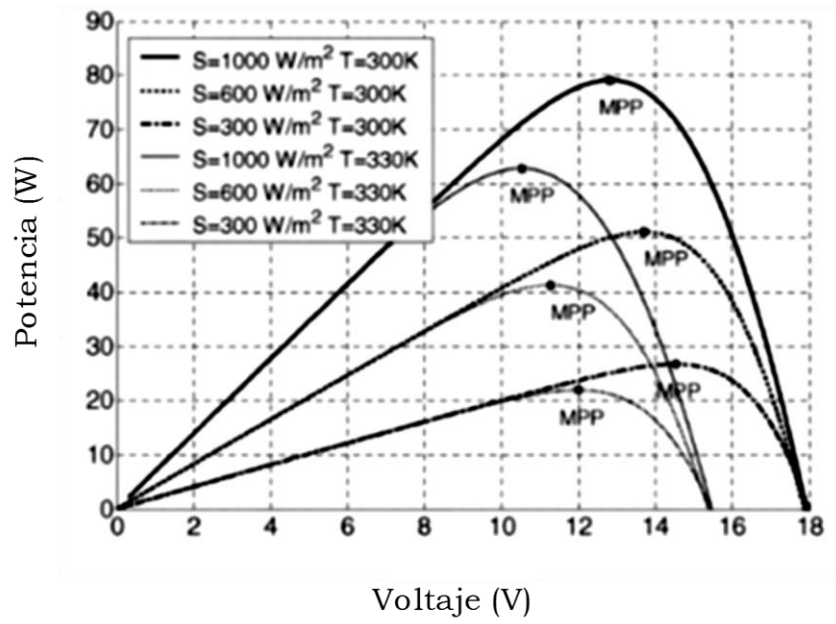

<span id="page-34-2"></span>**Figura 12**. Curvas de potencia voltaje con PMP.

#### <span id="page-34-0"></span>**2.2 Convertidor CD-CD.**

La función del convertidor CD-CD es convertir de un nivel de tensión a otro. Una gran ventaja de las implementaciones electrónicas es que se obtiene la máxima eficiencia en la conversión de la energía, debido a que, en su construcción, se emplean únicamente componentes que disipan muy poca potencia [\[26\].](#page-92-11)

El SFVA propuesto requiere de dos convertidores de CD-CD, por lo que se propuso la topología reductora para la primera etapa (etapa de generación y recarga de la batería) y la topología elevadora para la segunda etapa (etapa de consumo). Se presenta el análisis de ellos.

#### <span id="page-34-1"></span>**2.2.1 Análisis del convertidor reductor**

El convertidor reductor, como su nombre lo indica, produce a su salida una tensión inferior a la que se aplique en su entrada. La función de este convertidor es cargar la batería y el SPMP. En la [Figura 13](#page-35-0) se observa el diagrama eléctrico del convertidor reductor*,* el circuito equivalente de encendido y el circuito equivalente de apagado. Las formas de onda en el modo de conducción continua MCC pueden observarse en la [Figura 14](#page-36-0) [\[27\].](#page-92-12)

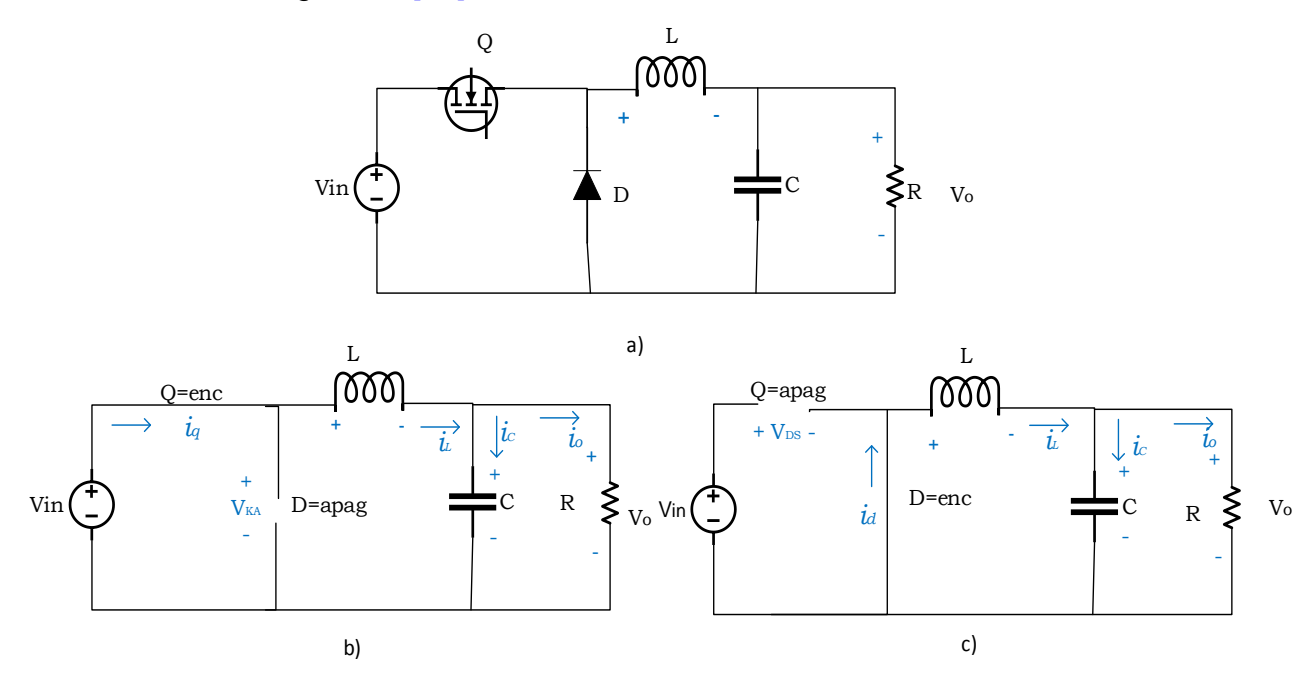

<span id="page-35-0"></span>**Figura 13.**a) Diagrama eléctrico del convertidor reductor, b) Circuito equivalente de encendido, c) Circuito equivalente de apagado.

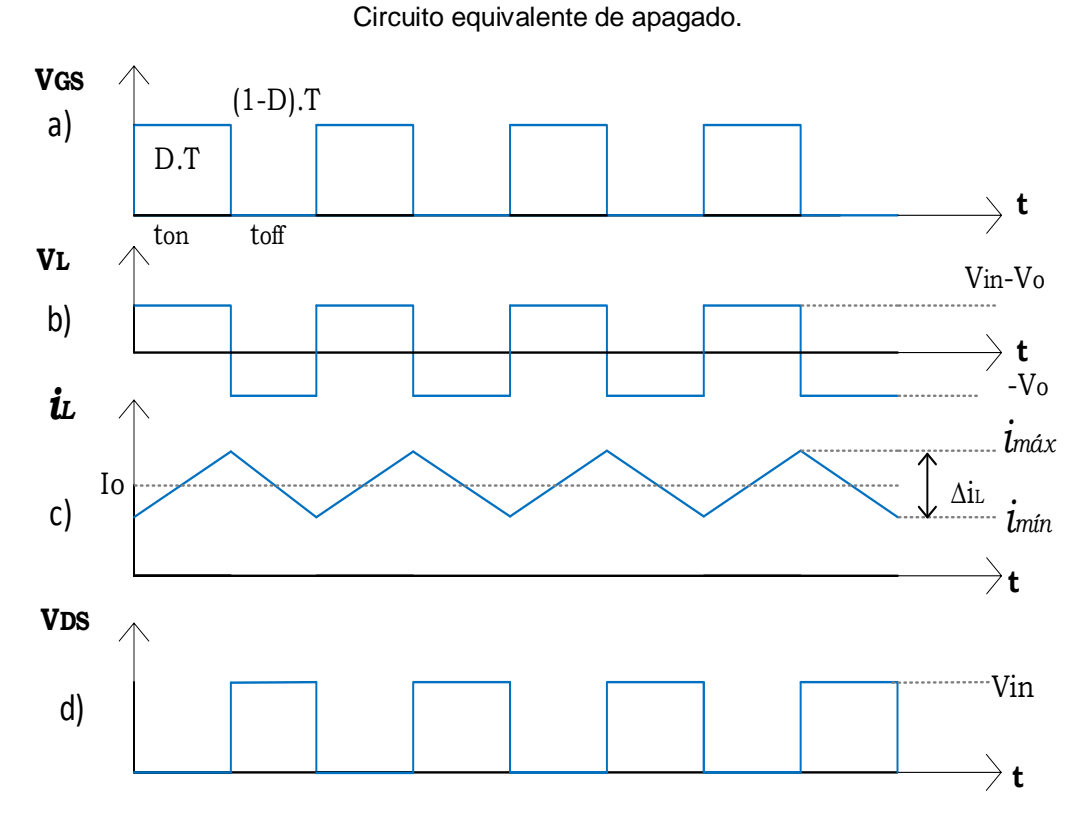
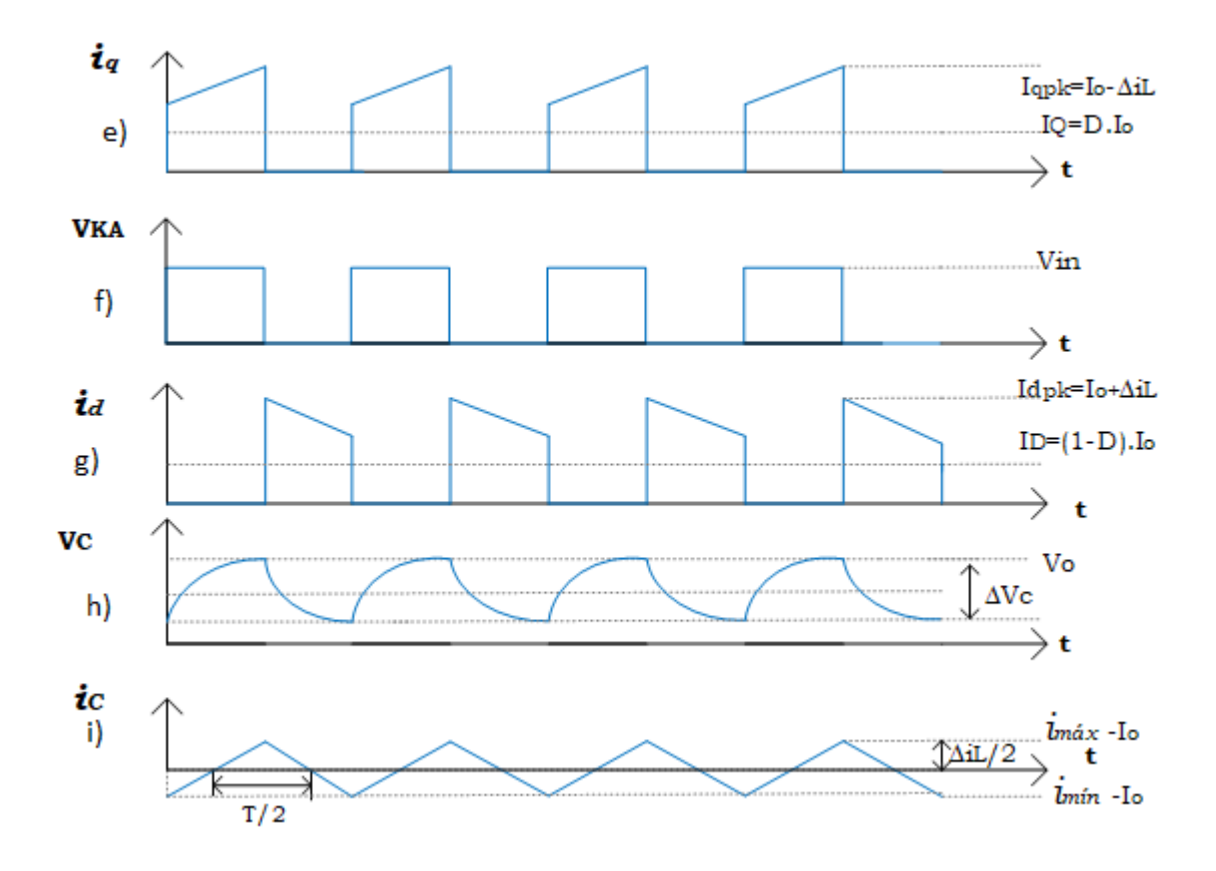

**Figura 14.** Formas de onda del convertidor reductor en MCC. a) Disparo del interruptor, b) Tensión en el inductor, c) Corriente en el inductor, d) Tensión en el MOSFET, e) Corriente en el MOSFET, f) Tensión en el diodo, g) Corriente en el diodo, h) Tensión en el capacitor, i) Corriente en el capacitor.

El análisis del convertidor se realizó en modo de conducción continua, obteniéndose las ecuaciones para la ganancia, la inductancia, la capacitancia y corriente en el MOSFET y en el diodo [\[28\].](#page-92-0) A continuación, se presenta el desarrollo del análisis:

#### **Cálculo de la ganancia**

Del análisis de mallas se obtiene que la tensión en el inductor durante el tiempo de encendido $\bm{{\mathsf{t}}}_{\text{on}}$  está dado por:

$$
V_{L} = V_{in} - V_{o}
$$
 (2.1)

Mientras que la tensión en el inductor durante el tiempo de apagado  $\,{\rm t}_{\rm off}$ está dada por:

$$
V_{L} = V_{o} \tag{2.2}
$$

23

Donde D es el ciclo de trabajo. Estableciendo que el tiempo de encendido del convertidor es  $\rm t_{\rm on}$  =  $\rm D\cdot T$ y el tiempo de apagado es $\rm t_{\rm off}$  =  $\rm (1\!-\!D)\cdot T$  , y considerando que la tensión promedio en el inductor durante un período de conmutación  $(T)$  es cero, se establece la siguiente igualdad:

$$
(\mathbf{V}_{\text{in}} - \mathbf{V}_{\text{o}}) \cdot \mathbf{D} \cdot \mathbf{T} = \mathbf{V}_{\text{o}} \cdot (1 - \mathbf{D}) \cdot \mathbf{T}
$$
 (2.3)

Reduciendo términos y despejando la relación entre la tensión de salida y la tensión de entrada se obtiene la ganancia de CD en función del ciclo de trabajo:

$$
M = \frac{V_o}{V_{in}} = D \tag{2.4}
$$

#### **Cálculo del inductor**

Se sabe que, durante el lapso  $\mathfrak{t}_{\textup{on}}$ , la tensión en el inductor está dada por:

$$
V_{L} = L \cdot \frac{di}{dt} = L \cdot \frac{\Delta i_{L}}{D \cdot T}
$$
 (2.5)

Despejando L de (2.5) y sustituyendo  $\,$  V<sub>L</sub> de  $\,$  (2.1) se obtiene:

$$
L = V_{L} \cdot \frac{D \cdot T}{\Delta i_{L}} = \frac{(V_{in} - V_{o}) \cdot D \cdot T}{\Delta i_{L}}
$$
(2.6)

Despejando  $\rm V_{in}$  de (2.4) y sustituyendo en (2.6), se obtiene el valor del inductor en función de la tensión de salida, el ciclo de trabajo, el período de conmutación y el rizo de corriente ( $\Delta i_L$ ):

$$
L = \frac{V_o \cdot (1 - D) \cdot T}{\Delta i_L}
$$
 (2.7)

#### **Cálculo de la corriente en el inductor**

La corriente en el inductor es igual a la corriente de salida, porque la corriente promedio que circula por el capacitor es nula cuando opera en régimen permanente:

$$
I_{L} = I_{o} = \frac{V_{o}}{R}
$$
 (2.8)

Se sabe que la corriente promedio en el inductor está dada por:

$$
I_{L} = \frac{1}{T} \int_{0}^{T} i_{L} \left(t\right) \cdot dt \tag{2.9}
$$

Resolviendo (2.9), se obtiene:

$$
I_{L} = \frac{1}{2} \cdot (i_{min} + i_{max}) = I_{o}
$$
 (2.10)

La magnitud del rizo de corriente es  $\Delta i_{_{\rm L}}=i_{_{\rm max}}-i_{_{\rm min}}$ ; despejando  $i_{_{\rm min}}$ y sustituyendo en (2.10) se obtiene la corriente máxima que circula por el inductor la cual está dada por:

$$
\mathbf{i}_{\text{max}} = \mathbf{I}_\text{o} + \frac{1}{2} \cdot \Delta \mathbf{i}_\text{L} \tag{2.11}
$$

#### **Cálculo del capacitor**

La expresión para obtener el valor del capacitor se determina a partir de la ecuación de la corriente  $\mathrm{i_{c}}$  a través de él:

$$
i_{\rm c}(t) = C \cdot \frac{dV_{\rm c}(t)}{dt}
$$
 (2.12)

$$
dV_{C}(t) = \frac{1}{C} \cdot i_{c}(t) \cdot dt
$$
 (2.13)

$$
\Delta V_{\rm C} = \frac{1}{C} \int_0^{\frac{T}{2}} i_{\rm c} (t) \cdot dt
$$
 (2.14)

De la Figura 14.i, se observa que la integral corresponde al área del triángulo situado por encima del eje de tiempo:

$$
\Delta V_{\rm C} = \frac{1}{\rm C} \left[ \frac{1}{2} \cdot \frac{T}{2} \cdot \frac{\Delta_{i_{\rm L}}}{2} \right]
$$
 (2.15)

$$
\Delta V_{\rm C} = \frac{1}{\rm C} \left[ \frac{\rm T \cdot \Delta_{i_{\rm L}}}{8} \right]
$$
 (2.16)

Despejando C de (2.16) y sustituyendo s 1 T f  $=\frac{1}{6}$ , se obtiene el valor del capacitor en función del rizo de corriente, el rizo de tensión ( $\Delta\rm {V_{C}}$ ) y la frecuencia de conmutación, véase ecuación:

$$
C = \frac{\Delta i_{L}}{8 \cdot f_{s} \cdot \Delta V_{C}}
$$
 (2.17)

#### **Cálculo de la corriente en el transistor**

Partiendo de la ecuación de la corriente promedio a través del transistor:

$$
I_{Q} = \frac{1}{T} \int_{0}^{T} i_{Q}(t) \cdot dt
$$
 (2.18)

Luego, integrando de  $0$  a  $D \cdot T$ , se obtiene la corriente promedio del transistor en términos del ciclo de trabajo y la corriente de salida:

$$
I_{Q} = D \cdot I_{o}
$$
 (2.19)

#### **Cálculo de la corriente en el diodo**

La corriente promedio en el diodo se obtiene resolviendo la ecuación (2.20). El resultado puede observarse en la ecuación (2.21):

$$
I_{D} = \frac{1}{T} \int_{0}^{T} i_{D}(t) \cdot dt
$$
 (2.20)

$$
\mathbf{I}_{\mathbf{D}} = (1 - \mathbf{D}) \cdot \mathbf{I}_{\mathbf{0}} \tag{2.21}
$$

## **2.2.2 Análisis del convertidor elevador**

El convertidor elevador de tensión es el encargado de entregar la potencia a la carga (lámparas LED). En la [Figura 15](#page-40-0) se observa el diagrama eléctrico de este convertidor y sus correspondientes circuitos equivalentes de encendido y apagado. Las formas de onda características del convertidor elevador se observan en la [Figura 16](#page-41-0) [\[29\].](#page-92-1)

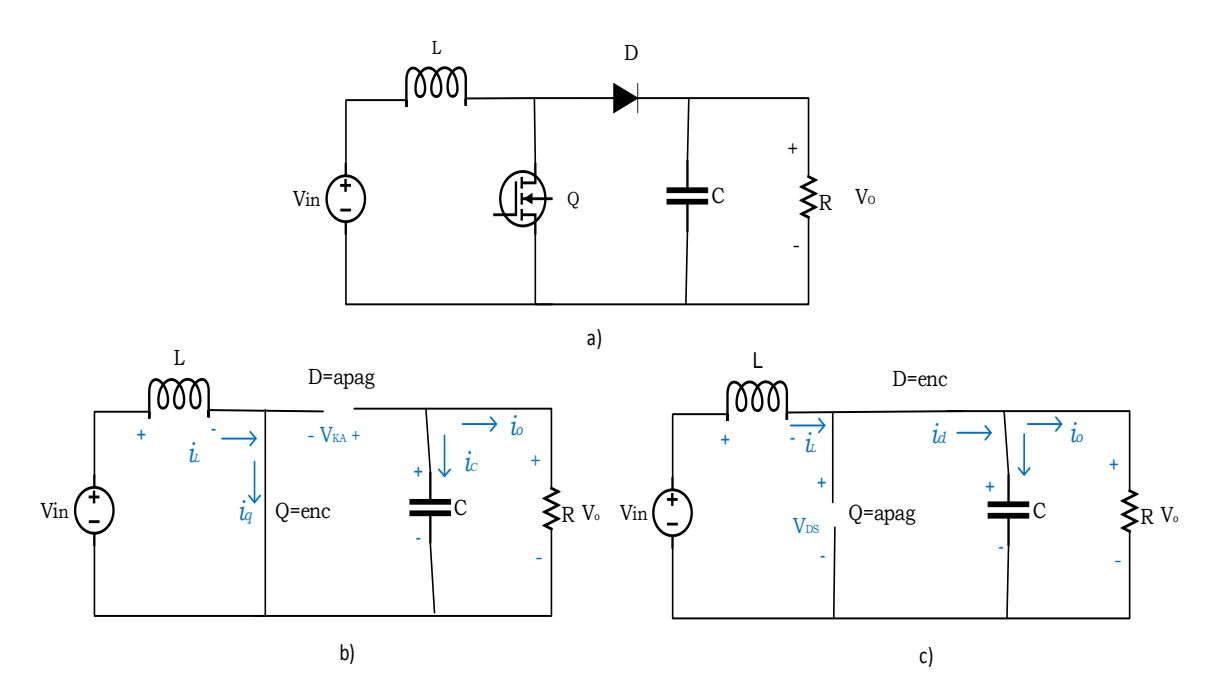

<span id="page-40-0"></span>**Figura 15.** a) Diagrama eléctrico del convertidor elevador, b) Circuito equivalente de encendido, c) Circuito equivalente de apagado.

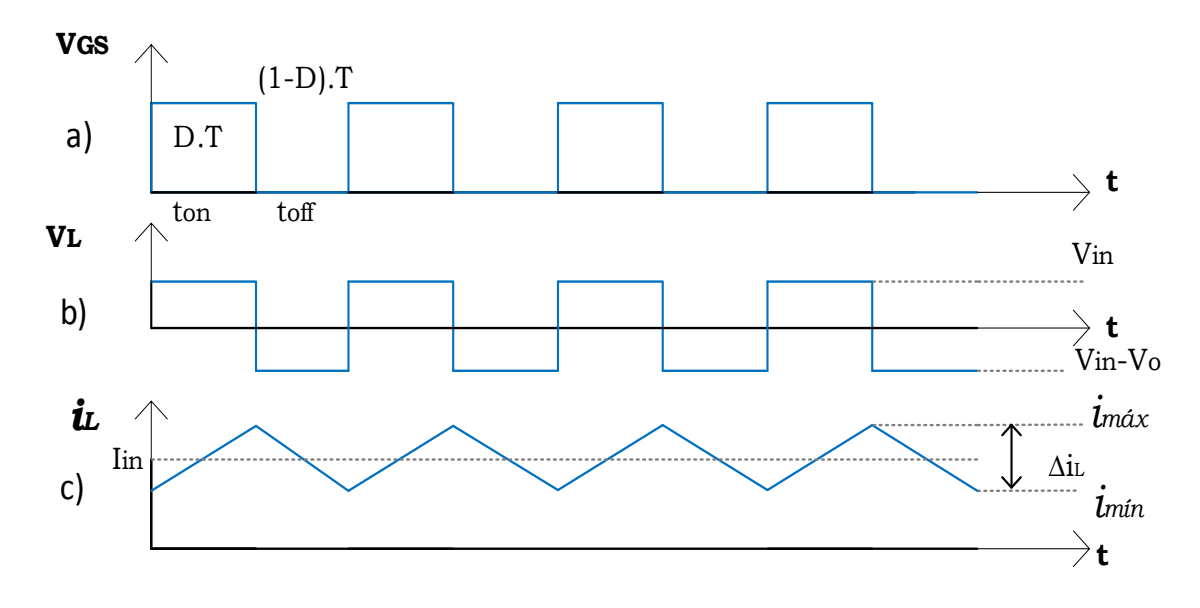

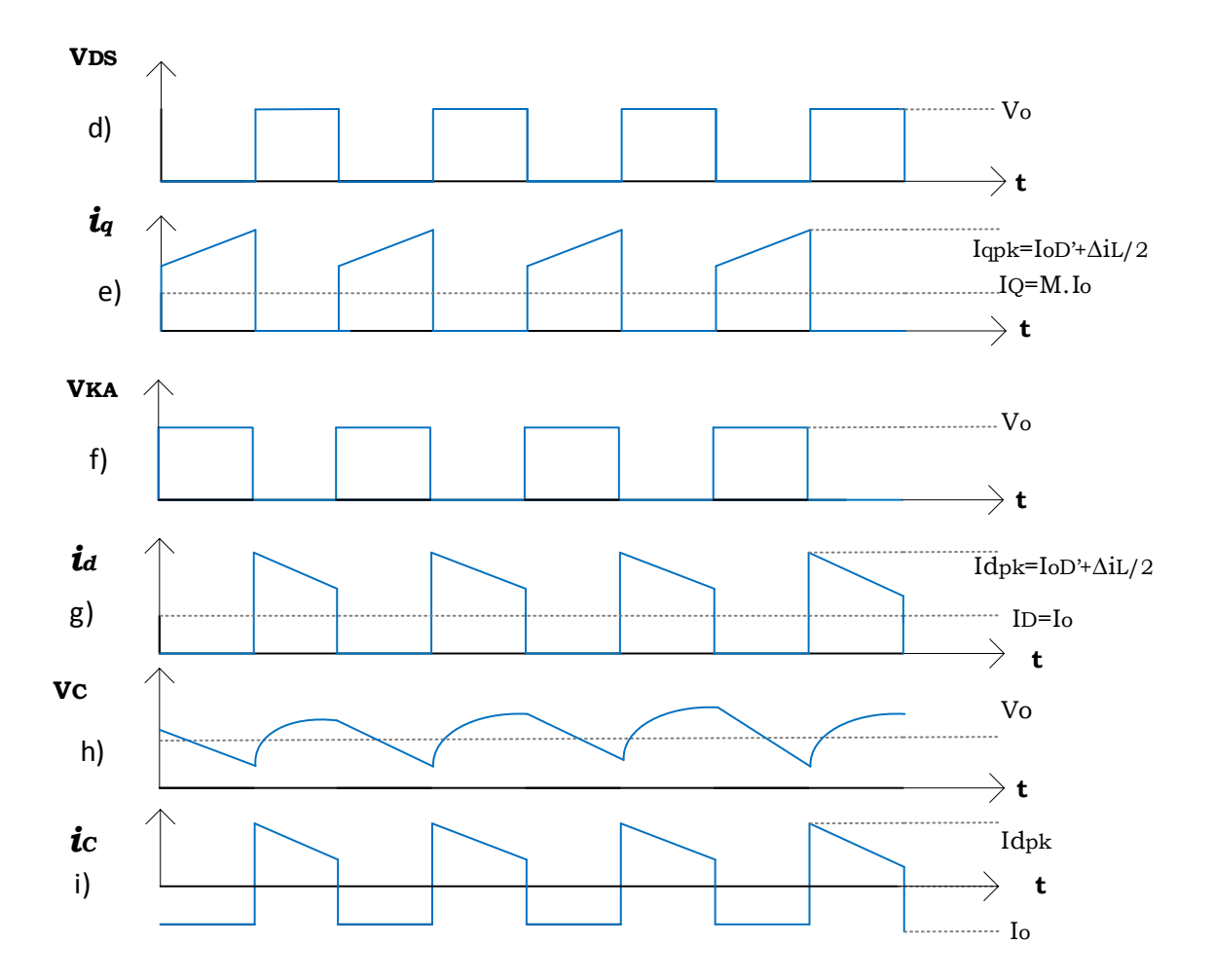

<span id="page-41-0"></span>**Figura 16.** Formas de onda del convertidor elevador en MCC. a) Disparo del interruptor, b) Tensión en el inductor, c) Corriente en el inductor, d) Tensión en el MOSFET, e) Corriente en el MOSFET, f) Tensión en el diodo, g) Corriente en el diodo, h) Tensión en el capacitor, i) Corriente en el capacitor.

El método de análisis es similar al descrito para el convertidor reductor*,* se obtuvieron los valores para la ganancia, la inductancia, la capacitancia, la corriente en el inductor y corrientes promedios en el MOSFET y diodo.

#### **Cálculo de la ganancia**

La tensión en el inductor durante el tiempo de encendido  $\,{\rm t_{\rm on}}$ está dada por:

$$
V_{L} = V_{in} \tag{2.22}
$$

La tensión en el inductor durante el tempo de apagado  $\,{\rm t}_{\rm off}\,$  está dada por:

$$
V_{L} = V_{in} - V_{o}
$$
\n
$$
\tag{2.23}
$$

Se considera que la tensión en el inductor en régimen permanente es cero por lo que se tiene la siguiente igualdad:

$$
V_{\text{in}} \cdot D \cdot T = (V_{\text{in}} - V_{\text{o}}) \cdot (1 - D) \cdot T \tag{2.24}
$$

Resolviendo la ecuación (2.24) se obtiene el valor de la ganancia en CD en función del ciclo de trabajo:

$$
M = \frac{V_o}{V_{in}} = \frac{1}{1 - D}
$$
 (2.25)

#### **Cálculo del inductor**

V<sub>L</sub> = V<sub>m</sub> - V<sub>o</sub> (2.23)<br>
el inductor en régimen permanente es cero por lo<br>
ad:<br>  $=(V_{in} - V_o) \cdot (1 - D) \cdot T$  (2.24)<br>
se obtiene el valor de la ganancia en CD en función<br>  $I = \frac{V_o}{V_{in}} = \frac{1}{1 - D}$  (2.25)<br>
pondiente a la tensión Despejando L de (2.5), correspondiente a la tensión en el inductor, se obtiene el valor del inductor en función de la tensión de entrada, el ciclo de trabajo, el período de conmutación y el rizo de corriente:

$$
L = \frac{V_{\text{in}} \cdot D \cdot T}{\Delta i_{\text{L}}} \tag{2.26}
$$

#### **Cálculo de la corriente en el inductor**

Si se supone un convertidor sin pérdidas, la corriente promedio en el inductor se calcula considerando que la potencia entregada por la fuente debe ser igual a la potencia absorbida por la resistencia de carga. La potencia de salida está dada por:

$$
P_o = \frac{V_o^2}{R}
$$
 (2.27)

La potencia de entrada es  $V_{in} \cdot I_{in} = V_{in} \cdot I_{L}$ . Igualando la potencia de entrada y la potencia de salida se tiene:

$$
V_{\text{in}} \cdot I_{L} = \frac{V_{o}^{2}}{R}
$$
 (2.28)

$$
V_{\text{in}} \cdot I_{L} = \frac{\left(\frac{V_{\text{in}}}{1 - D}\right)^{2}}{R} = \frac{V_{\text{in}}^{2}}{\left(1 - D\right)^{2} \cdot R}
$$
 (2.29)

Finalmente despejando  $I_L$  de la ecuación (2.29) se obtiene la corriente en el inductor:

$$
I_{L} = \frac{V_{in}}{(1-D)^{2} \cdot R}
$$
 (2.30)

#### **Cálculo del capacitor**

Partiendo de la ecuación (2.12) que determina la corriente en el capacitor y de la forma de onda de la Figura 16.i se obtiene la ecuación (2.31):

$$
\Delta V_{\rm c} = \frac{1}{C} \cdot \int_0^{D \cdot T} i_{\rm c} (t) \cdot dt
$$
 (2.31)

Considerando que durante el tiempo de encendido la integral de la corriente en el capacitor es  $D \cdot T \cdot I_{o}$  se tiene:

$$
\Delta V_c = \frac{1}{C} \cdot D \cdot T \cdot I_o \tag{2.32}
$$

Despejando C de (2.32) se obtiene el valor del capacitor en función del ciclo de trabajo, el período de conmutación, la corriente de salida y el rizo de tensión:

$$
C = \frac{D \cdot T \cdot I_o}{\Delta V_c}
$$
 (2.33)

#### **Cálculo de la corriente en el transistor**

La corriente promedio del transistor se obtiene integrando la ecuación (2.18) desde 0 a  $D \cdot T$  y se muestra en la ecuación (2.34):

$$
I_{Q} = I_{o} \cdot \frac{D}{(1 - D)}
$$
\n(2.34)

#### **Cálculo de la corriente en el diodo**

La corriente promedio en el diodo se obtiene resolviendo:

$$
I_{D} = \frac{1}{T} \cdot \int_{0}^{(1-D)^{T}} i_{D}(t) \cdot dt
$$
 (2.35)

El resultado es:

$$
I_{D} = I_{o}
$$
 (2.36)

#### **2.3 Batería**

En aplicaciones con SFVA como la de este proyecto, se requiere energía eléctrica del sistema durante la noche. Por tanto, es necesario incorporar un medio de almacenamiento de energía. Los medios de almacenamiento de energía pueden ser: químicos, biológicos, electroquímicos y eléctricos. Las baterías consisten en un medio de almacenamiento electroquímico, cuyo funcionamiento se basa en una celda electroquímica, que contiene dos electrodos (estos pueden ser de cualquier material que sea conductor): el ánodo y el cátodo.

La principal función que tienen las baterías en un SFVA es la de acumular la energía que se produce durante las horas de luz para utilizarla en la noche. Otra función importante de las baterías es proporcionar una intensidad de corriente superior a la que el módulo FV puede entregar.

En el capítulo 1 se presentan los tipos de baterías más usados y la comparación entre ellas. Para este proyecto se seleccionó la batería de plomo-ácido de 12V.

## **2.3.1 Batería de plomo-ácido**

Las baterías de plomo-ácido se han usado por más de 130 años, tienen alta confiabilidad, bajo costo, eficiencia de entre 65% y 80% [\[30\].](#page-93-0) Se ofrecen en varias versiones: ciclo corto, ciclo profundo y sellada "*gel- cell"* con aditivos. La más utilizada en SFV es la de ciclo profundo porque está diseñada para ciclos de carga y descarga repetidos.

Las baterías plomo-ácido están constituidas por celdas individuales conectadas entre sí en serie y paralelo. Estas celdas tienen una tensión de 2V, motivo por el cual las baterías comerciales tienen tensiones múltiplos de 2 (6V o 12V). Cada celda consta de un depósito con una mezcla de agua y ácido sulfúrico, y dentro de él un conjunto de placas de plomo, paralelas entre sí y separadas por un aislante eléctrico que deja pasar el electrolito. El tamaño del depósito, la densidad de la mezcla ácidoagua y la cantidad y el espesor de las placas de plomo son los que determinarán el uso de la batería y su potencia. En la [Figura 17](#page-45-0) se pueden observar las partes de una batería de plomo-ácido.

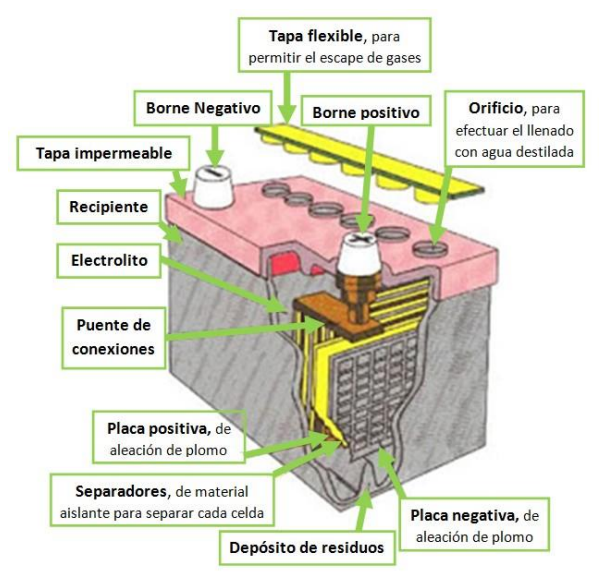

**Figura 17.** Partes de una batería de plomo ácido.

<span id="page-45-0"></span>Cuando la batería está cargada, en las placas positivas hay un recubrimiento de dióxido de plomo; la placa negativa, que está hecha de plomo esponjoso, se va recubriendo de sulfato de plomo, según se vaya descargando la batería.

Además, llevan un depósito para recoger los residuos que se van generando en cada ciclo; una tapa impermeable, para evitar derrames; y una tapa con orificios, que permiten escapar a los gases producidos en las reacciones de carga y descarga, y para efectuar el llenado de agua destilada cuando sea necesario.

La reacción química principal de las baterías plomo-ácido es de oxidación-reducción (Redox). Cuando se empieza a cargar la batería, el sulfato de plomo, presente en

las placas positivas y negativas, se va reduciendo a plomo metálico en las placas negativas y dióxido de plomo en las positivas. En la [Figura 18](#page-46-0) se pueden observar los estados de carga y descarga de la batería.

En este proceso se liberan gases (hidrógeno y oxígeno), de aquí la necesidad de que las baterías dispongan de orificios para la ventilación. Además, este proceso de liberación de gases, se acelera a medida que la batería llega al 100% de su carga; aquí reside la importancia de disponer de un regulador que controle y detenga la carga cuando la batería está llena, ya que los gases formados acabarían por corroer el metal de la batería, provocando daños irreversibles.

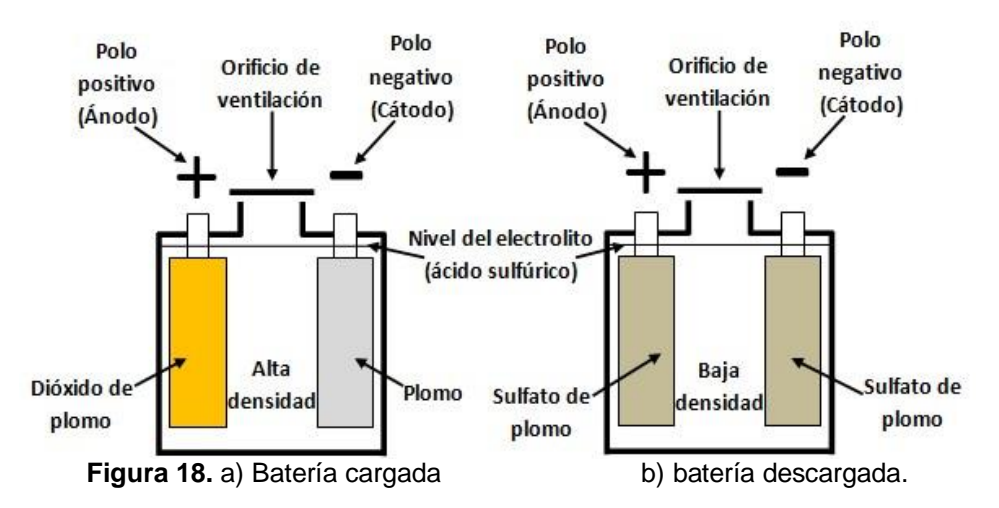

<span id="page-46-0"></span>La densidad del electrolito indica el estado de carga de las baterías plomo-ácido, cuando se va descargando, la concentración de ácido disminuye (transformándose en sulfato), y cuando se carga la concentración aumenta. Esta variación de concentración del ácido está ligada directamente con la densidad, ya que el ácido sulfúrico concentrado es más denso que el diluido.

Otro factor a tener en cuenta, cuando la batería se descarga, es la formación de cristales de sulfato. Cuando la batería se descarga muy frecuentemente por debajo del mínimo especificado, se recarga de forma incorrecta o cuando lleva mucho tiempo descargada, los cristales de sulfato crecen hasta el punto que el proceso de carga no los puede disolver (volver a convertir en dióxido de plomo y ácido sulfúrico), cuando esto ocurre, se dice que la batería se ha sulfatado y va quedando inservible. En general, las baterías tienen tres características importantes: la cantidad de energía que pueden almacenar, la corriente máxima que pueden entregar (descarga) y la profundidad de descarga que pueden sostener. La cantidad de energía que puede acumularse en una batería está dada por el número de Watthoras (Wh) de la misma. La capacidad (C) de sostener un régimen de descarga está dada por el número de Amperes-horas (Ah) [\[31\].](#page-93-1)

La cantidad de energía que acumula una batería se calcula multiplicando el valor del voltaje nominal por la capacidad nominal, es decir:

$$
Energya_{Bateria} = V_{\text{Nominal}} \cdot C_{\text{Nominal}} \tag{2.37}
$$

# **3**

# **METODOLOGÍA DE DISEÑO Y SIMULACIONES**

En este capítulo se presenta la metodología de diseño del sistema y los resultados de las simulaciones que se llevaron a cabo para verificar el comportamiento.

# **3.1 Metodología de diseño**

La metodología de diseño está conformada por las siguientes etapas:

- 1. Dimensionamiento de la carga (lámparas LED).
- 2. Obtención del perfil de misión.
- 3. Dimensionamiento del módulo FV.
- 4. Dimensionamiento de la batería.
- 5. Cuantificación de los niveles de energía.
- 6. Diseño de convertidores CD/CD.
- 7. Selección del algoritmo de control para el SPMP y carga de la batería.

Se presenta el desarrollo paso a paso de la metodología de diseño y también la implementación de forma resumida.

# **3.2 Desarrollo de la metodología**

# **3.2.1 Dimensionamiento de la carga (Lámparas LED)**

Se propone el método del lumen [\[32\],](#page-93-2) para determinar el número de lámparas necesarias para iluminar correctamente en el paradero.

## **3.2.1.1 Método de lumen**

<span id="page-49-0"></span>Conociendo las ventajas de las lámparas LED con respecto a otras tecnologías, se propone el modelo cuyas características se muestran en la [Tabla 7.](#page-49-0)

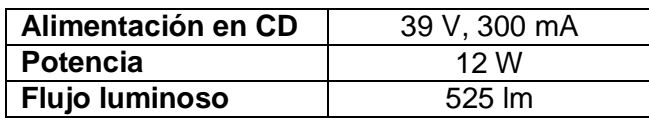

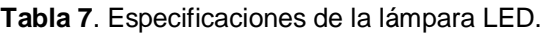

Para determinar el tamaño del paradero a iluminar se tomó como referencia el documento SEDESOL capítulo IX de mobiliario urbano, considerando un paradero abierto. Las dimensiones del paradero son las siguientes:

Largo  $L=3.5$  m,

Ancho  $A=2.1$  m.

Altura  $H = 2.2m$ ,

Con estas dimensiones se obtiene una superficie a iluminar de 7.35 m<sup>2</sup> [\[33\].](#page-93-3)

De acuerdo a la Norma Oficial Mexicana, NOM\_013\_ENER\_2013, de Eficiencia energética para sistemas de alumbrado en vialidades, se especificó un nivel de iluminación media de 25 Lx [\[34\]](#page-93-4)**.** 

A continuación, se determinan los siguientes parámetros:

a) Determinación del índice de cuarto IC

El índice de cuarto se obtuvo mediante la ecuación:

$$
IC = \frac{A \cdot L}{H \cdot (A + L)}
$$
 (3.1)

Obteniendo un valor numérico para IC=0.597

b) Determinación del coeficiente de utilización CU

Para la obtención del coeficiente de utilización se consideran los coeficientes de reflexión de techo, paredes y suelo. Estos valores se encuentran tabulados para diferentes materiales y superficies según el fabricante de la lámpara; sin embargo, si no los proporcionan se pueden tomar los siguientes valores estándar:

Pared =  $0.1$ , Techo =  $0.5$ ,  $Piso = 0.3$ 

<span id="page-50-0"></span>Así el coeficiente de utilización se determinó a partir del índice de cuarto y de los coeficientes de reflexión. Para ello se recurrió a la [Tabla 8.](#page-50-0)

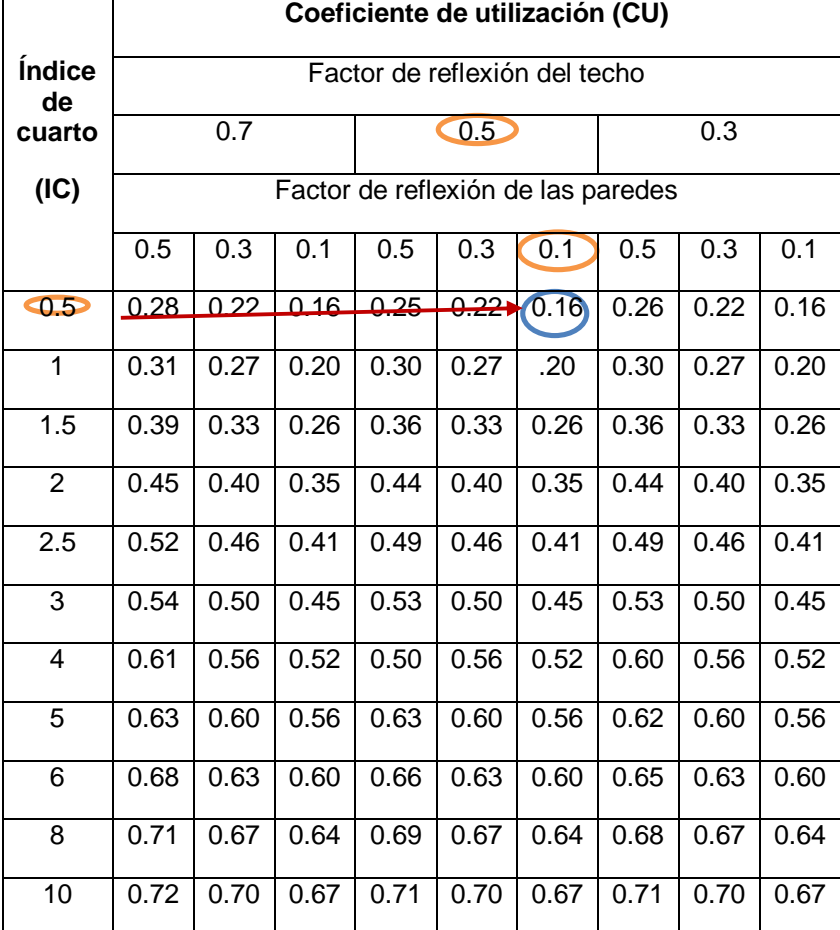

**Tabla 8**. Coeficiente de utilización.

Aproximando el índice de cuarto IC a 0.5, se obtiene un CU= 0.16

c) Determinación del flujo luminoso requerido

Para determinar el total de flujo luminoso requerido se aplicó la ecuación (3.2):

$$
F = \frac{E \cdot S}{(CU) \cdot (FM)}
$$
 (3.2)

Donde E es la intensidad media de iluminación, S es la superficie a iluminar, FM es el factor de mantenimiento medio con un valor estándar de 0.75.

d) Determinación de luminarias

El número de luminarias requeridas se determinó mediante la ecuación (3.3):

No. de Iuminarias
$$
= \frac{Flujo Iuminoso requiredo}{Lúmenes por Iuminaria}
$$
 (3.3)

De las ecuaciones anteriores se obtuvieron los parámetros y resultados mostrados en la [Tabla 9](#page-51-0) y [Tabla 10](#page-51-1) respectivamente.

<span id="page-51-0"></span>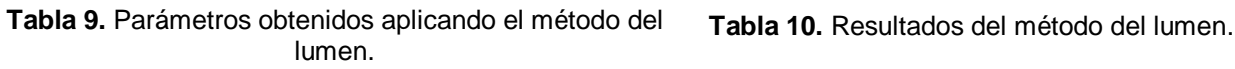

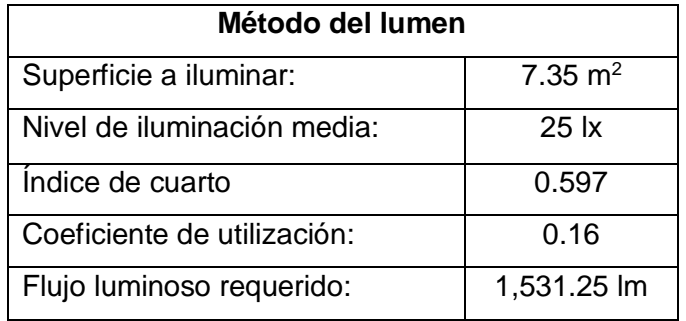

<span id="page-51-1"></span>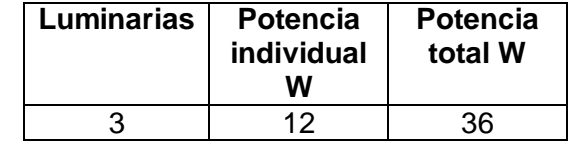

Con el método del lumen se obtuvo que se requieren un flujo luminoso de 1,531.25 lúmenes, lo que puede satisfacerse con 3 lámparas LED del modelo propuesto.

## **3.2.2 Perfil de misión**

El perfil de misión puede definirse como una representación simplificada de las condiciones a las cuales se expondrá un componente o ensamble electrónico en todas sus aplicaciones previstas durante todo el ciclo de vida [\[35\].](#page-93-5) Por lo tanto, el perfil de misión consiste en secuencias de tiempo de operación, expresadas en términos de ciclos de trabajo o gráficos de perfil.

El procedimiento para determinar el perfil de misión de un lugar específico requiere de la disponibilidad de al menos un año de mediciones continuas de irradiancia, temperatura y humedad.

# **3.2.2.1 Obtención del perfil de misión.**

Para crear el perfil de misión se tomaron muestras cada 10 minutos durante un año, haciendo un total de 52,560 muestras. A continuación, se presentan las etapas para la caracterización del perfil de misión:

Selección del sitio: Se obtuvo el perfil de misión a partir de mediciones llevadas a cabo en la ciudad de Guadalajara, Jal.

Obtención de base de datos: Los datos se obtuvieron del proyecto FORDECYT 190603. Estos datos corresponden a un conjunto de muestras de dos variables: irradiancia y temperatura.

Procesamiento de datos: Las muestras se almacenaron en una base de datos y se procesaron mediante rutinas en MATLAB.

Como ejemplos, en la [Figura 19](#page-52-0) se observa el comportamiento de la irradiancia y en la [Figura 20](#page-53-0) la temperatura, ambas de un día soleado.

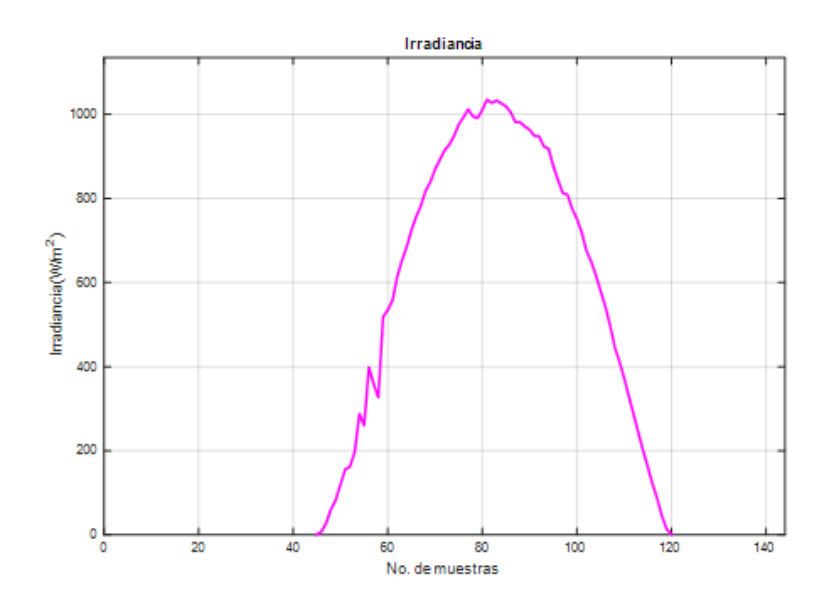

<span id="page-52-0"></span>**Figura 19**.Irradiancia de un día soleado.

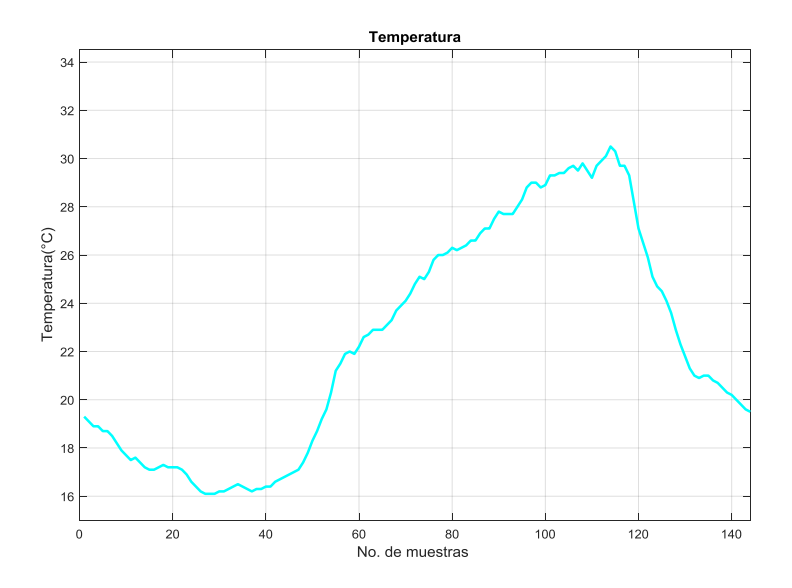

**Figura 20.** Temperatura de un día soleado.

#### <span id="page-53-0"></span>**3.2.3 Dimensionamiento del módulo FV**

El problema de optimización que comprende el dimensionamiento del módulo FV depende de tres mediciones importantes: la potencia FV ( $\rm P_{\rm FV}$ ), la potencia de las lámparas ( $\mathrm{P_{\scriptscriptstyle L}}$ ) y la energía almacenada en las baterías, con un nivel inicial ( $\mathrm{E_{\scriptscriptstyle 0}}$ ).

Las baterías adquieren energía durante el día, en función de la irradiancia, el tamaño del módulo FV y las horas de insolación. Por otro lado, pierden energía durante la noche, dependiendo de la potencia de las lámparas y de la duración de la noche. Cuando se finaliza un ciclo de carga-descarga para cada día, la batería termina con una carga residual ( $\mathrm{E_{\mathrm{\mathrm{Rn}}}}$ ).

En función de la potencia de un conjunto de lámparas, la optimización consistió en determinar el tamaño mínimo del panel, y la cantidad mínima de baterías, que garantizan que  $\rm E_{\rm Rn}$  > 0 para toda n.

Existe también un compromiso entre el tamaño del módulo FV y el número de baterías, ya que el módulo FV debe tener la suficiente potencia para recargar las baterías y éstas deben tener la capacidad de almacenar suficiente energía para mantener encendidas las lámparas, incluso en el peor caso, que ocurre con el día de menor irradiancia seguido de la noche más larga.

# **3.2.3.1 Algoritmo de optimización**

Para el algoritmo de optimización se consideró la base de datos del perfil de misión, la cual contiene dos vectores de igual longitud, correspondientes uno a la irradiancia y el otro a la temperatura. Las variables meteorológicas se muestrearon cada 10 minutos produciendo 144 mediciones por día, durante uno o más años completos. También se consideraron los siguientes datos de entrada al algoritmo:

- $\bullet$  Pm<sub>0</sub>: potencia nominal del módulo.
- $\bullet$   $\gamma$ : coeficiente de temperatura del módulo.
- $\bullet$  PCm<sub>0</sub>: potencia nominal de las celdas en el módulo.
- n *:* número de celdas en el módulo; debe cumplirse que Pm n PCm 0 0
- $\bullet$   $\quad$   $\mathrm{P}_\mathrm{L}$  : potencia de la carga, según el número de lámparas.
- $\bullet$   $E_0$ : energía inicial en la batería.
- $\bullet$   $\eta$ <sup> $\tau$ </sup> = eficiencia total de la etapas de conversión de energía: cargador de baterías más el convertidor para energizar las lámparas.

Para obtener el tamaño mínimo del panel, se necesita empezar con un número de celdas insuficientes e irlas aumentando hasta que se tenga una energía residual mayor a cero.

El procedimiento que sigue el algoritmo en MATLAB es el siguiente:

- 1. Calcula la potencia fotovoltaica ( $P_{\text{FV}}$ ) partiendo de la potencia nominal del módulo (Pm<sub>0</sub>), del coeficiente de temperatura ( $\gamma$ ) y de los valores de irradiancia y temperatura.
- 2. Determina el comportamiento del sistema de manera iterativa, para ello, necesita saber cuántos días hay en la base de datos:

$$
dias = \frac{m}{144} \tag{3.4}
$$

donde *m* es el número total de muestras durante el año.

3. De la base de datos, extrae los 144 valores de potencia fotovoltaica que corresponden a un día completo.

- 4. Realiza una interpolación de 144 a 1440 valores de potencia fotovoltaica, para obtener información para cada minuto (mayor resolución). Después de obtener esta resolución, se seleccionan los *h* valores mayores a 0 W, que corresponden a las horas de luz solar.
- 5. Calcula la potencia promedio diaria  $P_{FVprom}$ ; es decir:

$$
P_{FV\text{prom}} = \frac{1}{h} \sum_{j=1}^{h} P_j \left[W\right]
$$
\n(3.5)

donde Pj es el valor puntual de potencia (con muestras minuto a minuto).

6. Calcula la energía fotovoltaica del día:

$$
E_{FV_{dia}} = 60 \cdot h \cdot \eta_{T} \cdot P_{FV_{dia}}[J] \tag{3.6}
$$

donde 60 es la conversión de minutos a segundos para que la energía sea expresada en Joules.

7. Calcula la energía acumulada en la batería, para cada lapso de irradiancia:

$$
\mathbf{E}_{\rm b} = \mathbf{E}_{\rm Rn} + \mathbf{E}_{\rm FV_{\rm dia}} \tag{3.7}
$$

Para el primer día  $E_{\scriptscriptstyle \mathrm{Rn}}^{} = E_{\scriptscriptstyle 0}^{}$ 

8. Determina la energía de consumo de la lámpara, suponiendo que estará encendida todo el tiempo de oscuridad (O):

$$
E_{L} = 60 \cdot O \cdot P_{L}[J] \tag{3.8}
$$

donde  $O = 1440 - h$ .

9. Determina la energía residual al final del día:

$$
E_{\rm Rn} = E_{\rm b} - E_{\rm L} \tag{3.9}
$$

10.Verifica si la energía residual es mayor a cero. Si esto es cierto se repite para el día siguiente desde el paso 3. Si es falso se aumenta una celda al panel y se repite el proceso desde el paso 1.

$$
celdas = celdas + 1 \tag{3.10}
$$

11.El algoritmo finaliza cuando se hayan procesado los datos de todos los días.

#### **3.2.3.2 Información recopilada del algoritmo**

Además de contener datos de irradiancia y temperatura, el perfil de misión también cuenta con los datos de la potencia de una celda de silicio policristalino expuesta en Colomos (en Guadalajara); la potencia de esta celda es de 1.65 W.

El resultado final indica que para una lámpara de 36 W se necesita un módulo con 98 celdas, a lo que corresponde una potencia nominal de 162 W.

A partir de las características del módulo FV y con las muestras de irradiancia y temperatura sé estimó el comportamiento de la producción de energía del SFV durante el año. Se utilizó el método predictivo PVFORM para modelar la potencia fotovoltaica. Según el modelo PVFORM, la potencia fotovoltaica se obtiene a partir de la ecuación (3.11):

$$
P_{\rm FV} = \frac{E_{\rm e}}{E_{\rm o}} P_{\rm m_0} \left[ 1 + \gamma (T - T_{\rm o}) \right]
$$
 (3.11)

Donde  $\text{Pm}_{\text{o}}$  es la potencia nominal del módulo bajo las condiciones estándar de prueba  $\text{E}_{\rm o}$  y  $\text{T}_{\rm o}$  (1000 W /  $\text{m}^2$  y 25°C, respectivamente).  $\text{E}_{\rm e}$  es la irradiancia medida en el sitio,  $\gamma$  es el coeficiente de temperatura, T es la temperatura del módulo en el sitio de instalación. En la [Figura 21](#page-56-0) se observa el máximo pico de potencia generado con el modelo PVFORM, obtenido ordenando la potencia fotovoltaica diaria de menor a mayor.

<span id="page-56-0"></span>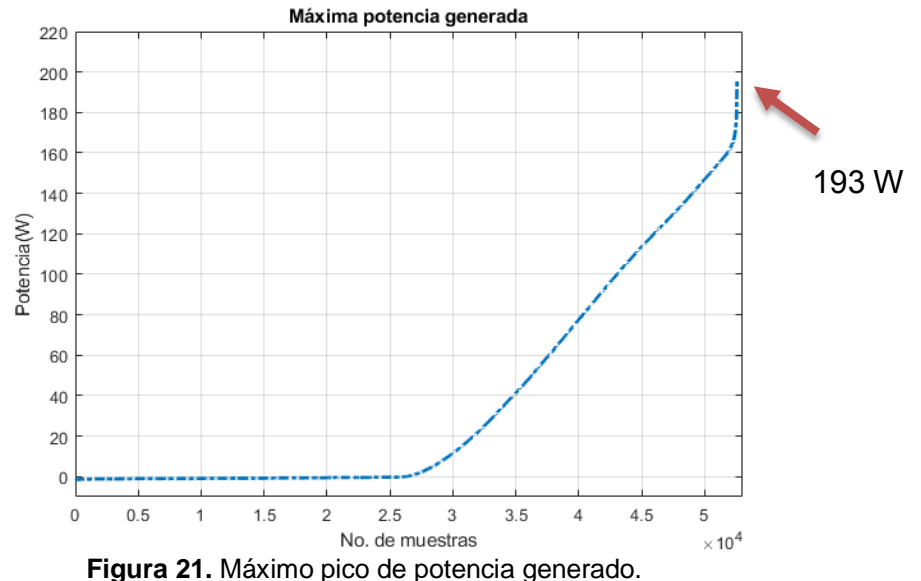

43

## **3.2.4 Niveles de energía del SFV**

#### **3.2.4.1 Perfil de consumo energético de las lámparas LED**

Para calcular el consumo energético de las lámparas LED se consideró el lapso de tiempo más largo durante el cual las lámparas deben permanecer encendidas, por lo tanto, es necesario conocer los datos meteorológicos correspondientes a los días con las noches más largas, estos datos se tomaron de la NASA*(National Aeronautics and Space Administration)* y también se calcularon con la información en el perfil de misión, obteniendo valores muy similares. Así, el consumo energético para el arreglo LED de 36 W se determinó mediante la ecuación:

$$
Consumo energético = Potencia \cdot Tiempo
$$
 (3.12)

En la [Tabla 11](#page-57-0) se observa el cálculo del consumo energético para las potencias de 12 W, 24 W y 36 W, Puede observarse que para la potencia de 36 W se tiene un consumo energético de 504 Wh.

<span id="page-57-0"></span>

| No. De lámparas | Tiempo<br><b>Potencia</b><br>(H)<br>(W) |    | <b>Consumo</b><br>energético<br>(Wh) |
|-----------------|-----------------------------------------|----|--------------------------------------|
|                 |                                         | 14 | 168                                  |
|                 | 24                                      | 14 | 336                                  |
|                 | 36                                      | IД | 504                                  |

**Tabla 11.**Consumo energético de las lámparas LED.

Para la potencia de 36 W se obtuvo un consumo energético anual de 169.80 kWh.

#### **3.2.4.2 Perfil de generación energético del módulo FV**

Para determinar la producción de energía anual se aplicó el modelo PVFORM a la base de datos; para ello, se emplea:

Energy
$$
Energy_{total} = \sum_{d=1}^{52,560} \frac{P_{md} \cdot 1000}{6}
$$
 (3.13)

Así se obtiene que la energía anual producida es de 328.39 k Wh.

# **3.2.5 Dimensionamiento de la batería**

Para el dimensionamiento de la batería se consideró la capacidad de almacenamiento energético, la cual está en función de la energía que consume la lámpara LED de 36 W. La energía que se acumule en la batería tiene que ser mayor o igual al consumo de la lámpara LED.

Mediante una rutina en MATLAB (anexo C), la cual calcula la energía máxima consumida por la lámpara de 36 W dividida entre el voltaje de la batería, se obtuvo que se requiere una batería con una capacidad nominal de 45 Ah. Sin embargo, este valor se respetará si el cargador de batería (convertidor reductor) entrega una corriente a la salida del 20% de los 45 Ah y si esta corriente es mayor se requerirá de una batería con mayor capacidad.

# **3.2.6 Diseño de convertidores CD-CD**

# **3.2.6.1 Diseño de convertidor CD-CD topología reductora**

Para el dimensionamiento del convertidor reductor se consideró el máximo pico de potencia generado por el módulo FV y los datos del perfil de misión (ver sección 3.2.3). Este pico de potencia máximo es de 193 W. En la [Tabla 12](#page-59-0) se observan los parámetros propuestos y con los resultados del análisis de la sección 2.2.1 se obtuvieron los valores calculados mostrados en la [Tabla 13.](#page-59-1)

<span id="page-59-0"></span>

| Parámetro                               | Valor            |  |  |
|-----------------------------------------|------------------|--|--|
| Voltaje de entrada V <sub>in</sub>      | 28 V             |  |  |
| Voltaje de salida V o                   | 14 V             |  |  |
| Potencia de salida P                    | 193 W            |  |  |
| Frecuencia de operación F <sub>sw</sub> | 140 kHz          |  |  |
| Rizo de corriente $\Delta_{iL}$         | 9% (1.28 A)      |  |  |
| Rizo de voltaje $\Delta v_c$            | $2.5\%$ (0.35 V) |  |  |

**Tabla 12**.Parámetros de diseño del convertidor reductor*.*

<span id="page-59-1"></span>**Tabla 13.** Valores calculados para los componentes del convertidor reductor.

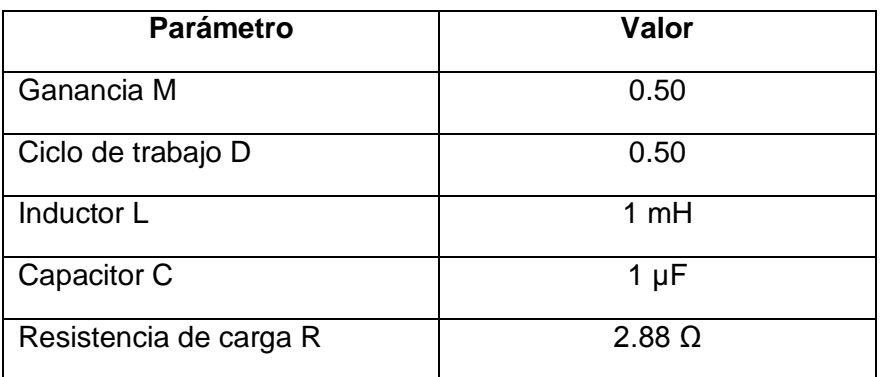

## **3.2.6.2 Diseño de convertidor CD-CD topología elevadora**

Conociendo los valores de voltaje en la batería y en la carga, se diseñó el convertidor CD-CD tipo elevador. Este convertidor tiene como función alimentar la lámpara en los períodos de oscuridad. En la [Tabla 14](#page-60-0) y [Tabla 15](#page-60-1) se observan los parámetros propuestos y los resultados del convertidor elevador respectivamente.

<span id="page-60-0"></span>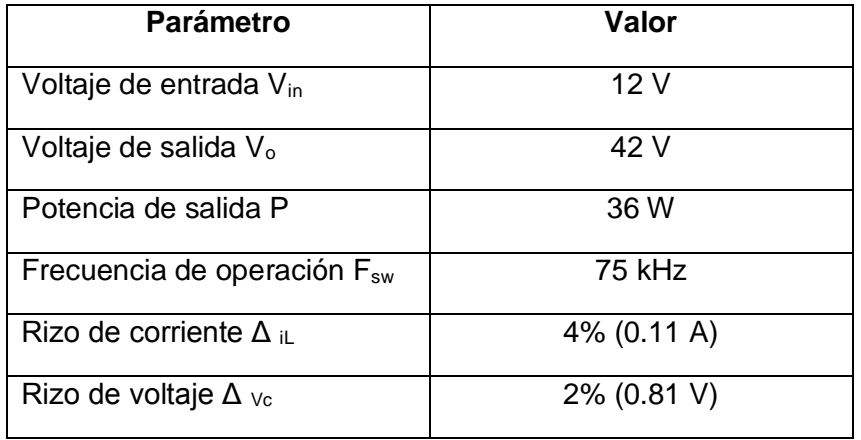

**Tabla 14.** Parámetros de diseño del convertidor elevador*.*

<span id="page-60-1"></span>**Tabla 15.** Valores calculados para los componentes del convertidor reductor.

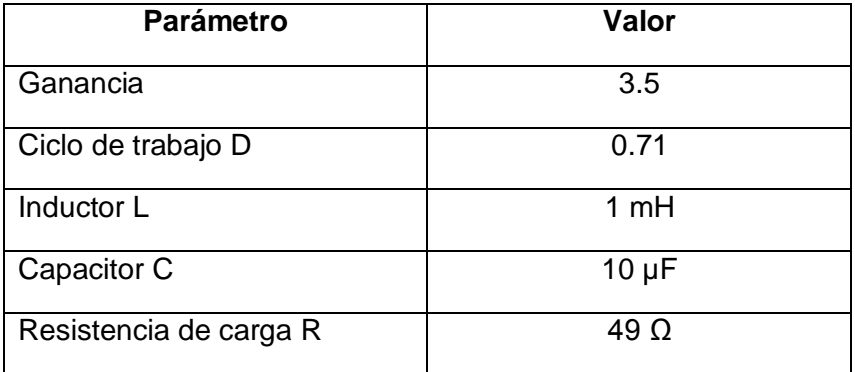

# **3.2.7 Selección del algoritmo de SPMP y carga de batería**

El algoritmo de SPMP que se seleccionó para esta aplicación es el de perturbar y observar (P&O), el cual es muy utilizado en SFV debido a su simplicidad de funcionamiento. El algoritmo modifica el ciclo de trabajo del convertidor de potencia conectado a la salida del módulo FV; con el cambio del ciclo de trabajo se modifica la corriente que se extrae del módulo FV y, en consecuencia, la potencia obtenida se modifica. En la [Figura 22](#page-61-0) se observa el diagrama de flujo del algoritmo P&O.

El algoritmo inicia midiendo la potencia actual y la compara con la potencia anterior, que es proporcionada por el usuario mediante valores iniciales; si ambas son iguales quiere decir que se ha alcanzado el PMP y no es necesario variar el punto de operación del convertidor. Si la potencia actual es mayor que la potencia anterior y

el voltaje actual es mayor al voltaje anterior, debe reducirse el ciclo de trabajo para alcanzar el PMP; en caso contrario, si el voltaje actual es menor al anterior debe incrementarse el ciclo de trabajo para alcanzar el PMP.

Si la potencia actual es menor a la anterior y el voltaje actual es mayor al anterior, debe incrementarse el ciclo de trabajo para alcanzar el PMP; en el caso contrario debe reducirse el ciclo de trabajo.

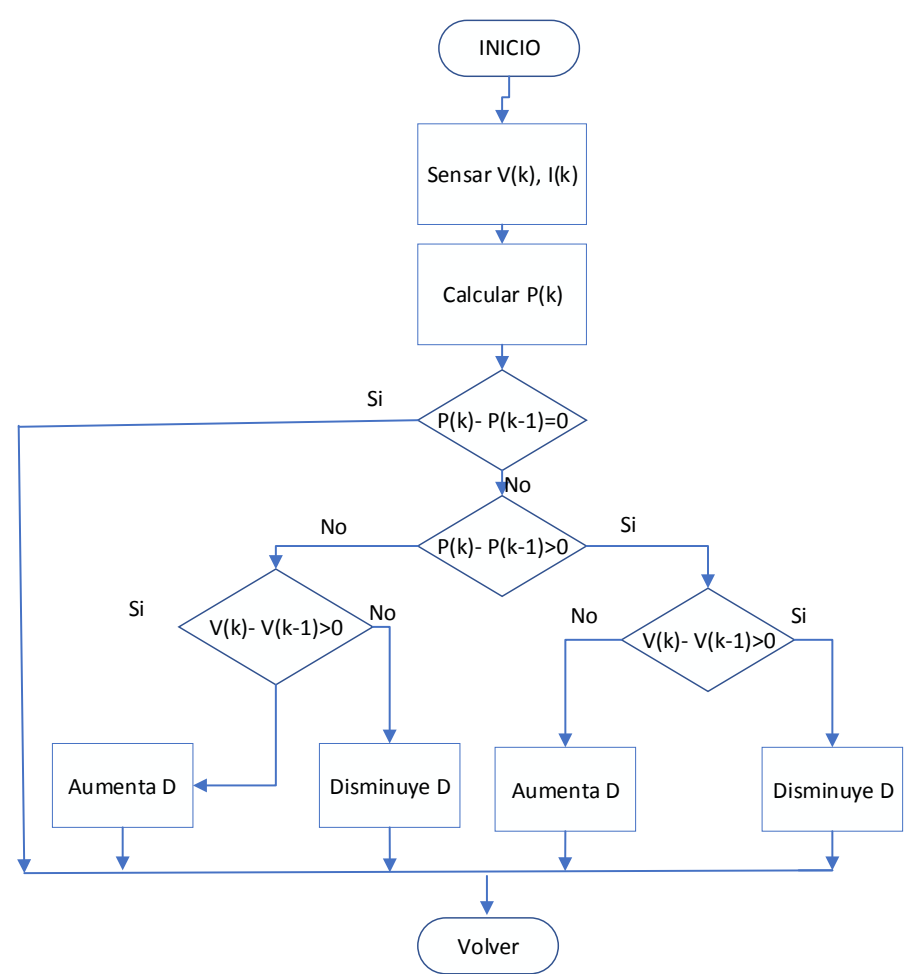

<span id="page-61-0"></span>**Figura 22.** Diagrama de flujo del algoritmo P&O.

En el estado del arte se presentan algunos métodos para cargar la batería. Se seleccionó el algoritmo de carga basado en el SPMP y en las curvas de corriente y tensión de carga de una batería de plomo- ácido, en la [Figura 23](#page-62-0) se observan estas curvas.

Durante la etapa 1 la batería se carga con una corriente constante, la cual no debe de exceder de entre el 10% y el 20% de su capacidad nominal; la tensión de la batería aumenta rápidamente hasta alcanzar una tensión límite, como se muestra en la [Figura 23](#page-62-0) [\[36\].](#page-93-6) En la etapa 2, la corriente disminuye lentamente hasta completar al 100% su carga, manteniendo la tensión límite de la etapa 1, es decir, cambia de modo de regulación de corriente a modo de regulación de voltaje. Durante esta etapa la batería está completamente cargada cuando la corriente cae al 3% de la corriente nominal. La etapa 3, es cuando la carga es lenta y solo compensa la autodescarga.

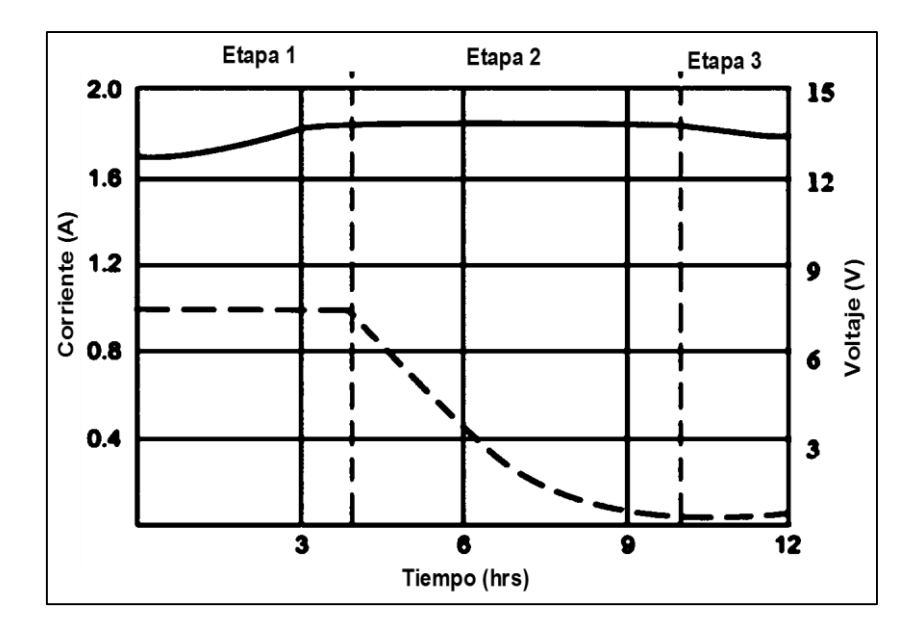

<span id="page-62-0"></span>**Figura 23.**Curvas de corriente y tensión de carga de una batería de plomo-ácido. El criterio para seleccionar este algoritmo fue su implementación sencilla dentro de un entorno programable; su diagrama de flujo se observa en la [Figura 8.](#page-26-0)

# **3.3Implementación**

Se tuvieron limitaciones en la implementación de la metodología descrita, debido a que se contaba con sola una batería modelo SBS30, cuya capacidad nominal es de 26 Ah, insuficiente para cubrir el consumo energético de la carga de 36 W; en consecuencia, la implementación se ajustó para una carga de 12 W.

A continuación, se presentan, de forma resumida, los resultados de la metodología de diseño.

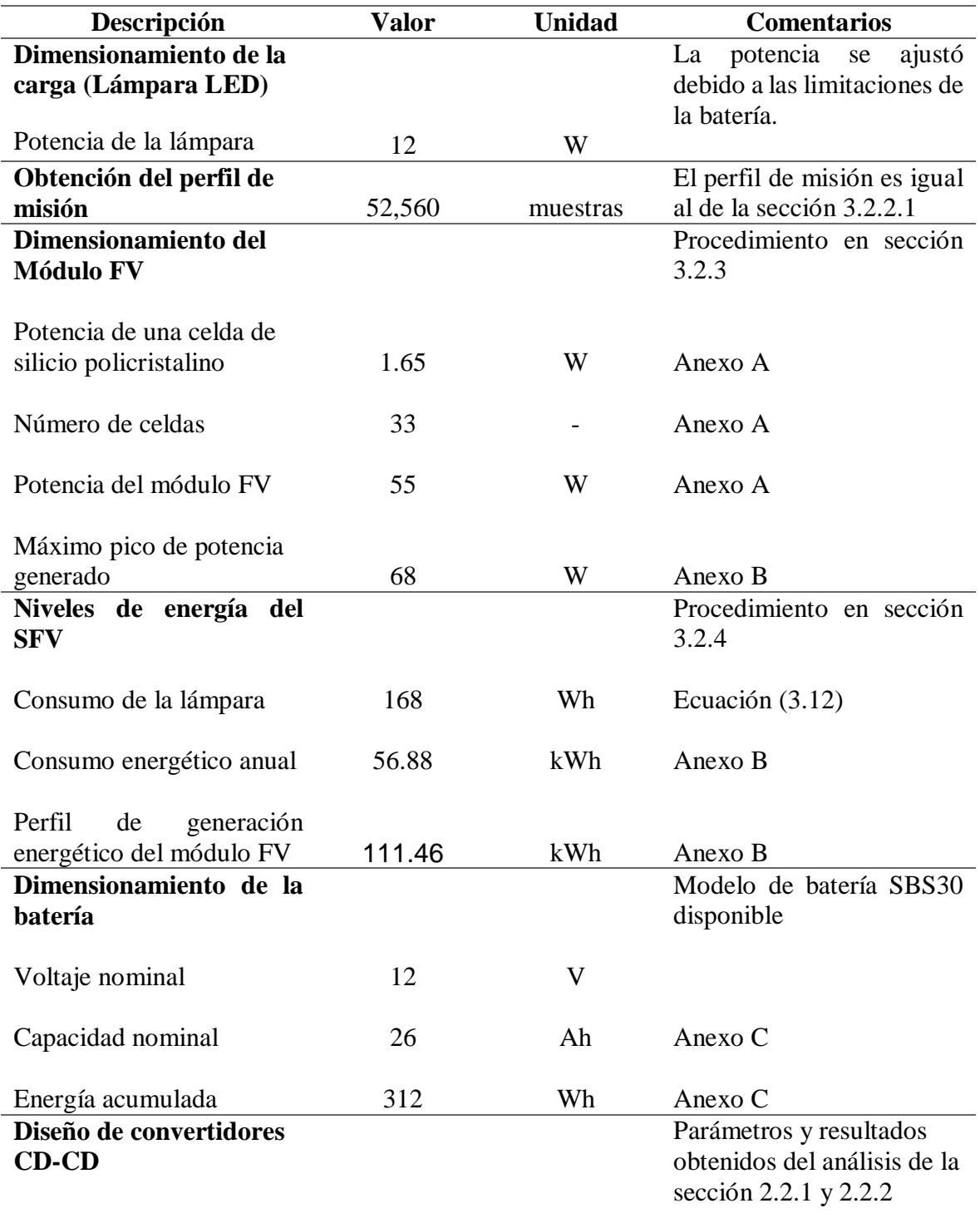

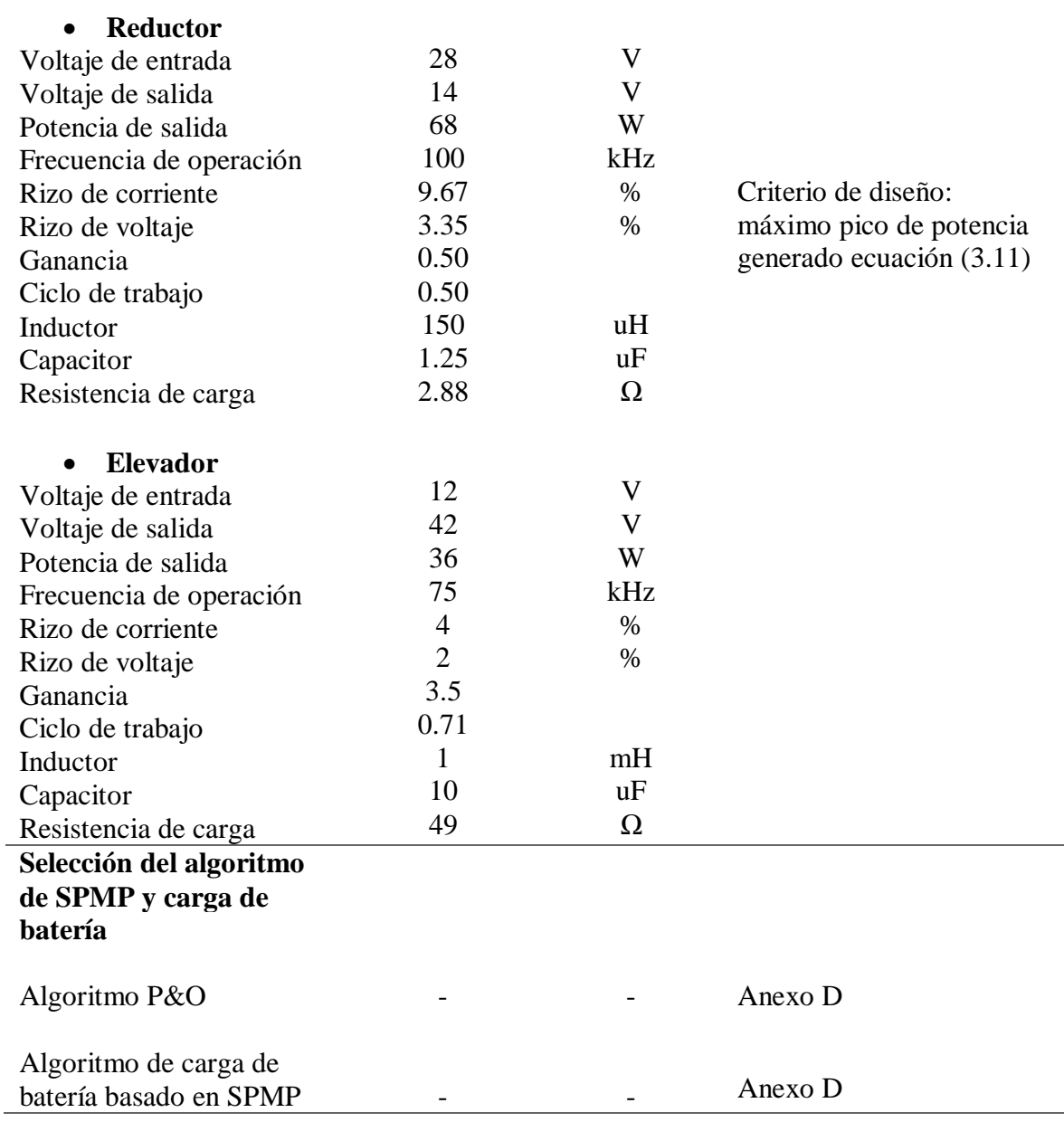

# **3.4Simulaciones**

Se presentan las simulaciones para el convertidor en la etapa de generación de energía. Se incluyen los casos de desarrollo de la metodología de diseño y la implementación.

Simulación 1. En esta simulación se prueba el funcionamiento del algoritmo P&O, para el caso de desarrollo de la metodología (potencia del módulo FV de 162 W).

En la [Figura 24](#page-65-0) se observa el diagrama eléctrico del módulo FV, algoritmo P&O y convertidor reductor.

En las figuras 25 a 28 se presentan los resultados obtenidos de la simulación 1: la potencia fotovoltaica se observa en la [Figura 25,](#page-65-1) la intensidad de corriente se observa en la [Figura 26,](#page-66-0) el voltaje a la salida de módulo FV se observa en la [Figura](#page-66-1)  [27](#page-66-1) y finalmente el voltaje a la salida del convertidor reductor se observa en la [Figura](#page-66-2)  [28.](#page-66-2)

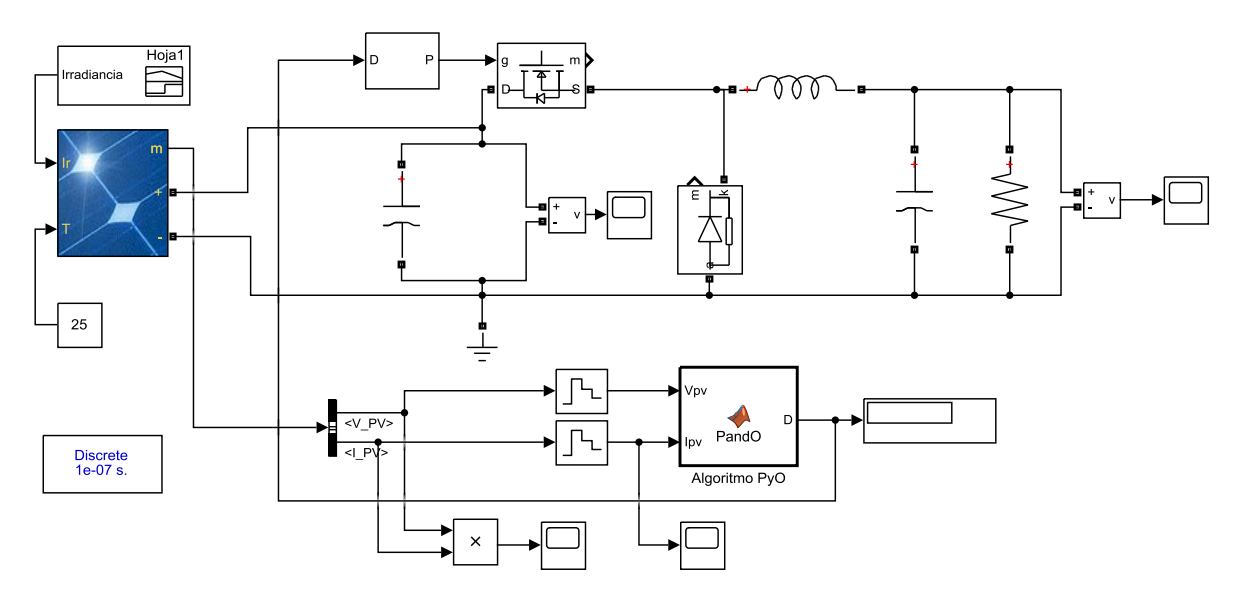

<span id="page-65-0"></span>**Figura 24.** Diagrama de módulo FV con SPMP y convertidor reductor simulado en MATLAB/SIMULINK.

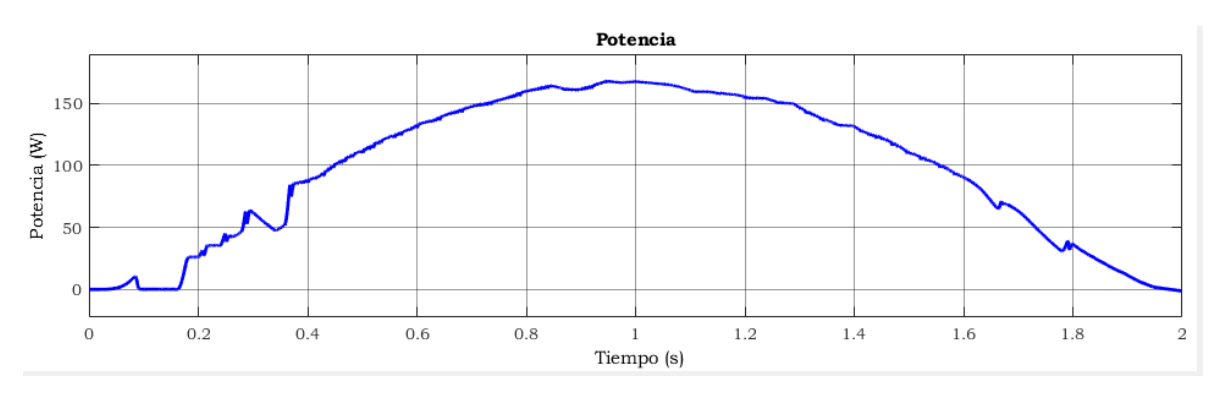

<span id="page-65-1"></span>**Figura 25**.Gráfica de la potencia fotovoltaica.

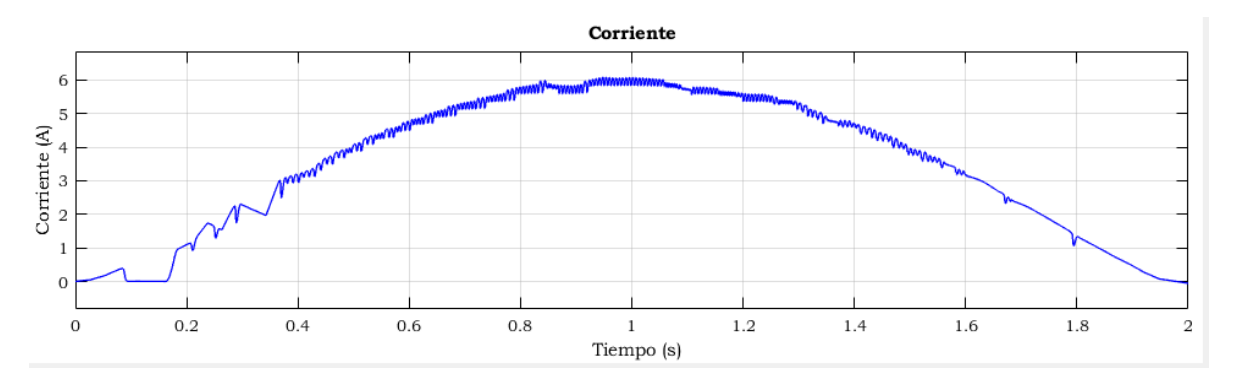

**Figura 26.**Gráfica de la intensidad de corriente.

<span id="page-66-0"></span>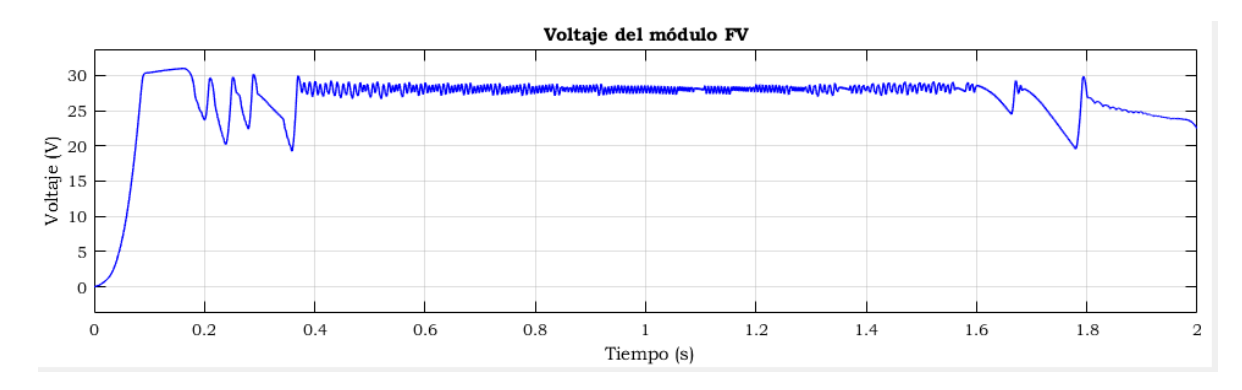

**Figura 27.** Gráfica del voltaje del módulo FV.

<span id="page-66-1"></span>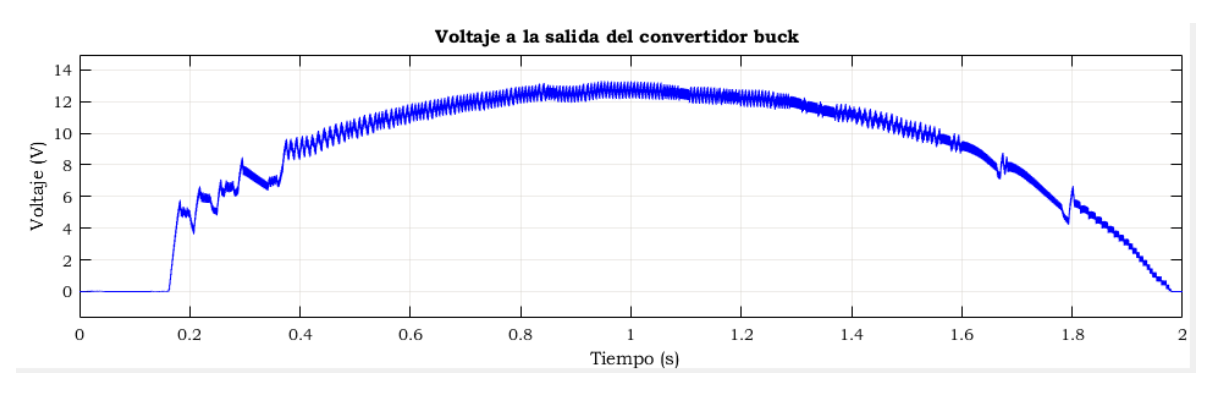

**Figura 28.**Gráfica del voltaje a la salida del convertidor reductor.

<span id="page-66-2"></span>Con los resultados de la simulación 1 se demuestra el correcto funcionamiento del algoritmo P&O, y que los valores obtenidos son muy aproximados a los valores calculados: se obtuvo una potencia del módulo FV de 162 W, una intensidad de corriente de 6 A, un voltaje a la entrada del convertidor reductor de 28 V y un voltaje a la salida de 13.5 V, todo ello a un nivel de irradiancia máxima.

Simulación 2. En las figuras 29 a 32 se presentan los resultados obtenidos de la simulación 2 para el caso de implementación (potencia del módulo FV de 55W): la potencia fotovoltaica se observa en la [Figura 29](#page-67-0) , la intensidad de corriente se observa en la [Figura 30,](#page-67-1) el voltaje a la salida de módulo FV se observa en la [Figura](#page-67-2)  [31](#page-67-2) y finalmente el voltaje a la salida del convertidor reductor se observa en la [Figura](#page-68-0)  [32.](#page-68-0)

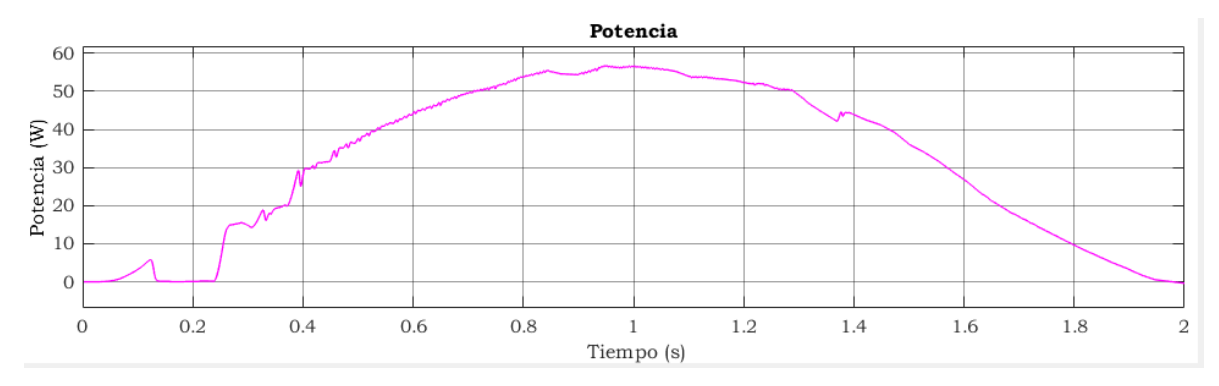

**Figura 29.**Gráfica de la potencia fotovoltaica.

<span id="page-67-0"></span>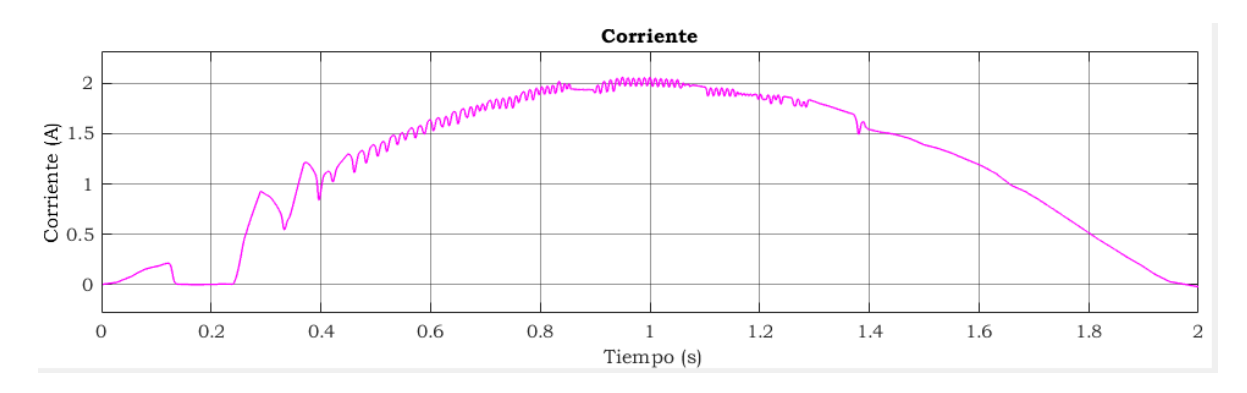

**Figura 30.**Gráfica de la intensidad de corriente.

<span id="page-67-1"></span>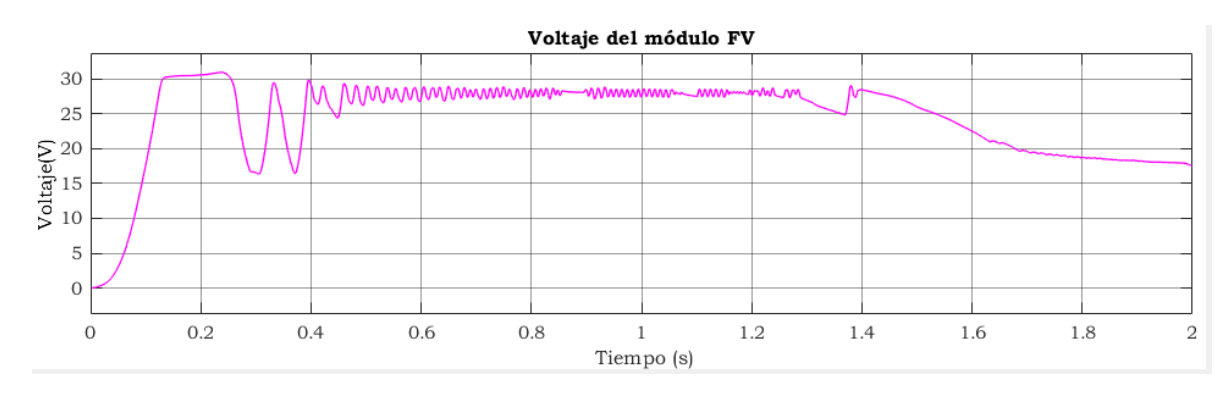

<span id="page-67-2"></span>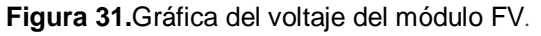

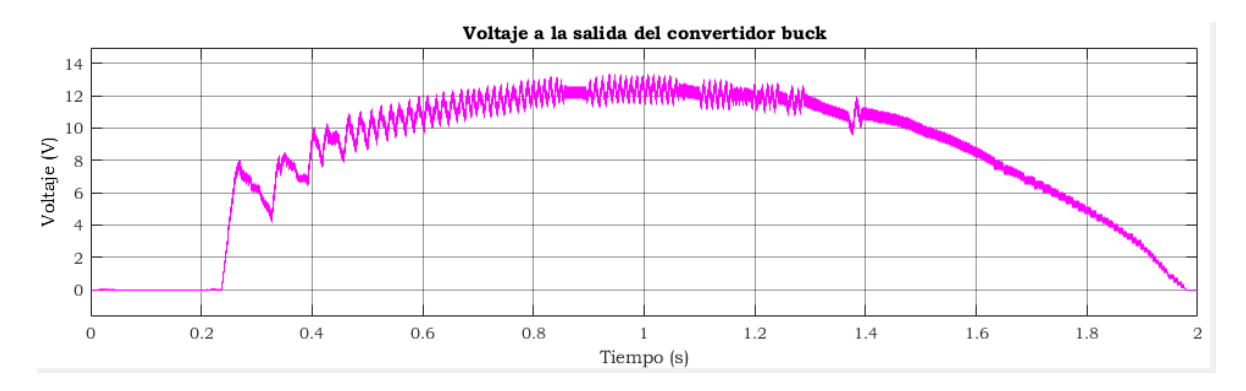

**Figura 32.**Gráfica del voltaje a la salida del convertidor reductor.

<span id="page-68-0"></span>Con los resultados de la simulación 2 se demostró el correcto funcionamiento del algoritmo P&O, y que no importa la potencia a la cual se trabaje, los valores obtenidos siguen siendo aproximados a los valores calculados.

Simulación 3. En esta simulación se prueba el funcionamiento del algoritmo de carga de la batería con SPMP. En la [Figura 33](#page-68-1) se observa el diagrama eléctrico de esta simulación.

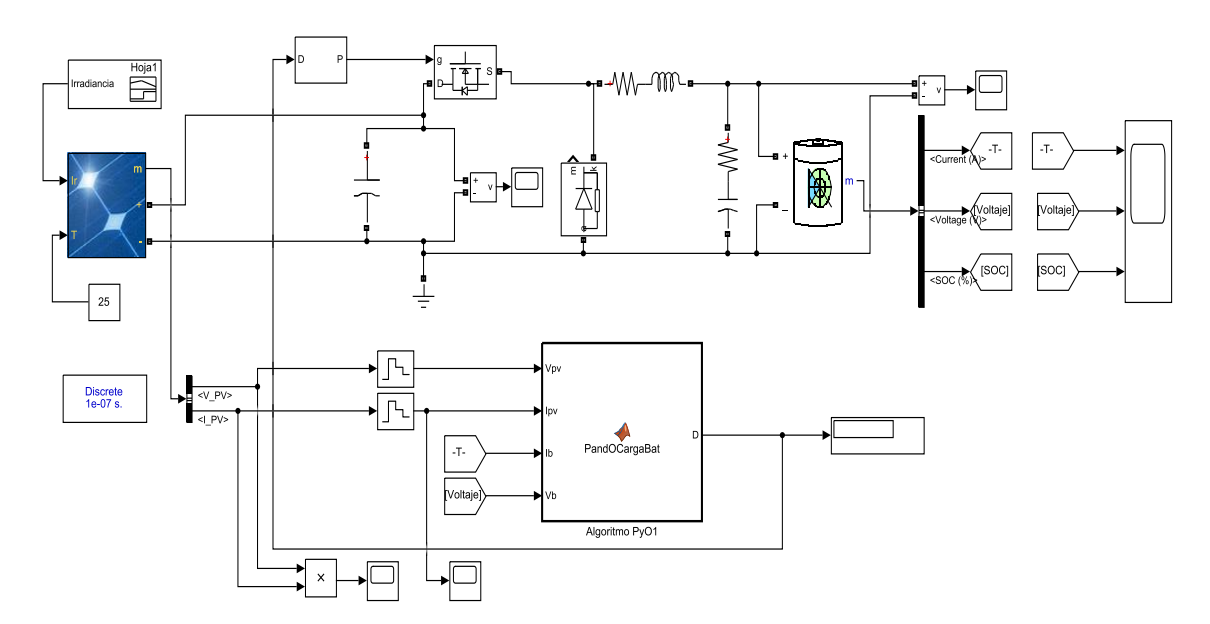

<span id="page-68-1"></span>**Figura 33.** Diagrama de módulo FV con SPMP, convertidor reductor, y batería simulado en MATLAB/SIMULINK

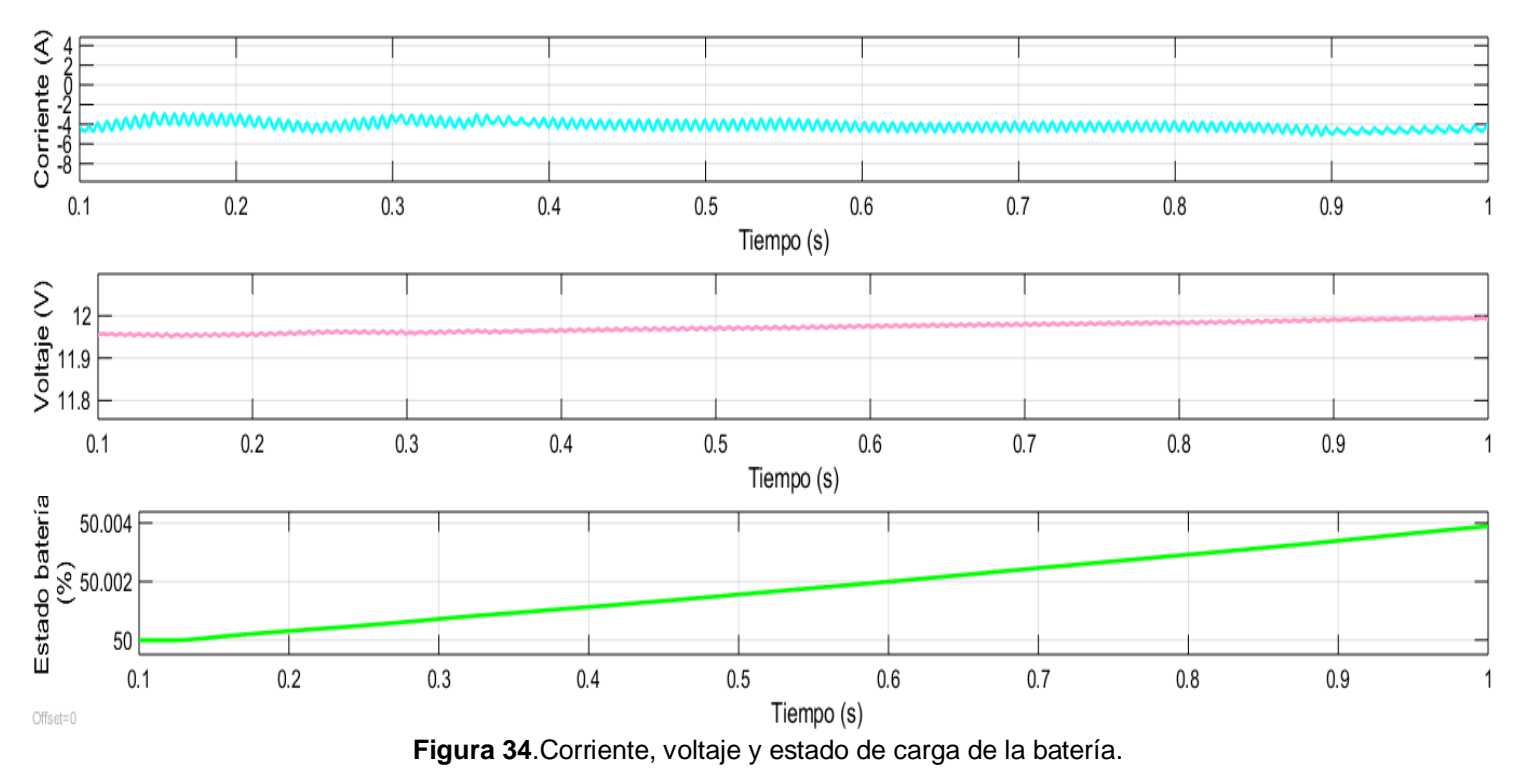

Los resultados de esta simulación para el caso de implementación se observan en la [Figura 34.](#page-69-0)

<span id="page-69-0"></span>En esta simulación, se demuestra la carga de la batería durante un segundo, puede observarse que se carga con una corriente constante de aproximadamente 4.5 A y que el voltaje va en aumento, al igual que el estado de carga de la batería.

# **4**

# **CONSTRUCCIÓN Y RESULTADOS**

En este capítulo se describe cada una de las etapas que se construyeron y los resultados de la implementación.

## **4.1 Construcción de convertidores**

A partir de los parámetros propuestos; una vez que se obtuvieron los resultados del análisis de los convertidores CD-CD, se procedió a seleccionar los componentes para la construcción del prototipo.

# **4.1.1 Componentes del convertidor reductor**

En las tablas 16 a 18 se listan las características de los componentes para la construcción del convertidor reductor*.*

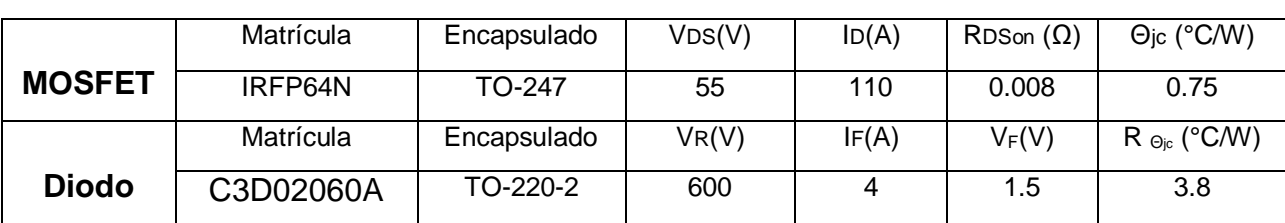

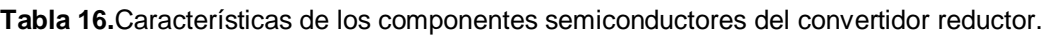

|                  | Matrícula     | Fabricante   | Inductancia(uH)       | RMS(A) | SAT(A)       | $DCR(\Omega)$        |
|------------------|---------------|--------------|-----------------------|--------|--------------|----------------------|
| <b>Inductor</b>  | 1140-151K-RC  | J. W. Miller | 150                   | 8.3    | 16.9         | 0.040                |
|                  | Matrícula     | Fabricante   | $Capacitancia(\mu F)$ | VDC(V) |              | Material de          |
| <b>Capacitor</b> |               |              |                       |        | construcción |                      |
|                  | MMK7.5125K63K | <b>KEMET</b> | 1.2                   | 63     |              | Poliéster metalizado |
|                  | 04L4BULK      |              |                       |        |              |                      |

**Tabla 17.**Características de los componentes pasivos del convertidor reductor.

**Tabla 18**. Circuito de control del convertidor.

|                                      | Matrícula: HCPL2611                             |  |
|--------------------------------------|-------------------------------------------------|--|
|                                      | $dV/dt = 10$ kV/ $\mu s$                        |  |
|                                      | Velocidad: 10 Mb/s                              |  |
| Optoacoplador                        | Tiempo de caída: 12 ns                          |  |
|                                      | Tiempo de subida:50 ns                          |  |
|                                      | Matrícula: MIC4451YMTR                          |  |
| Impulsor de compuerta                | Funcionamiento con inversión                    |  |
|                                      | Rango de operación: 4.5 V a 18 V                |  |
|                                      | Tiempo de retardo: 20 ns                        |  |
|                                      | Corriente de salida continua: 2 A               |  |
|                                      | Matrícula: JTE0624D12                           |  |
| <b>Convertidor CD-CD aislado 3 W</b> | Voltaje de entrada: 9 V a 36 V                  |  |
|                                      | Voltaje de salida: 12 V                         |  |
|                                      | Corriente de salida: 250 mA                     |  |
|                                      | Tarjeta de desarrollo: Núcleo F767ZI            |  |
|                                      | <b>Fabricante: STMicroelectronics</b>           |  |
| <b>Generador de PWM</b>              | Procesador de núcleo: ARM cortex M7             |  |
|                                      | Ancho de bus de datos: 32 bits                  |  |
|                                      | Tarjeta de desarrollo: FPGA IceStick Evaluation |  |
|                                      | Kit                                             |  |
|                                      | Velocidad: 12 MHz                               |  |

Se utilizó el programa PROTEUS para realizar circuitos esquemáticos y circuitos impresos. En la [Figura 35](#page-72-0) se presenta el diagrama esquemático de conexiones del convertidor reductor*.*
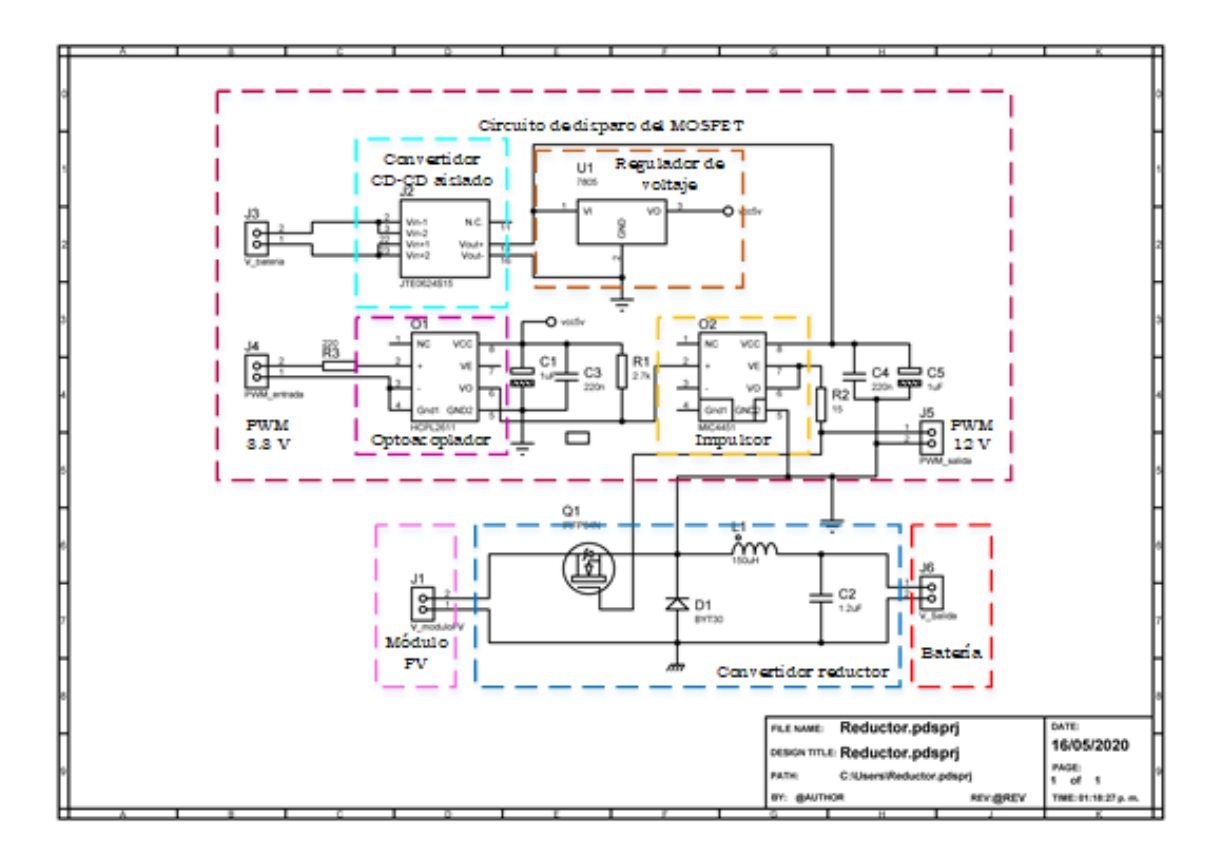

**Figura 35**. Diagrama esquemático de conexiones del convertidor reductor

# **4.1.2 Componentes del convertidor elevador**

En las tablas 19 a 21 se listan las características de los componentes para la construcción del convertidor elevador*.*

|               | Matrícula      | Encapsulado     | V <sub>DS</sub> (V) | ID(A) | $RDSon(\Omega)$  | $\Theta$ jc (°C/W) |
|---------------|----------------|-----------------|---------------------|-------|------------------|--------------------|
| <b>MOSFET</b> | IRFP64N        | TO-247          | 55                  | 110   | 0.008            | 0.75               |
|               | Matrícula      | Encapsulado     | VR(V)               | IF(A) | trr              | $\Theta$ jc (°C/W) |
| <b>Diodo</b>  | <b>MUR840G</b> | <b>TO-220AC</b> | 400                 |       | 50 <sub>ns</sub> |                    |

**Tabla 19.**Características de los componentes semiconductores del convertidor elevador.

|                  | Matrícula     | Fabricante   | Inductancia(mH)       | RMS(A) | SAT(A)        | $DCR(\Omega)$ |
|------------------|---------------|--------------|-----------------------|--------|---------------|---------------|
|                  |               |              |                       |        |               |               |
| Inductor         | 1140-102K-RC  | J. W. Miller |                       | 3.6    | 6.5           | 0.216         |
|                  |               |              |                       |        |               |               |
|                  | Matrícula     | Fabricante   | $Capacitancia(\mu F)$ | VDC(V) | Material de   |               |
| <b>Capacitor</b> |               |              |                       |        | construcción  |               |
|                  | PHE26HR8100JR | <b>KEMET</b> | 10                    | 250    | Polipropileno |               |
|                  | 06L2          |              |                       |        | metalizado    |               |

**Tabla 20.** Características de los componentes pasivos del convertidor elevador.

**Tabla 21.** PWM e impulsor de compuerta del convertidor elevador.

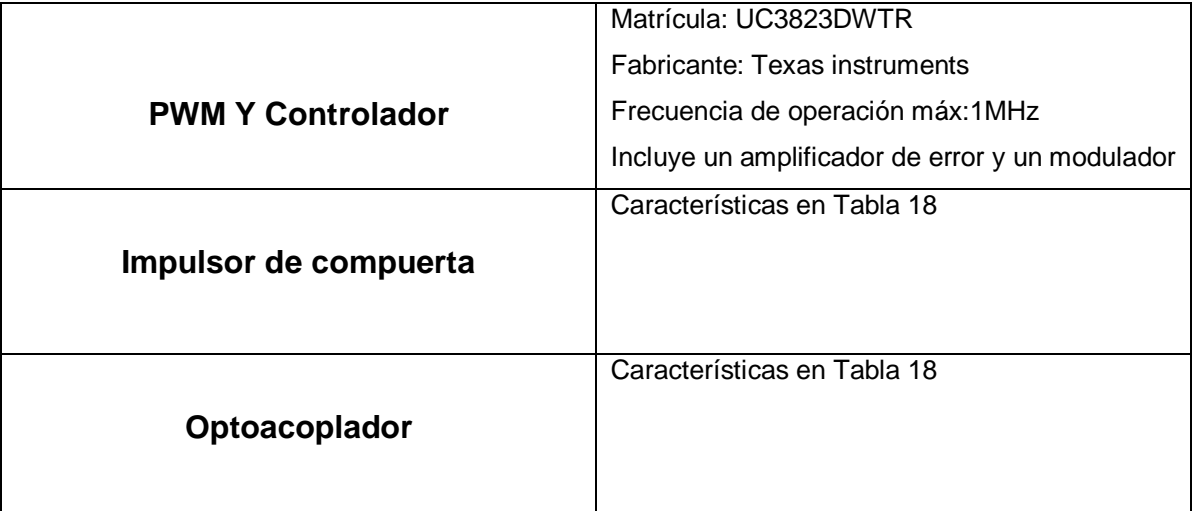

# **4.2 Diseño del PCB y ensamble del prototipo**

# **4.2.1 Convertidor reductor**

El PCB se diseñó con el software PROTEUS y se elaboraron 2 placas independientes, ambas a una cara; la primera para el circuito del convertidor reductor y una segunda para el circuito de disparo del MOSFET. En la [Figura 36](#page-74-0) y en la [Figura 37](#page-74-1) se observan los PCB del convertidor reductor y del circuito de disparo del MOSFET respectivamente y en la [Figura 38](#page-74-2) se observa el prototipo construido.

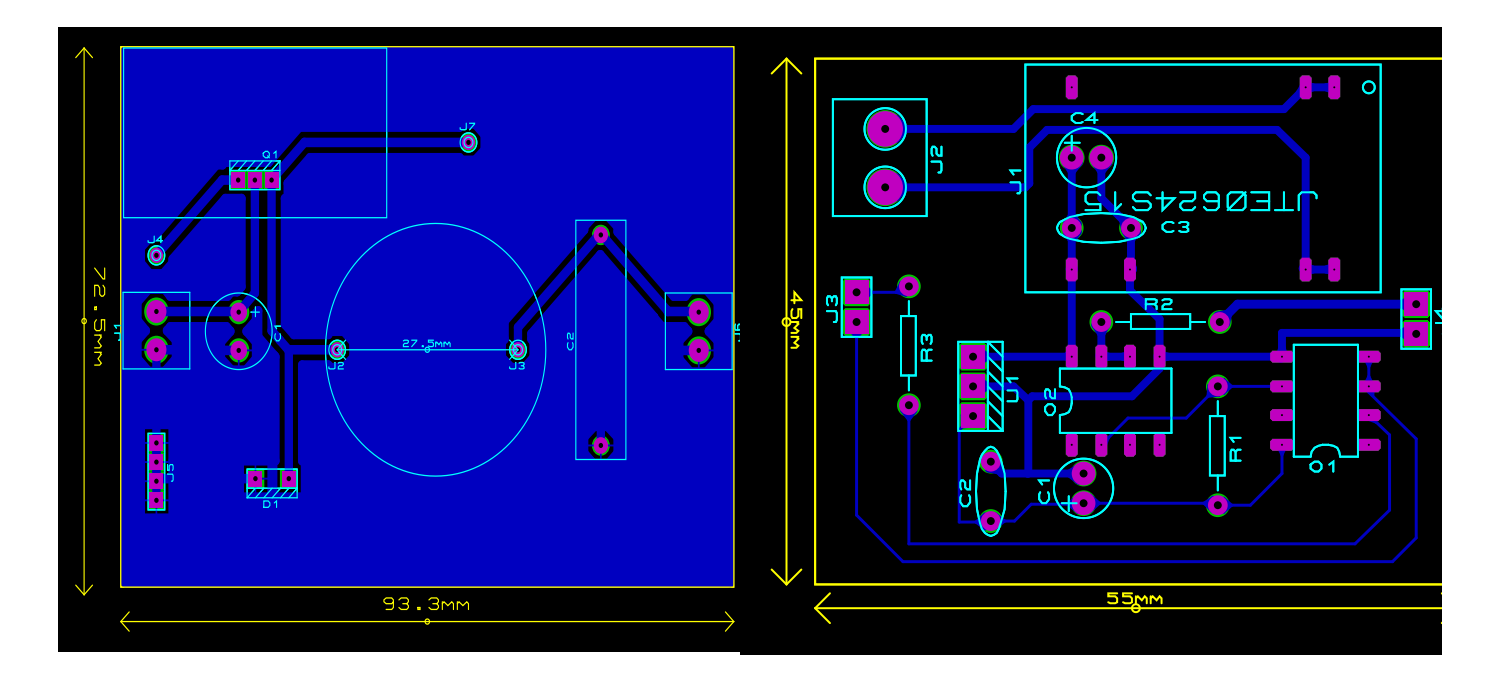

<span id="page-74-2"></span><span id="page-74-0"></span>**Figura 36**.Diseño del PCB del convertidor reductor*.* **Figura 37.** Diseño del PCB del circuito de disparo del

<span id="page-74-1"></span>MOSFET.

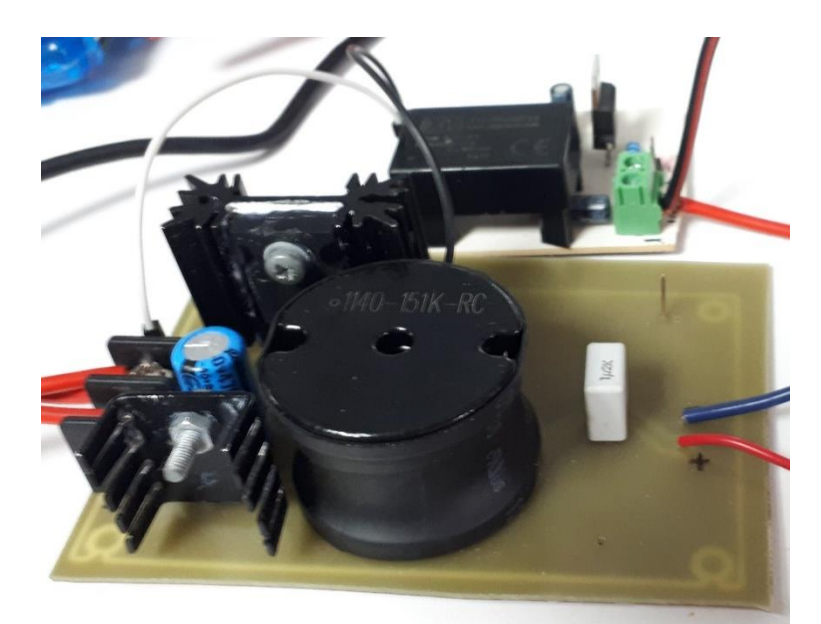

**Figura 38.** Prototipo construido del convertidor reductor.

# **4.2.2 Convertidor elevador**

El PCB del convertidor elevador se realizó con el software ALTIUM DESIGNER a dos caras. En la [Figura 39](#page-75-0) se muestra el diseño del PCB y en la [Figura 40](#page-75-1) el prototipo construido.

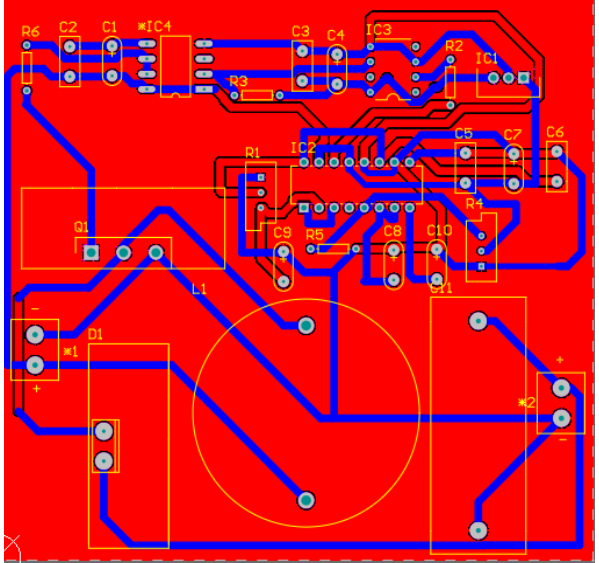

**Figura 39.** Diseño del PCB del convertidor elevador.

<span id="page-75-1"></span>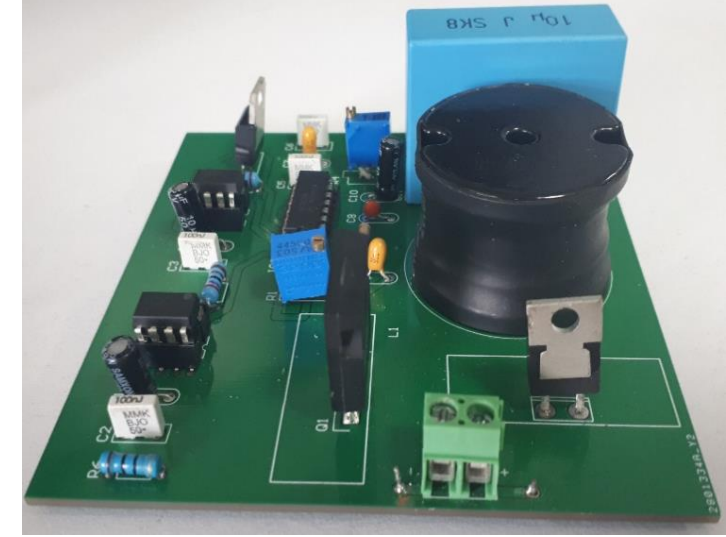

**Figura 40.** Prototipo construido del convertidor elevador.

# <span id="page-75-0"></span>**4.3Control y acondicionamiento de señales**

#### **4.3.1 Funcionamiento**

Para cerrar el lazo de control del sistema y garantizar que la batería se recarga de manera adecuada, se implementó un algoritmo basado en el SPMP, el cual controla la potencia a la salida del módulo FV y la corriente de carga de la batería. Para llevar a cabo esta tarea se utilizó la placa de desarrollo núcleo F767ZI, la cual incorpora un microcontrolador STM32F767ZIIT6, del que se aprovecha su capacidad de procesamiento y facilidad de programación para cerrar el lazo de control en función del voltaje y la corriente.

El microcontrolador mide la tensión y la corriente en la batería para determinar el voltaje de carga máximo y, si aún no se encuentra en este nivel, la batería se empieza a cargar con corriente constante a través del SPMP.

Para ejecutar el SPMP, el microcontrolador mide la tensión y la corriente en el módulo FV. De acuerdo a estas mediciones, determina la potencia FV correspondiente y utiliza este valor como entrada al algoritmo de SPMP; según los resultados del algoritmo, se modifica el ciclo de trabajo del interruptor del convertidor reductor. Este proceso debe repetirse constantemente durante el período de operación del sistema FV. El diagrama de flujo puede observarse en la [Figura 8.](#page-26-0)

#### **4.3.2 Sensado de corriente en el módulo FV y en la batería**

Para medir la corriente en el módulo FV y en la batería se utilizaron sensores de corriente de la serie ACS712, los cuales trabajan internamente con un sensor de efecto Hall que detecta el campo magnético que se produce por inducción de la corriente que circula por la línea que se está midiendo. El sensor nos entrega una salida de voltaje proporcional a la corriente. Se utilizaron los modelos cuyas características se observan en la [Tabla 22.](#page-76-0)

<span id="page-76-0"></span>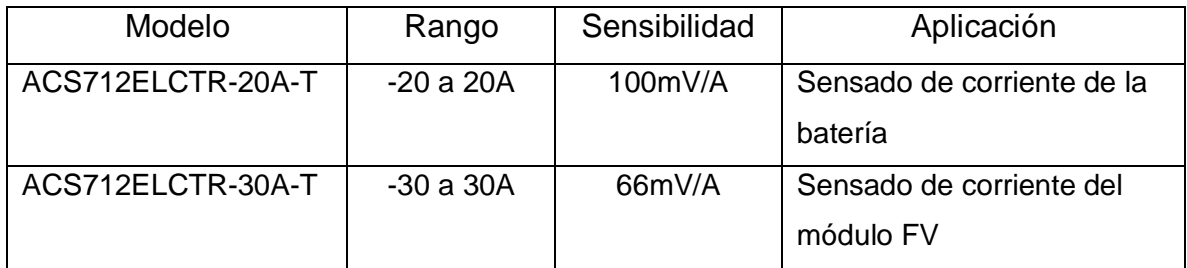

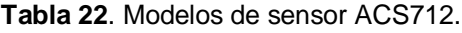

El sensor entrega un valor de 2.5 V para una corriente de 0 A y a partir de allí se incrementa proporcionalmente de acuerdo a la sensibilidad, teniendo una relación lineal entre la salida de voltaje del sensor y la corriente. Dicha relación es una línea recta en una gráfica voltaje contra corriente donde la pendiente es la sensibilidad y la intersección en el eje Y es 2.5 V, ver [Figura 41.](#page-77-0)

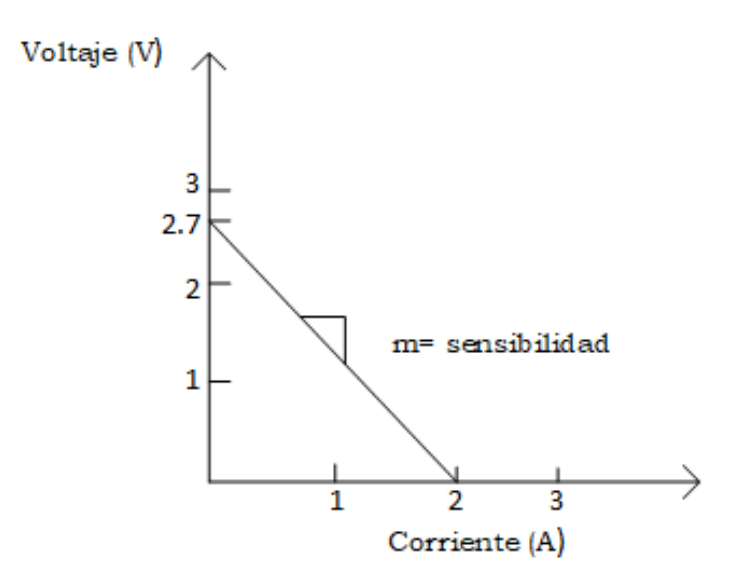

**Figura 41.** Gráfica del comportamiento del sensor ACS712ELCTR-20A -T.

La ecuación de la recta es la siguiente:

<span id="page-77-0"></span>.

$$
v = m \cdot I + 2.5V \tag{4.1}
$$

Donde la pendiente es m y equivale a la sensibilidad. Despejando se tiene la ecuación para calcular la corriente a partir de la lectura del sensor:

$$
I = \frac{v - 2.5V}{\text{Sensibilidad}}\tag{4.2}
$$

Para realizar la lectura de corriente, el convertidor A/D del microcontrolador muestrea la señal de voltaje entregada por el sensor. Después, mediante la programación de la ecuación (4.2) se obtiene un valor de corriente correspondiente al valor entregado por el sensor. Debido a que la salida varia constantemente, se obtiene una lectura poco exacta; por lo tanto, fue necesario aplicar un filtro promediador. Este filtro toma un número de muestras y las suma, para después dividirlas entre las muestras que se tomaron y obtener una lectura promedio más exacta. Tal como se observa en:

$$
I_n = \sum_{n=1}^{n=50} \frac{\text{Muestras}}{50} \tag{4.3}
$$

#### **4.3.3 Sensado de voltaje en el módulo FV y en la batería**

Para medir el voltaje tanto en el módulo FV como en la batería se utilizaron divisores de tensión, ya que el principio de funcionamiento es robusto y de fácil implementación. En la [Figura 42](#page-78-0) se observa el divisor de tensión utilizado en el módulo FV y en la batería.

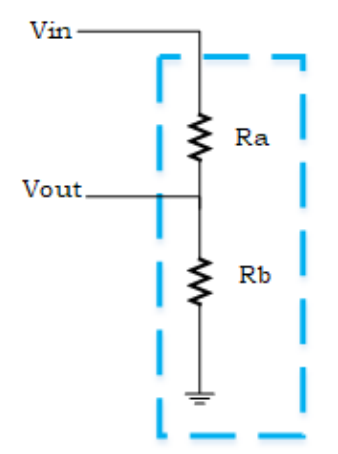

**Figura 42.** Divisor de tensión.

<span id="page-78-0"></span>La expresión que define al divisor de tensión es la siguiente:

$$
V_{\text{out}} = \frac{R_{\text{a}}}{R_{\text{a}} + R_{\text{b}}} \cdot V_{\text{in}}
$$
 (4.4)

Para el divisor del módulo FV,  $\rm\ V_{in}$  = 28V y su salida  $\rm\ V_{out}$  debe estar en el intervalo de 0 a 3.3 V necesarios para la entrada del microcontrolador. Obteniendo valores para  $\,\rm R_{\rm a} \,$  y  $\,\rm R_{\rm b} \,$  de 5.6k $\Omega$  y 680 $\Omega$  respectivamente. Por otra parte, la entrada del divisor de la batería es  $\rm V_{\rm in}$  =  $12V$  y su salida  $\rm V_{\rm out}$  entre 0 a 3.3 V  $\,$  obteniendo valores para  $\ R_{\rm a} = 1\text{k}\Omega$  y  $\text{R}_{\rm b} = 270\Omega$  .

Como en la sección anterior, el conversor A/D lee el valor de los sensores de voltaje con la diferencia de que no es necesario un filtro en estas señales, pues son muy exactas y estables.

#### **4.3.4 Conversión a niveles analógicos**

Debido a la falta de protocolo serial en la FPGA utilizada (*IceStick Evaluation Kit*), en el programa principal del microcontrolador se realizó un conversor digital a analógico (D/A). El conversor usado fue de 7 bits consiguiendo una resolución de 25.7 mV con una salida máxima de 3.3 V.

#### **4.3.5 Generación de la señal PWM**

El uso del microcontrolador por sí solo no fue suficiente para hacer modificaciones muy finas en el ciclo de trabajo del interruptor del convertidor reductor. El cambio mínimo en el ciclo de trabajo con el microcontrolador era del 8% (por ejemplo, el ciclo de trabajo en un momento era del 40% y la siguiente lectura era del 48% o del 32%) lo que significa que el SPMP no se seguía de forma correcta ya que el cambio mínimo que se requería era del 1%. Por ello, fue necesario el uso de un esquema híbrido entre un microcontrolador y una tarjeta FPGA. La tarjeta FPGA lee el valor binario que entrega el microcontrolador, que corresponde a un número decimal el cual sirve para modular el ciclo de trabajo del PWM. La frecuencia de la modulación es de 100kHz con un ciclo de trabajo inicial del 50% correspondiente al caso de implementación.

#### **4.4 Pruebas.**

#### **4.4.1 Pruebas de la etapa de generación de energía.**

En la [Figura 43](#page-80-0) se observa el diagrama de bloques de conexiones de la etapa 1 y en la [Figura 44](#page-80-1) se observa la conexión del sistema en modo generador de energía y cargador de batería. En la [Figura 45](#page-81-0) se observa el sistema en funcionamiento.

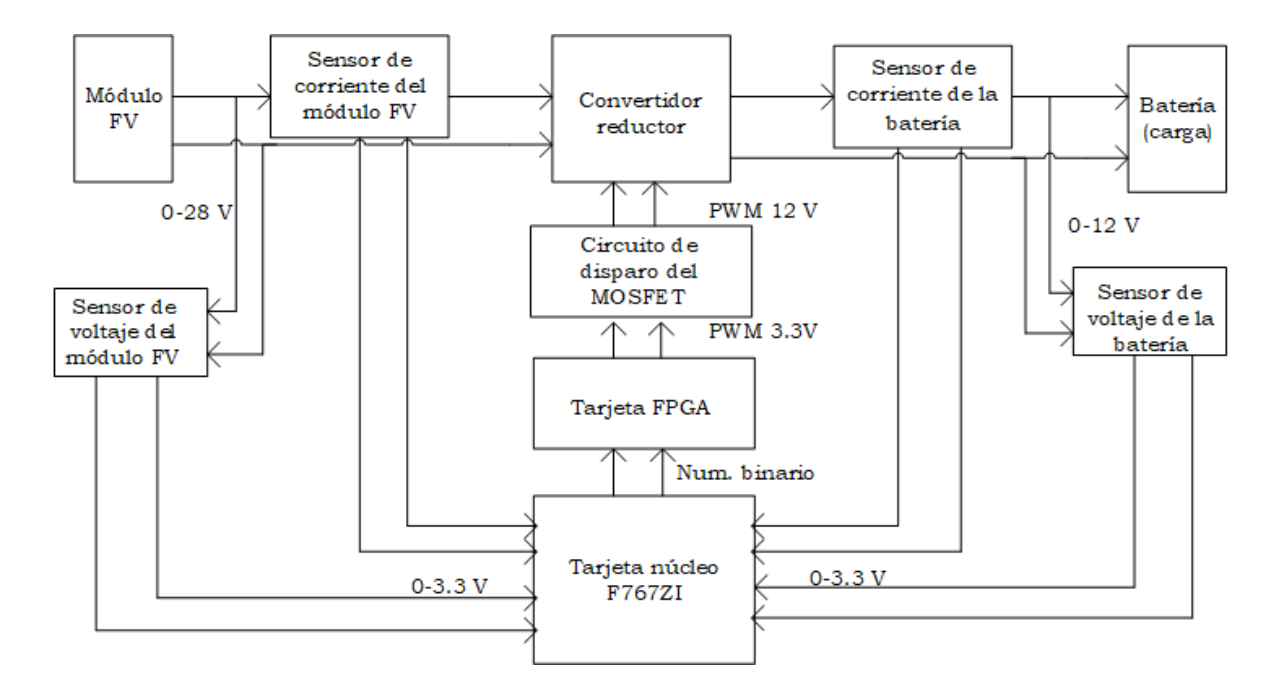

**Figura 43**. Diagrama a bloques de conexiones de la etapa 1.

<span id="page-80-0"></span>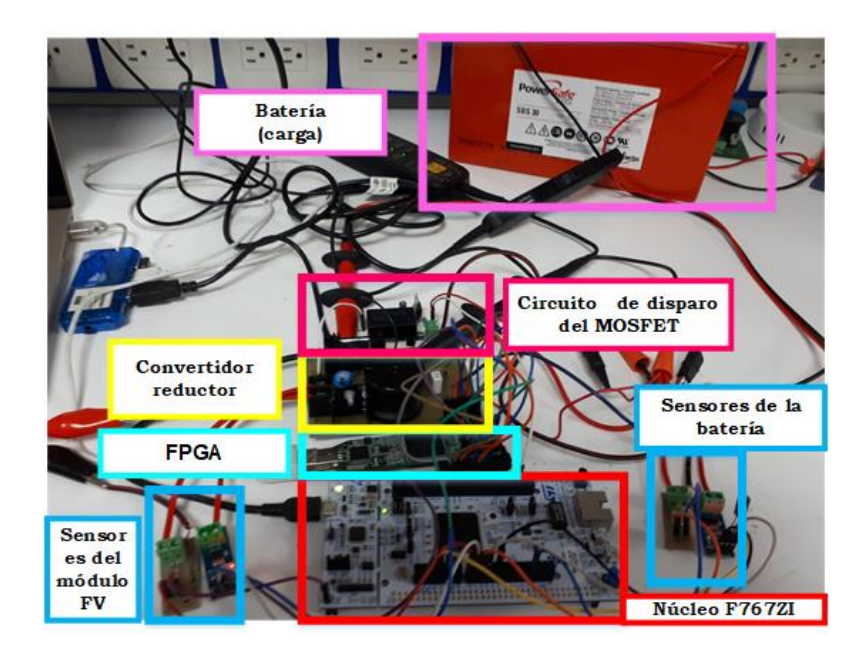

<span id="page-80-1"></span>**Figura 44**. Sistema en modo generador de energía y cargador de batería.

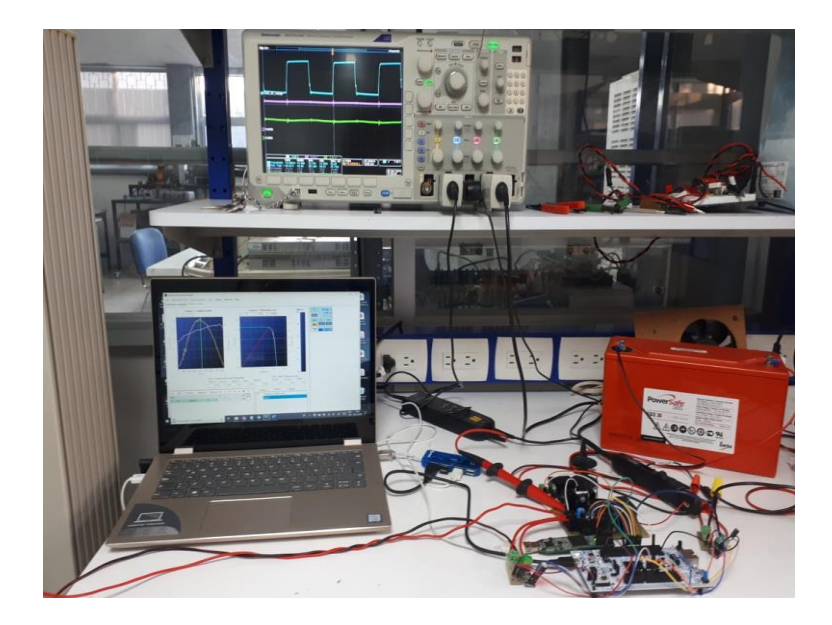

<span id="page-81-0"></span>El equipo que se utilizó para emular el comportamiento del módulo FV es el emulador fotovoltaico ELGAR ETS60X14C, el cual se aprecia en la [Figura 46.](#page-81-1) Las curvas de irradiancia y temperatura se construyeron a partir de los datos de un día soleado en Colomos, Guadalajara, y la curva fotovoltaica se construyó con los datos obtenidos del dimensionamiento del módulo FV (  $\mathsf{P}_{\mathsf{m\'ax}}$  = 55W,  $\mathsf{V}_{\mathsf{pmp}}$  =28V,  $\,\mathsf{I}_{\mathsf{pmp}}$  =1.97 A). Ambas curvas emuladas se observan en la [Figura 47.](#page-82-0) **Figura 45.** Sistema generador y cargador de batería en funcionamiento*.*

<span id="page-81-1"></span>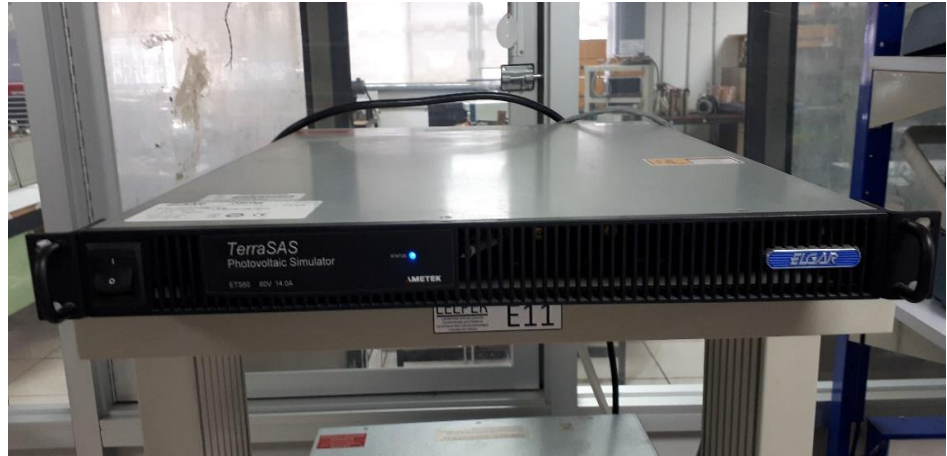

**Figura 46.**Emulador fotovoltaico ELGAR ETS60X14C.

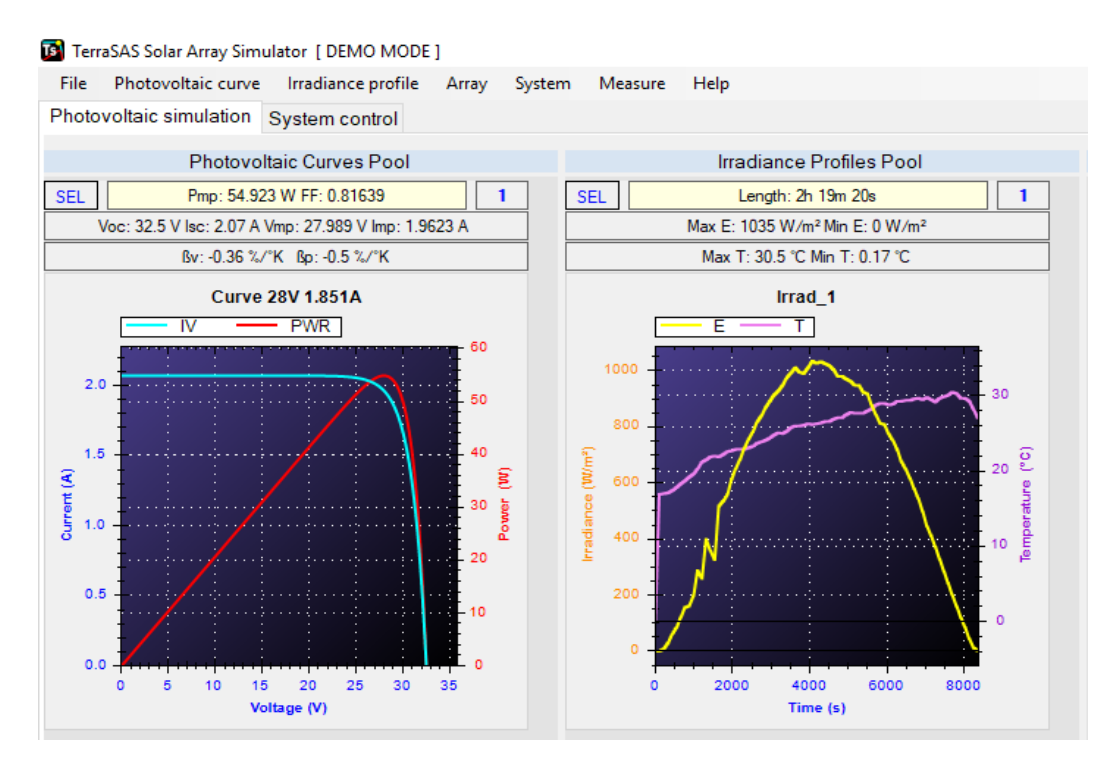

<span id="page-82-0"></span>**Figura 47.**Curva fotovoltaica y perfil de irradiancia y temperatura emulado con el software TERRASAS.

En las figuras 48 a 51 se observan las formas de onda de voltaje y corriente a la salida del convertidor reductor para irradiancias de 300 W/m<sup>2</sup>, 600 W/m<sup>2</sup>, 800 W/m<sup>2</sup> y 1050 W/m<sup>2</sup> respectivamente.

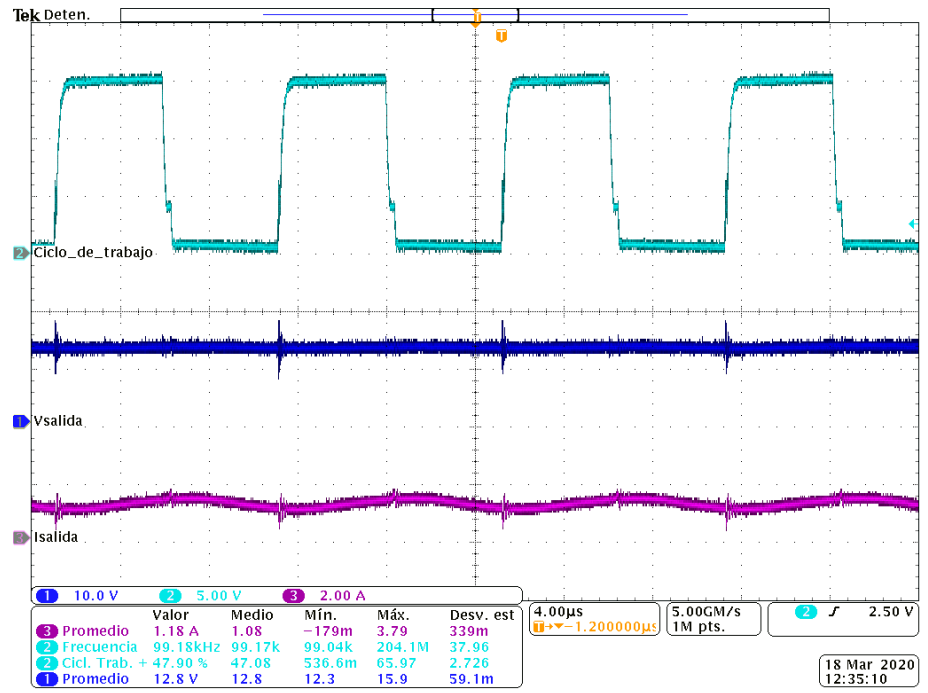

**Figura 48.**Ciclo de trabajo, voltaje y corriente de salida para una irradiancia de 300 W/m2

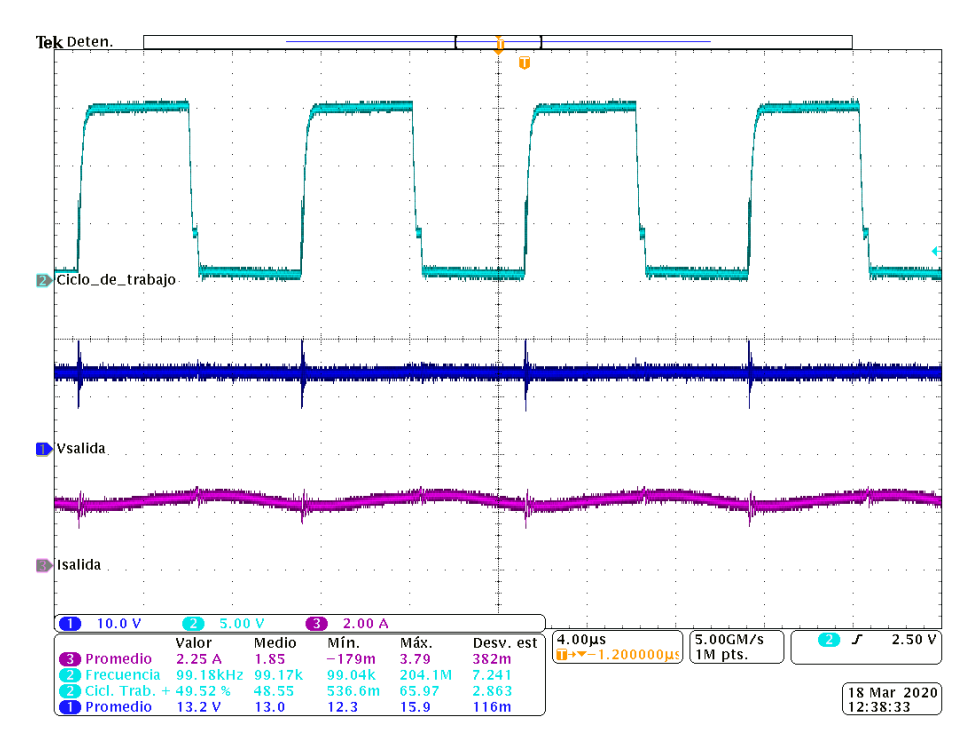

Figura 49. Ciclo de trabajo, voltaje y corriente de salida para una irradiancia de 600 W/m<sup>2</sup>.

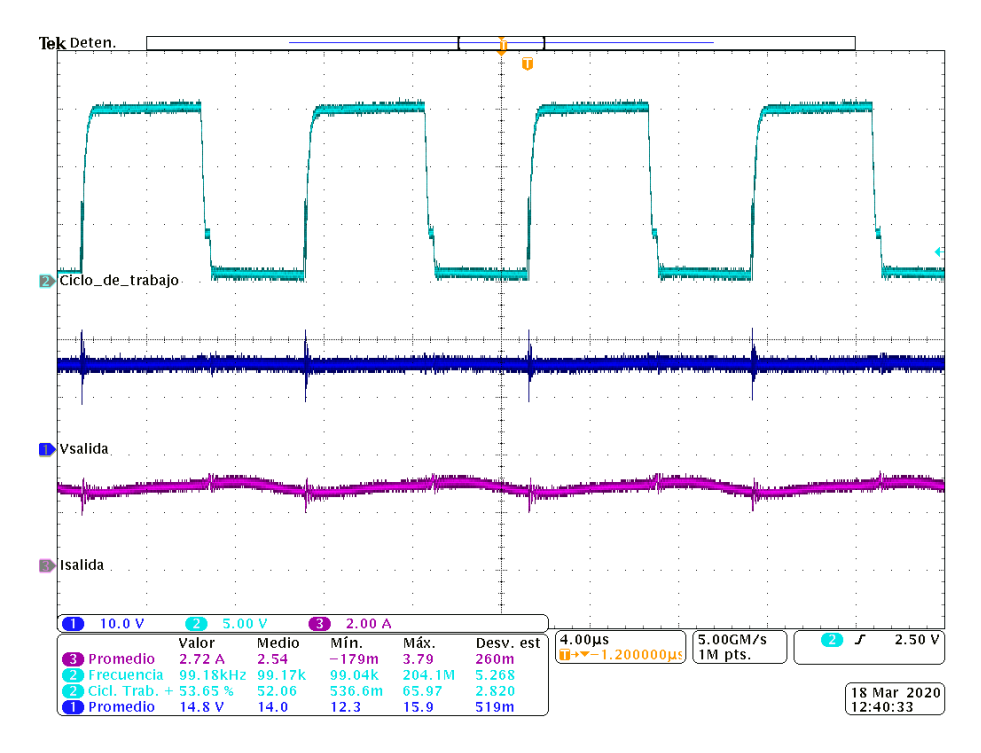

Figura 50. Ciclo de trabajo, voltaje y corriente de salida para una irradiancia de 800 W/m<sup>2</sup>.

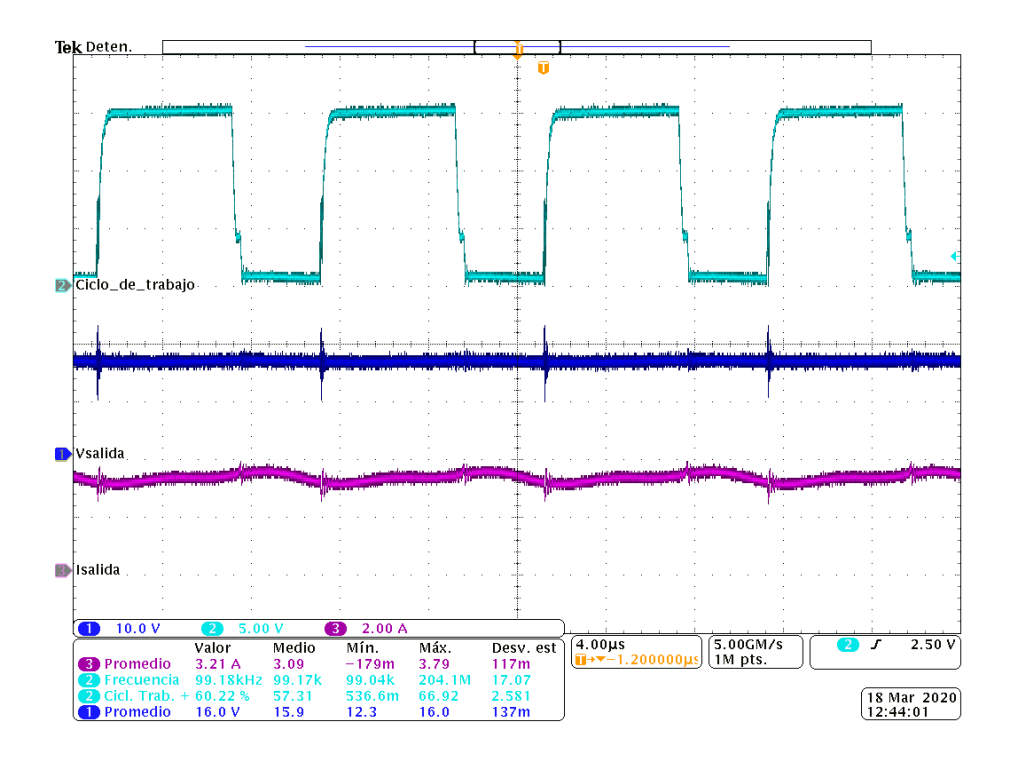

Figura 51. Ciclo de trabajo, voltaje y corriente de salida para una irradiancia de 1050 W/m<sup>2</sup>.

En la [Tabla 23](#page-84-0) se observan los resultados obtenidos del convertidor reductor con el algoritmo P&O para diferentes valores de irradiancia.

| <b>Irradiancia</b><br>(W/m <sup>2</sup> ) | <b>SPMP</b> | Vin<br>(V) | lin<br>(A) | Pin<br>(W) | <b>Vout</b><br>(V) | lout<br>(A) | Pout<br>(W) | <b>Eficiencia</b> |
|-------------------------------------------|-------------|------------|------------|------------|--------------------|-------------|-------------|-------------------|
| 300                                       | 99.13%      | 27.25      | 0.59       | 16.04      | 12.80              | 1.18        | 15.10       | 94.16%            |
| 600                                       | 99.52%      | 28.04      | 1.15       | 32.28      | 13.20              | 2.25        | 29.7        | 92.00%            |
| 800                                       | 99.82%      | 28.04      | 1.55       | 43.67      | 14.80              | 2.72        | 40.25       | 92.18%            |
| 1050                                      | 99.29%      | 27.09      | 2.05       | 55.71      | 16.00              | 3.21        | 51.36       | 92.19%            |

<span id="page-84-0"></span>**Tabla 23**. Resultados del funcionamiento del convertidor reductor con el algoritmo P&O.

# **4.4.2 Pruebas de la etapa de consumo de energía.**

En la [Figura 52](#page-85-0) se observa el diagrama de bloques de conexiones de la etapa 2 y en la [Figura 53](#page-85-1) se presenta el sistema funcionando en modo consumo.

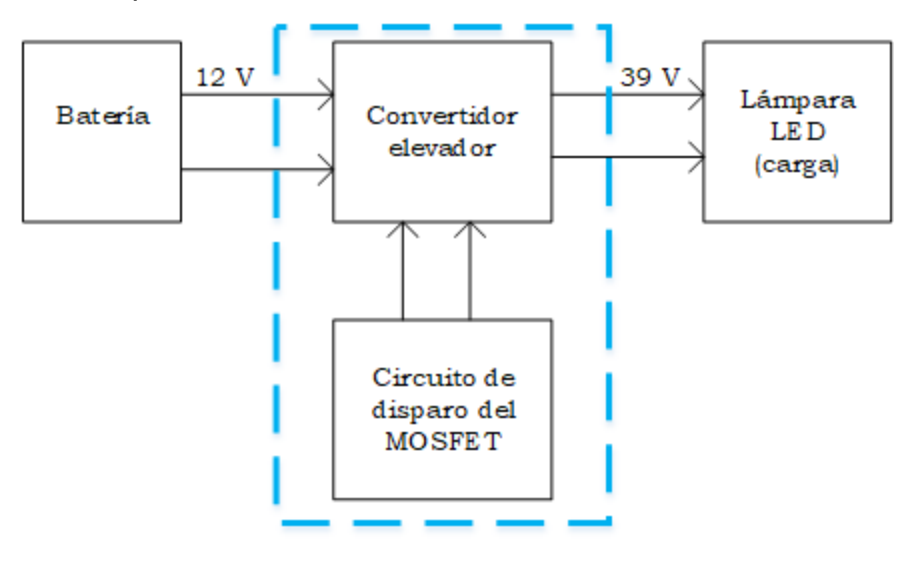

**Figura 52**. Diagrama de bloques de conexiones de la etapa 2.

<span id="page-85-0"></span>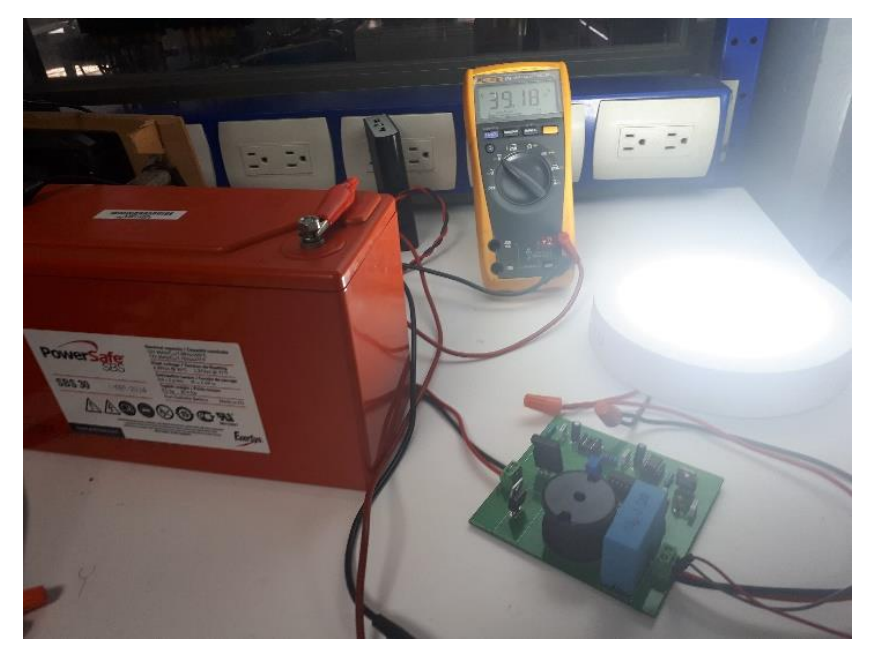

**Figura 53.**Sistema funcionando en modo consumo.

<span id="page-85-1"></span>En las figuras 54 a 56 se observan las formas de onda en el circuito. En la [Figura](#page-86-0)  [54](#page-86-0) en el canal 2 muestra la forma de onda del ciclo de trabajo del 71% y la frecuencia de 75 kHz a la cual opera el sistema, mientras los canales 1 y 3 no muestran ninguna medición solamente están activos.

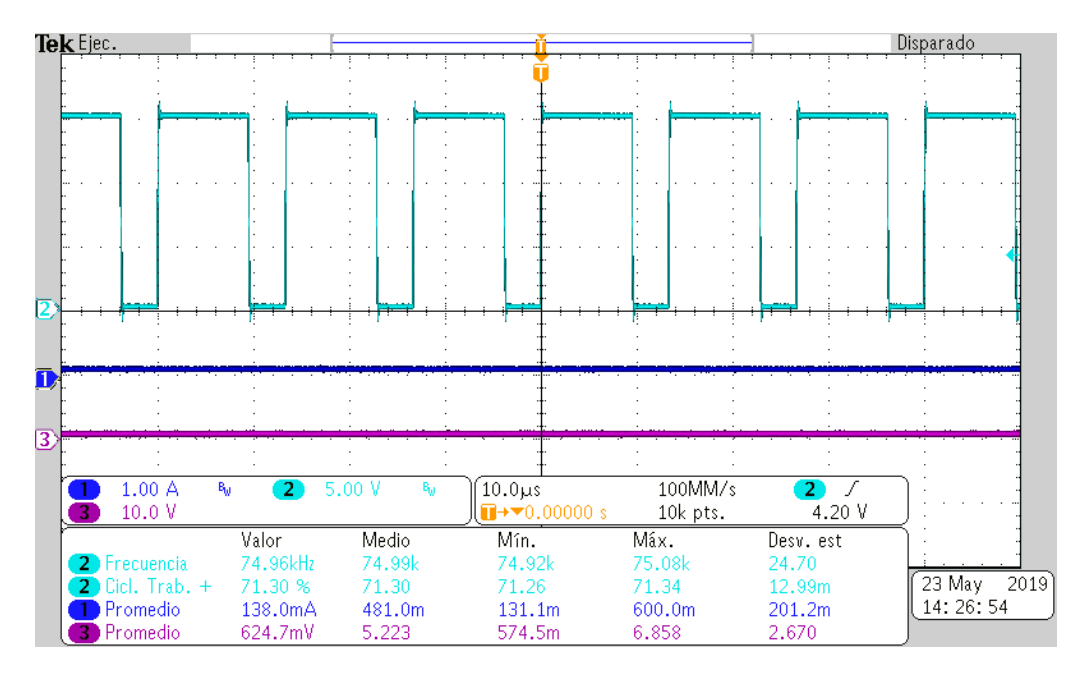

**Figura 54**.Forma de onda del ciclo de trabajo

<span id="page-86-0"></span>En la [Figura 55](#page-86-1) en el canal 1 se observa la forma de onda de la corriente de entrada de 3.087 A y en el canal 2 la forma de onda del voltaje a la salida de 39.54 V.

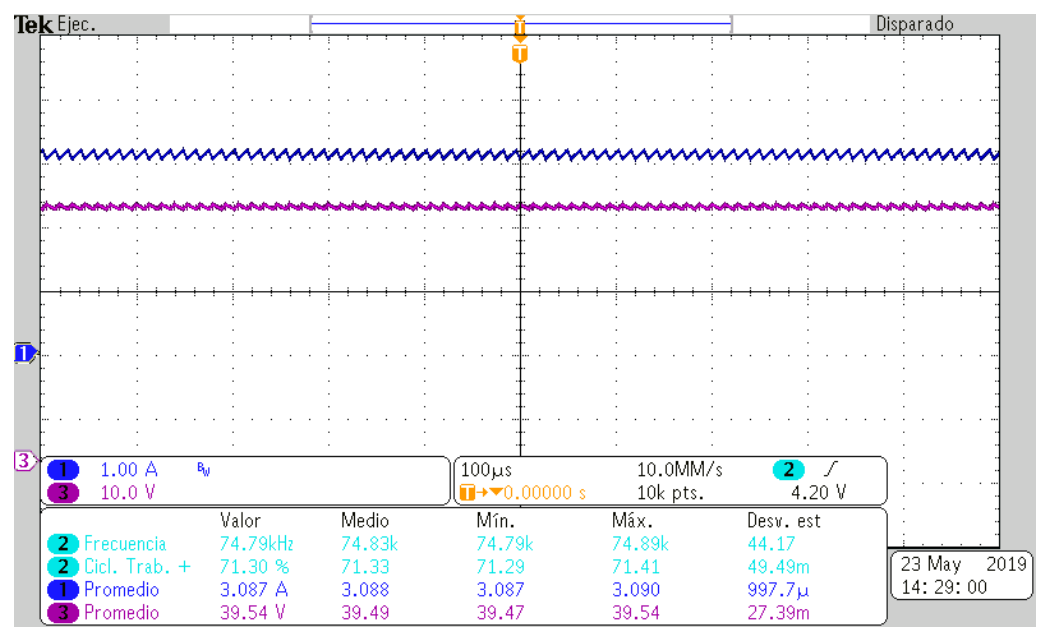

<span id="page-86-1"></span>**Figura 55**.Formas de onda de voltaje a la salida y corriente a la entrada.

En la [Figura](#page-87-0) 56 en el canal 1 se observa la forma de onda de la corriente a la salida con un rizo del 4% y en el canal 2 se observa la forma de onda del voltaje a la salida del convertidor con un rizo del 2%.

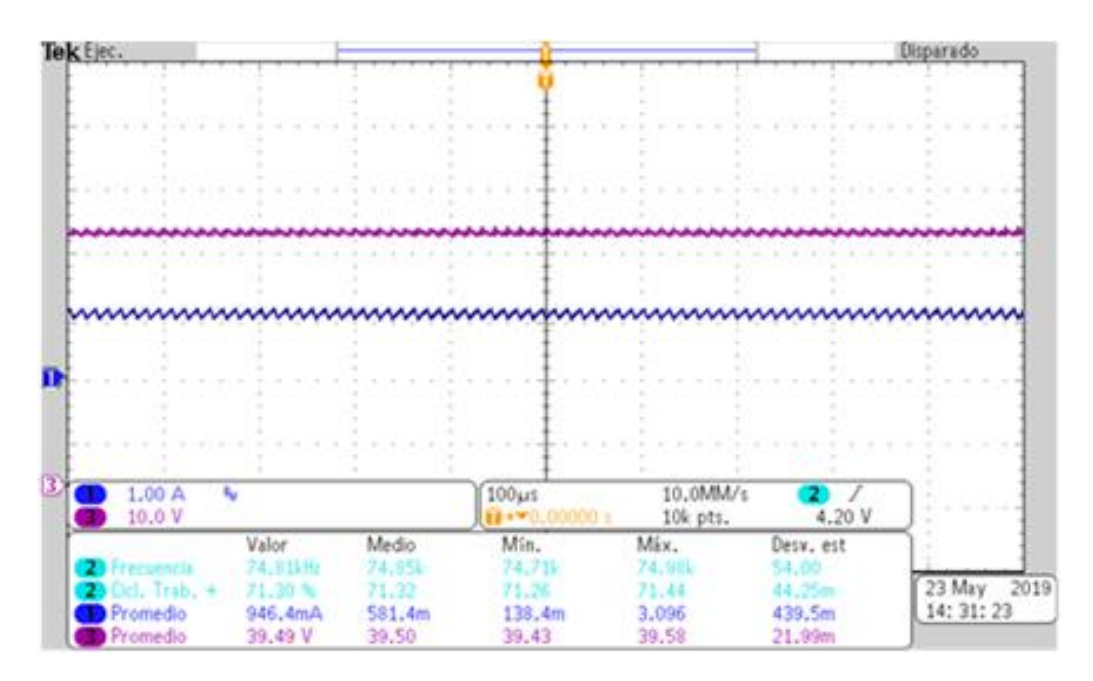

<span id="page-87-0"></span>**Figura 56**.Formas de onda de voltaje a la salida y corriente a la salida.

# **5**

# **CONCLUSIONES Y TRABAJOS FUTUROS**

# **5.1 Conclusiones**

Se obtuvo un perfil de misión con mediciones de irradiancia y temperatura tomadas cada 10 minutos durante un año, teniendo un total de 144 muestras en un día y almacenadas en una base de datos. Considerando el perfil de misión, se optimizó un SFVA orientado a iluminación de un paradero de autobuses, la cual consistió en determinar el tamaño del módulo FV con el mínimo número de celdas y el mínimo de baterías que se necesitan para garantizar que el paradero estará siempre iluminado. Dentro del entorno de MATLAB se creó un algoritmo el cual calcula el tamaño del módulo FV partiendo de un numero de celdas y de la energía consumida por las lámparas (esta energía depende de las horas de oscuridad diarias y de la potencia de las lámparas), si la energía consumida es mayor a la generada por dichas celdas entonces se agregan celdas al módulo hasta que la generación sea mayor al consumo. Seguidamente con los valores de potencia nominal y coeficiente de temperatura del módulo obtenido, el algoritmo calcula la potencia fotovoltaica y la energía diaria. Por otra parte, también calcula la energía almacenada en la batería la cual es la suma de la energía fotovoltaica generada más la energía residual al inicio del día. De acuerdo a lo anterior, la energía residual siempre será mayor a cero, lo que permite que el sistema trabaje adecuadamente incluso para el día de menor irradiancia seguido de la noche más larga.

La correcta selección de los componentes del convertidor, así como la implementación de los algoritmos en una adecuada plataforma de desarrollo, es de gran importancia, ya que de ello depende en gran medida la eficiencia del sistema. El uso de un sistema híbrido resulta ser de las mejores opciones ya que un DSP (*Digital Signal Processor*) es muy costoso para la tarea que se realiza. Se recomienda un microcontrolador de mayor capacidad para trabajar a altas frecuencias, ya que eso reduce el tamaño del sistema de control. También es recomendable usar tarjetas que incorporan tanto un microcontrolador como una FPGA tal como la tarjeta *BlackIce II* que reducen el tamaño del control considerablemente.

La mayoría de los objetivos se cumplieron teóricamente y en simulación, para la implementación se tuvieron algunas limitantes, una de ellas fue la capacidad máxima acumulada por la batería, la cual no era capaz de sostener un consumo energético para la potencia inicialmente propuesta para la carga.

Considerando los datos del perfil de misión se obtuvo que la producción energética anual generada por el sistema es de 111.460 kWh con un módulo FV de 55W y el consumo energético anual para la lámpara LED de 12W, es de 56.886 kWh, mientras que los valores de laboratorio están en 102.54 kWh para la producción y 56.8 kWh para el consumo.

La eficiencia del sistema en lazo abierto fue del 94% y del 92% en lazo cerrado, lo que indica que el uso de las tarjetas de control y el circuito de disparo (impulsor y opto-acoplador) no representan grandes pérdidas de eficiencia.

# **5.2 Trabajos futuros**

Como trabajos futuros se consideran:

- Considerar parámetros de envejecimiento de la batería como función de la temperatura de trabajo y las condiciones de carga-descarga.
- Agregar al código la condición de corriente máxima de carga que tolera la batería para evitar problemas de sobrecarga.
- Mejorar la eficiencia de ambos convertidores con una selección optima de cada uno de los componentes.
- Migrar el código de programación de los algoritmos P&O y de carga de la batería a tarjetas de desarrollo con mayor capacidad para resolver las operaciones que se requieren.
- Implementar algún algoritmo de SPMP más eficiente para mejorar la producción de energía.
- Realizar el diseño óptimo con el perfil de misión para otras aplicaciones autónomas, una de ellas podría ser, bombeo de agua para sistemas de riego.

#### **REFERENCIAS**

- [1] L. R. Valer, T. A. Melendez, M. C. Fedrizzi, R. Zilles, and A. M. de Moraes, "Variable-speed drives in photovoltaic pumping systems for irrigation in Brazil," *Sustainable Energy Technologies and Assessments,* vol. 15, pp. 20-26, 2016.
- [2] M. B. Jebli and S. B. Youssef, "The role of renewable energy and agriculture in reducing CO2 emissions: Evidence for North Africa countries," *Ecological indicators,* vol. 74, pp. 295-301, 2017.
- [3] N. Kannan and D. Vakeesan, "Solar energy for future world: A review," *Renewable and Sustainable Energy Reviews,* vol. 62, pp. 1092-1105, 2016.
- [4] A. Lizárraga Lizarraga, "Aporte de Energía Fotovoltaica en Aparatos de Climatización", tesis doctoral, CENIDET, 2018.
- [5] C. C. Lin, L. S. Yang, and E. C. Chang, "Study of a DC-DC converter for solar LED street lighting," *ISNE 2013 - IEEE International Symposium on Next-Generation Electronics 2013,* no. 2, pp. 461-464, 2013.
- [6] F. S. El-Faouri, M. Sharaiha, D. Bargouth, and A. Faza, "A smart street lighting system using solar energy," *IEEE PES Innovative Smart Grid Technologies Conference Europe,* 2016.
- [7] L. Ling, X. Wu, M. Liu, Z. Zhu, Y. Li, and B. Shang, "Development of photovoltaic hybrid LED street lighting system," *Proceedings of 2016 IEEE Advanced Information Management, Communicates, Electronic and Automation Control Conference, IMCEC 2016,* pp. 729-732, 2017.
- [8] T. K. Tran, H. Yahoui, N. Siauve, N. Nguyen-Quang, and D. Genon-Catalot, "Construct and control a PV-based independent public LED street lighting system with an efficient battery management system based on the power line communication," *2017 IEEE 2nd International Conference on Direct Current Microgrids, ICDCM 2017,* pp. 497-501, 2017.
- [9] S. Sarkar, K. Mohan, and P. Vankhande, "Smart Street-lighting using Green Energy", *International Conference on intelligent computing and control systems (ICICCS)*, Madurai 2017, pp. 157-163, 2017.
- [10] J. Beristain, *Electronica de potencia: modelado y control de convertidores CD-CD*, 1a edición ed. 2016, pp. 1689-1699.
- [11] A. Malhotra and P. Gaur, "Comparative study of dc-dc converters in solar energy systems," *Proceedings of the 2014 International Conference on Advances in Computing, Communications and Informatics, ICACCI 2014,* pp. 816-820, 2014.
- [12] E. Neri, "Sistema Fotovoltaico con Seguimiento del Punto de Máxima Potencia y Regulación de Tensión Bajo Condiciones de Sombreado Parcial", tesis de maestría, CENIDET,2011.
- [13] U. Israel, "Convertidor CD/CD con rizo de corriente reducido y seguimiento del punto de máxima potencia para aplicaciones fotovoltaicas", tesis de maestría, CENIDET,2006.
- [14] A. Bubovich, "The comparison of different types of DC-DC converters in terms of low-voltage implementation," *Proceedings of the 5th IEEE Workshop on Advances in Information, Electronic and Electrical Engineering, AIEEE 2017,* vol. 2018-Janua, pp. 1-4, 2017.
- [15] R. Reshma Gopi and S. Sreejith, "Converter topologies in photovoltaic applications – A review," *Renewable and Sustainable Energy Reviews,* vol. 94, no. December 2017, pp. 1-14, 2018.
- [16] R. Ayop and C. W. Tan, "Design of boost converter based on maximum power point resistance for photovoltaic applications," *Solar Energy,* vol. 160, no. December 2017, pp. 322-335, 2018.
- [17] I. S. Mardikaningsih, W. Sutopo, R. Zakaria, M. Nizam, and E. A. Kadir, "Evaluation and designing street lighting with solar cell: A case study," *2016 2nd International Conference of Industrial, Mechanical, Electrical, and Chemical Engineering, ICIMECE 2016,* pp. 186-191, 2017.
- [18] L. Mehdi, A. Hayar, N. Benjamin Sendama, E. M. K. Kheddioui, and M. Zazoui, "Public street-lamps autonomy increasing based on self-lighting concept," *Proceedings of 2016 International Conference on Electrical Sciences and Technologies in Maghreb, CISTEM 2016,* 2017.
- [19] A. M. E. Pereira, V. A. Teixeira, M. Z. Fortes, A. P. Fragoso, and G. M. Tavares, "Some considerations about LED technology in public lighting," *CHILECON 2015 - 2015 IEEE Chilean Conference on Electrical, Electronics Engineering, Information and Communication Technologies, Proceedings of IEEE Chilecon 2015,* pp. 561-565, 2016.
- [20] B. T. Jeremias, E. M. Yoxkin, J. R. T. Juan, and R. G. Francisco, "Photovoltaic Energy, LED Technology and Energy Efficiency in the ITSAO," *31st International Summer Meeting on Power And Industrial Applications, RVP-AI 2018,* vol. 2721964208, pp. 19-22, 2018.
- [21] C. P. Corral, C. L. G. Pinzon, R. Ñ. Caberta, and C. F. R. Espinoza, "Implementación del método analítico-jerárquico en la selección de la batería que se integrará al sistema fotovoltaico autónomo de un vehículo solar," *Cultura Científica y Tecnológica,* no. 50, 2016.
- [22] N. Ramesh and V. Vanitha, "Solar Powered Battery Charging System with Maximum Power Point Tracking," *Proceedings of the 4th International Conference on Electrical Energy Systems, ICEES 2018,* no. Cccv, pp. 364-368, 2018.
- [23] S. Padhee, U. C. Pati, and K. Mahapatra, "Design of photovoltaic MPPT based charger for lead-acid batteries," *2016 IEEE International Conference on Emerging Technologies and Innovative Business Practices for the Transformation of Societies, EmergiTech 2016,* pp. 351-356, 2016.
- [24] J. Jana, K. Das Bhattacharya, and H. Saha, "Design and implementation of MPPT algorithm for battery charging with photovoltaic panel using FPGA," *Proceedings of 6th IEEE Power India International Conference, PIICON 2014,* pp. 1-5, 2014.
- [25] R. Djamila, *Optimization of photovoltaic power systems*. Springer London Dordrecht Heidelberg New York, 2012, pp. 283-283.
- [26] R. Gamboa, "Asistente para el diseño y simulación de convertidores CD-CD en lazo cerrado", tesis de maestría, CENIDET, 2018.
- [27] D. W. Hart, Vuelapluma, and A. B. Bautista, *Electrónica de potencia*. Prentice Hall Madrid, España, 2001.
- [28] McIeo, "Sistemas de alimentación conmutados," ed, 2018, pp. MCIEO-0273.
- [29] M. K. Kazimierczuk, *Pulse-width modulated DC-DC power converters*. John Wiley & Sons, 2015.
- [30] G. L. Bressanini, T. D. C. Busarello, and A. Peres, "Design and implementation of lead-acid battery state-of-health and state-of-charge measurements," *14th Brazilian Power Electronics Conference, COBEP 2017,* vol. 2018-Janua, pp. 1-6, 2017.
- [31] M. Vergara, "Tecnología de Baterías," *Universidad Técnica Federico Santa María,*  pp. 1-2, 2012.
- [32] J. G. Fernández, Luminotecnia. "Iluminación de interiores y exteriores," ed. Javier [En línea].Disponible en:

https://recursos.citcea.upc.edu//llum/interior/iluint2.html.[Accedido:11-01-2019]

- [33] Manual SEDESOL**,** capitulo IX mobiliario urbano. [En línea]. Disponible en: http://cdam.unsis.edu.mx/files/Desarrollo%20Urbano%20y%20Ordenamiento%20Te rritorial/Otras%20disposiciones/Vialidad\_Cap\_9.pdf. [Accedido: 10-ene-2019].
- [34] Secretaría de energía, Norma oficial mexicana, NOM-013-ENER-2013, Eficiencia energética para sistemas de alumbrado en vialidades. [En línea], Disponible en: https: //www.dof.gob.mx/. Accedido: 11-01-2019].
- [35] S. E. De Leon-Aldaco, H. Calleja, and J. Aguayo Alquicira, "Reliability and mission profiles of photovoltaic systems: A FIDES approach," *IEEE Transactions on Power Electronics,* vol. 30, no. 5, pp. 2578-2586, 2015.
- [36] H. Keshan, J. Thornburg, and T. S. Ustun, "Comparison of lead-acid and lithium ion batteries for stationary storage in off-grid energy systems," *IV Conference on clean energy and technology(CEAT 2016)* , Kuala Lumpur, 2016, pp. 1-7.

#### **ANEXOS**

Anexo A: Código en MATLAB para obtener el número de celdas necesarias para mantener iluminado el paradero y la potencia del módulo FV.

```
%Optimización de sistema fotovoltaico autónomo
clear
close
clc
load celda; entrarrelation of the celdary state of the set of the set of the set of the set of the set of the s
muestra = 10*60; %una muestra = 600 segundos
plamp = 12; %potencia de la lámpara
pfv365 = pfv(1:52560);
dias = length(pfv365)/144; <br>
Wumero de dias en el vector;
for k = 1:1:diag-1 %Limpia variables
    clear luz
    clear sombra
    clear extrae;
    clear x;
 %
    %Lazo diurno
 primero = (k-1)*144+1; %primera muestra en el día k
ultimo = primero+120;<br>
%ultima en el día k
    extrae = pfv365(primero:ultimo); %extrae muestras del día completo
   x = extrae > 0;
   luz = extrae(x); luz = luz*muestra; %Joules por muestra
 joule(k) = sum(luz); %vector de energia diaria
    durluz(k) = length(luz); %vector de diurnidad diaria
   \frac{9}{20} %Lazo nocturno
    clear extrae
     clear x;
    primero = primero+50;
   ultimo = primero+140;
   extrae = pfv365(primero:ultimo);x = extrae == 0;
   sombra = ext{exe}(x);
     consumo(k) = plamp * length(sombra)*muestra; %Consumo de la lámpara
     dursombra(k) = length(sombra); %Duración de nocturnidad
end;
\approxbande = 0;for k = 1:1:50nucel = k; \frac{1}{3} \frac{1}{3} \frac{1}{3} \frac{1}{3} \frac{1}{3} \frac{1}{3} \frac{1}{3} \frac{1}{3} \frac{1}{3} \frac{1}{3} \frac{1}{3} \frac{1}{3} \frac{1}{3} \frac{1}{3} \frac{1}{3} \frac{1}{3} \frac{1}{3} \frac{1}{3} \frac{1}{3} \frac{1}{3} \frac{1}{3} abscisa = 1:1:length(joule); difer = nucel*joule - consumo; %Diferencia entre producción y consumo
   ejex = 1:1:length(difer);
   ejey = sort(difer); plot(ejex,difer,'*',ejex,difer,'--');
     axis([1 dias -1e6 8e6])
```

```
 grid
     title(nucel)
     pause(.2)
    if min(difer) > 0if bande == 0 fprintf('\n\tOperación superavitaria con %3.0f 
celdas\n\n',nucel); 
             nucel;
            bande = 1; end
     end;
end;
```
Anexo B: Código en MATLAB para obtener la potencia máxima (modelo PVFORM), la energía producida y la energía consumida anualmente.

```
%Optimización de sistema fotovoltaico autónmo
clear
close
clc
\mathbf{Q}plamp = 12; \frac{1}{2} \frac{1}{2} \frac{1}{2} \frac{1}{2} \frac{1}{2} \frac{1}{2} \frac{1}{2} \frac{1}{2} \frac{1}{2} \frac{1}{2} \frac{1}{2} \frac{1}{2} \frac{1}{2} \frac{1}{2} \frac{1}{2} \frac{1}{2} \frac{1}{2} \frac{1}{2} \frac{1}{2} \frac{1}{2} \frac{1}{2} 
pnom = 55; %potencia nominal del panel
ct = -0.00485; %coeficiente de temperatura FV
%
fprintf('\n\tExtrayendo vectores de memoria: irradiancia y temperatura')
f1=load('IrradianciaOk.txt'); %Carga vector de irradiancia
for i=1: length (f1)Irradiancia(i)=f1(i,3);end
Irrad=Irradiancia'; %Carga vector de irradiancia
f2=load('TemperaturaOk.txt'); %Carga vector de temperatura
for j=1: length (f2)Temperatura(j)=f2(j,3);end
Tempe=Temperatura'; %Carga vector de temperatura
%tt = t(1:length(sol));
%sol365 = sol(1:52560);fprintf('\n\tCalculando potencia fotovoltaica');
pfv = pnom*Irrad*1e-3.*(1+ct*(Tempe-25)); %Modelo PVFORM
plot(pfv);
pause;
close
pfvmam = sort(pfv);plot(pfvmaM,'-.');
axis([0 53000 0 100])
title('Máxima potencia generada')
xlabel('No. de muestras')
ylabel('Potencia(W)')
grid on
pause;
```

```
close
%------------------------------------------------------------------------
%Aquí inicia el proceso para determinar la energía anual producida y 
energía anual consumida
conta = ((\text{length}(pfv))/144) - 1; %conta = numero de dias
x01 = 1:
x02 = 50;tic
for k = 1:1:conta; %Lazo de días
   prim1 = 144*(k-1) + 1; \frac{1}{2} *Apuntador a segento en vector
   vec1 = pfv(prim1:prim1+144); plot(vec1)
    axis([0 144 0 230])
    title('Vector para sol')
     %pause
    \frac{6}{6}prim2 = 144*(k-1) + 50;
   vec2 = pfv(prim2:prim2+150); plot(vec2)
    axis([0 144 0 230])
    title('Vector para noche')
     %pause
     close;
    \approx\approx %sol del dia
    x1 = \text{find}(vec1 > 0.5);
    soltag = \text{vec1}(x1);
     plot(soltag);
     axis([0 length(soltag) 0 pnom])
    title('sol')
     %pause
    soltag1 = interp(soltag, 10);soltag2 = interp(soltag1, 60); %plot(soltag2);
     %axis([0 length(soltag2) 0 pnom])
     %title('sol interpolado')
     %pause
    enersol(k) = (sum(soltaq2))/3600;energiaproducida=sum(enersol); %Energía anual producida
     %oscuridad nocturna
    x2 = \text{find}(vec2 < 0.2);
    luntaq = vec2(x2); luntag = luntag+plamp;
    luntaq1 = interp(luntaq,10);luntaq2 = interp(luntaq1, 60); %plot(luntag2);
     %axis([0 length(luntag2) 0 pnom])
     %title('luna interpolada')
     %pause;
    enerlun(k) = (sum(luntaq2))/3600; energiaconsumida=sum(enerlun); %Energía anual consumida
    \text{coci}(k) = \text{energy/energy}end;
```

```
%Optimización de sistema fotovoltaico autónomo
clear
close
clc
fprintf('\n\n\tOPTIMIZACIÓN DE SISTEMA FOTOVOLTAICO AUTÓNOMO\n\n');
%
%CONSTANTES DEL PROGRAMA. Tomadas de un sitio de la nasa
diamin = 10 + (53/60); %Mín. de hrs. de insolación
diamax = 13 + (24/60); \frac{8M}{x}, de hrs. de insolación
obs_max = 24 - diamin; %Máx. de hrs. de obscuridad
volbat = 12; \text{voltage nominal} de batería
%
%VECTOR DE POTENCIA FOTOVOLTAICA POR CELDA, COLOMOS
%El vector cubre días completos: obscuridad y sol
load celda; %Potencia de una celda FV, en Colomos
pfv365 = pfv(1:52560);%
%PRIMERA PARTE
fprintf('\n\n\tESPECIFICACION BASADA EN PROMEDIOS\n');
%Determina la energia promedio diaria
muestra = 10*60; 80n 80n muestra = 600 segundos
dias = length(pfv365)/144; %Numero de dias en el vector
x = \text{find}(pfv365 > 0); <br> Wuestras con irradiancia > 0
consol = pfv365(x); %Potencias diurnas, extraídas del vector completo
pot ave = mean(consol); %Potencia promedio
fprintf('\n\t Potencia promedio por celda = 6.2f W\', pot ave);
wh min = pot ave*diamin;
wh max = pot ave*diamax;
fprintf('\n\t Watts-hora mínimos por celda y por dia = %5.2f Wh\n',wh min);
fprintf('\n\t Watts-hora maximos por celda y por dia = %0.2f Wh\n', wh max);
plamp = 12; %plamp = Potencia de la lámpara 
enlamp max = plamp * obs max; %Energia máx. consumida por la lámpara
fprintf('\n\t Consumo nocturno maximo = %6.2f Wh\n', enlamp max);
```
Anexo C: Código en MATLAB para obtener la capacidad nominal de la batería y la energía almacenada, en función de la energía consumida por la lámpara.

```
celdas = ceil(enlamp max/wh min);
fprintf('\n\t Cantidad mínima de celdas = %6.2f \n\infty', celdas);
\frac{6}{5}amp hora = enlamp max/volbat;fprintf('\n\t Amperes-hora mínimos de la batería = 6.2f \n\in \gamma, amp hora);
amp hora = 5*ceil(amp hora/5);
fprintf('\n\t Amperes-hora de la batería = %6.2f \n\infty', amp hora);
fprintf('\n\tENTER PARA SEGUIR CON ANÁLISIS DÍA A DÍA\n\n');
pause;
%------------------------------------------------------------------------
%Determina las energías de carga y descarga en Guadalajara, tomando en
%cuenta la totalidad del vector contenido en el archivo celda.m
%La energía de carga es por celda
%La potencia de la lámpara es la que se seleccinó en el paso anterior
%
for k = 1:1:diag-1 %Limpia variables
    clear luz
    clear sombra
     clear extrae;
     clear x;
    \approx %Lazo diurno
     primero = (k-1)*144+1; %Primera muestra en el día k
    ultimo = primero+120;<br>%Última muestra en el día k
     extrae = pfv365(primero:ultimo); %Extrae muestras del día completo
     x = extrae > 0; %Muestras con insolación, en el día k
   luz = extrae(x); %plot(luz);
     %title('Dia');
     %axis([0 90 0 4])
    %pause(.001);
   luz = luz*muestra; %Joules por muestra, en el día k (muestra = 600 s)
     joule(k) = sum(luz); %Joule = Vector de energía por día-celda, en el 
día k
     durluz(k) = length(luz); %Duración de insolación, en el día k
 %
     %Lazo nocturno
```

```
 clear extrae
     clear x;
     primero = primero+50;
     ultimo = primero+140; 
    extrae = pfv365(primero:ultimo); %plot(extrae);
     %title('Noche')
     %pause(.001);
    x = extrae == 0;
    sombra = ext{extra}(x); %Muestras con obscuridad, en el dia k
     %plot(sombra);
     %title('Dia');
     %axis([0 90 0 4])
     %pause(.001); 
     consumo(k) = plamp * length(sombra)*muestra; %Consumo de la lámpara, 
en la noche k
     dursombra(k) = length(sombra); %Duración de la oscuridad, en la 
noche k
end;
\overline{Q}%En este punto: 
%Consumo = vector de energías diarias consumidas por una lámpara de la 
potencia seleccionada
%Joule = vector de energías recuperadas de una celda fotovoltaica estándar
%
%
enlamax = max(consumo); %energía máxima de lámparas, pero caso diario
clc
amphora = (1/volbat)*(1/3600)*enlamax;fprintf('\n\n\t Amperes-hora mínimos de la batería = 6.2f \n\ln\, amphora);
amphora = 5*ceil(amphora/5);
fprintf('\n\n\t Amperes-hora de la batería = %6.2f \ln\n',amphora);
enbatnom = amphora*volbat*3600; %energia nominal de la bateria (J)
fprintf('\n\n\t Energía nominal de la batería = %6.2f J \n\n', enbatnom);
end;
```
Anexo D: Código en MATLAB del algoritmo P&O y carga de batería.

```
function D = PandOCargabat(Vpv, IPv, Ib, Vb)%Vpv=voltaje fotovoltaico actual, Ipv=corriente fotovoltaica actual
%Ib=corriente actual en la batería, Vb=voltaje actual en la batería
%variables persistentes
persistent Dprev Pprev Vprev
%Valores iniciales para el ciclo de trabajo, voltaje y la potencia 
if isempty(Dprev)
   Dprev = 0.75; %Ciclo de trabajo anterior
    Vprev = 26; %Voltaje fotovoltaico anterior
   Pprev = 10; <br> %Potencia fotovoltaica anterior
End
%Parámetros iniciales del Algoritmo
deltaD = 0.01; %Tamaño del paso
Voc = 13.1; %Voltaje máx. de carga de la batería
Imax = 0.2*26; %Corriente máx. de carga de la batería
Imin = 0.03*26; %Corriente de referencia mín. de la batería (indica 
que la batería está totalmente cargada)
Ppv = Vpv*Ipv; <br> %Potencia fotovoltaica
%Condiciones para incrementar o disminuir el Ciclo de trabajo
%------------------------------------------------------------------------
%Inicia algoritmo de carga de batería
if Vb >= Voc
   if -Ib \leq IminD = 0; else
        D = Dprev - deltaD;
    end
else
   if -Ib \leq I max
%------------------------------------------------------------------------
%Inicia Algoritmo P&O
       if (Ppv-Pprev) \sim= 0 if (Ppv-Pprev)>0
```

```
 if (Vpv-Vprev)>0
                    D = Dprev - deltaD;
                 else
                   D = Dprev + deltaD;
                 end 
             else
                 if (Vpv-Vprev)>0
                    D = Dprev + deltaD; 
                 else
                  D = Dprev - deltaD; 
                 end
             end
         else 
           D = Dprev;
         end
%------------------------------------------------------------------------
%Fin del Algoritmo P&O
    else
    D = Dprev - deltaD; end
end
if D<0
  D=0;end
if D>1
  D=1;end
%------------------------------------------------------------------------
%Fin de Algoritmo de carga de batería
%Actualización de valores
Dprev = D;
Vprev = Vpv;
Pprev = Ppv;
```